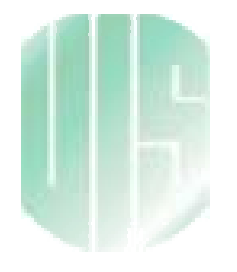

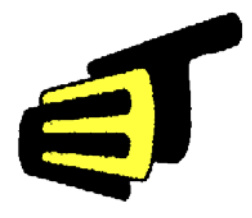

# **MODELADO MATEMÁTICO DEL NODO SINUSAL: ESTUDIO DE SENSIBILIDAD PARAMÉTRICA**

 $\mathcal{L}_\text{max}$  and  $\mathcal{L}_\text{max}$  and  $\mathcal{L}_\text{max}$  and  $\mathcal{L}_\text{max}$  and  $\mathcal{L}_\text{max}$  and  $\mathcal{L}_\text{max}$ 

 $\mathcal{L}_\text{max}$  and the contract of the contract of the contract of the contract of the contract of the contract of the contract of the contract of the contract of the contract of the contract of the contract of the contrac

*DANIEL ALFONSO SIERRA BUENO Dir. CARLOS RODRIGO CORREA CELY*  Director Grupo de Investigación CEMOS *Codir. OSCAR LEONEL RUEDA OCHOA*  Director Grupo de Electrocardiografía

*UNIVERSIDAD INDUSTRIAL DE SANTANDER FACULTAD DE INGENIERÍAS FISICO MECÁNICAS*  ESCUELA DE INGENIERÍAS ELÉCTRICA, ELECTRÓNICA Y TELECOMUNICACIONES *BUCARAMANGA 2004*

# *MODELADO MATEMÁTICO DEL NODO SINUSAL: ESTUDIO DE SENSIBILIDAD PARAMÉTRICA*

*DANIEL ALFONSO SIERRA BUENO Ingeniero Electricista Ingeniero Electrónico* 

*Trabajo de Investigación Desarrollado como requisito parcial para optar al título Magíster en Ingeniería Eléctrica*

*Director: CARLOS RODRIGO CORREA CELY, PhD. Director Grupo de Investigación CEMOS Codirector: OSCAR LEONEL RUEDA OCHOA, MD. Esp. Director Grupo de Electrocardiografía* 

## *UNIVERSIDAD INDUSTRIAL DE SANTANDER FACULTAD DE INGENIERÍAS FISICO MECÁNICAS*  ESCUELA DE INGENIERÍAS ELÉCTRICA, ELECTRÓNICA Y TELECOMUNICACIONES *BUCARAMANGA 2004*

## *RESUMEN*

#### *TITULO:*

*MODELADO MATEMÁTICO DEL NODO SINUSAL: ESTUDIO DE SENSIBILIDAD PARAMÉTRICA\**

#### *AUTOR:*

*SIERRA BUENO, Daniel Alfonso. Ing. \*\**

### *PALABRAS CLAVE:*

*Concentraciones Iónicas, Modelado, Nodo Sinusal, Potenciales de Acción, Sensibilidad Paramétrica, Superficies de Respuesta.* 

### *DESCRIPCIÓN:*

Se presentan los resultados del estudio de sensibilidad paramétrica al modelo del nodo sinusal del conejo planteado por H. Zhang, A. V. Holden y M.R. Boyett (2000). El objetivo del análisis de sensibilidad es estudiar la variación en la salida de un modelo con respecto a cambios en las entradas del mismo.

Se definieron y utilizaron ocho características para describir la operación del nodo sinusal y el análisis de sensibilidad se enfocó a las concentraciones iónicas al interior y al exterior de las células. Se encontró que es necesario controlar las concentraciones de sodio y potasio para mantener el normal desempeño del nodo, mientras que los cambios en las concentraciones de calcio dentro del rango definido por el presente estudio no produjeron efectos significativos sobre la operación del nodo. Se ofrece una descripción de los efectos ocasionados por variación en cada uno de los parámetros considerados. Para el estudio del desempeño del sistema con variación simultánea de parámetros se desarrolló un modelo de superficie de respuesta que puede ser considerado como una simplificación del modelo original presentado por Zhang; la validación teórica ha mostrado resultados muy cercanos a los obtenidos con el modelo original. Una ventaja fundamental del modelo de superficie de respuesta desarrollado es la de suministrar información sobre las características de operación del nodo sinusal en un tiempo mucho más reducido que mediante el modelo original.

La metodología desarrollada en este trabajo de investigación es aplicable a modelos de sistemas físicos de diferente índole. Este trabajo de investigación es el resultado de la cooperación entre los grupos de investigación CEMOS y de Electrocardiografía, adscritos a la Escuela de Ingenierías Eléctrica, Electrónica y de Telecomunicaciones y a la Escuela de Medicina de la UIS, respectivamente.

1

<sup>\*</sup> Trabajo de Investigación

<sup>\*\*</sup> Facultad de Ingenierías Físico-Mecánicas. Maestría en Ingeniería Eléctrica. Director: Carlos Rodrigo Correa Cely, PhD. Codirector: Oscar Leonel Rueda Ochoa, MD. Esp.

# *ABSTRACT*

### *TITLE:*

*SINOATRIAL NODE MATH MODELLING:* PARAMETRIC SENSIBILITY STUDY\*

### *AUTHOR:*

*SIERRA BUENO, Daniel Alfonso. Eng.\*\**

### *KEYWORDS:*

*Action Potentials, Ionic Concentrations, Modelling, Parametric Sensibility, Response Surface, Sinoatrial Node.* 

### *DESCRIPTION:*

The results of the parametric sensibility study of the rabbit's sinoatrial node math model are presented. This model was presented by H. Zhang, A. V. Holden and M.R. Boyett (2000). The objective of the sensibility analysis is to study the output variation in the model due to changes in its inputs.

Eight characteristics were defined and used in order to describe the sinoatrial node operation. The sensibility analysis was focused in the ionic concentrations inward and outward of the cell. It was found that the sodium and potassium ionic concentrations should be controlled in order to maintain the normal behavior of the node, while the changes in calcium ionic concentration defined in the present study didn't produce significant effects over the node's behavior. A description of the effects produced by the changes in each parameter is presented. For the study of the system with simultaneous variation of parameters a model of response surface was developed. This model can be considered as a simplification of the original model presented by Zhang; the theoretical validation has shown results that are close to the obtained with the original model. A fundamental advantage of the developed response surface model is that it gives information about the sinoatrial node operation in a shorter time that by the original model.

The methodology developed in this research work is applicable to a wide range of physical systems models. The work is the result of the cooperative effort between the research groups CEMOS and Electrocardiography. The former is with the Electrical and Electronic Engineering School and the later with the Medicine School.

1

<sup>\*</sup> Research Work.

<sup>\*\*</sup> Facultad de Ingenierías Físico-Mecánicas. Maestría en Ingeniería Eléctrica. Dir: Carlos Rodrigo Correa Cely, PhD. Cod: Oscar Leonel Rueda Ochoa, MD. Esp

Al dueño de la Vida y la Sabiduría: *El Creador*. A mi padres *José Natividad* y *Carmen Rosa*, a mis hermanos *Saúl Silverio*, *Martha Raquel* y *José Antonio*, a mis sobrinas *Laura Daniela* y *Natalia.*  A *Dania* con mucho amor.

## *AGRADECIMIENTOS*

A *Carlos Rodrigo Correa C* y **Oscar Leonel Rueda Ochoa**, director y codirector del presente trabajo de investigación, por su apoyo, valiosos aportes, confianza y su amistad.

A mis Padres: *José Natividad Sierra Cáceres* y *Carmen Rosa Bueno Caballero*, por su apoyo, amor y Testimonio de Vida. A mis hermanos: *Saúl Silverio, Martha Raquel y José Antonio*, los momentos vividos, el apoyo mutuo y la comprensión nos impulsa a seguir adelante.

A *Dania* por su amor y apoyo incondicionales.

A mis amigos y compañeros del **Grupo de Electrocardiografía UIS** y del **Grupo de Investigación CEMOS**.

A cada uno de mis profesores durante mis épocas de pregrado y posgrado en la UIS, muchos de ellos actuales compañeros de trabajo; por su acogida, espíritu de trabajo y ambiente de fraternidad.

# *TABLA DE CONTENIDO*

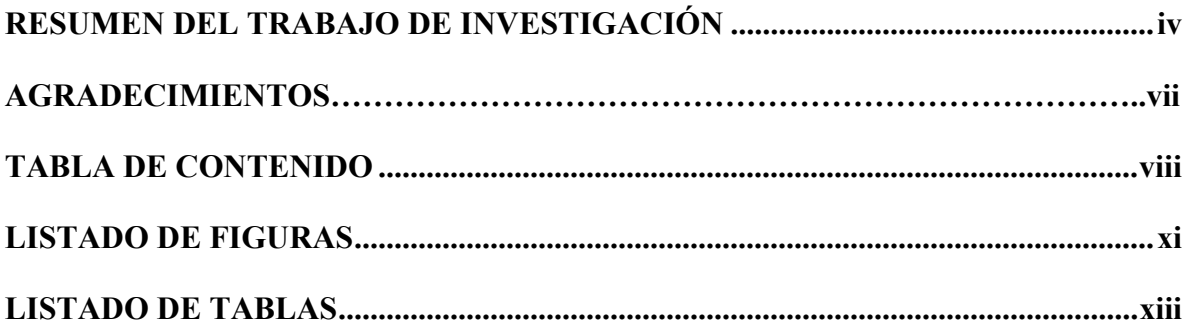

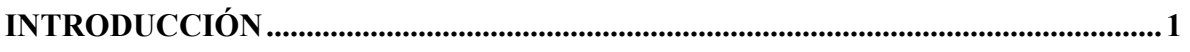

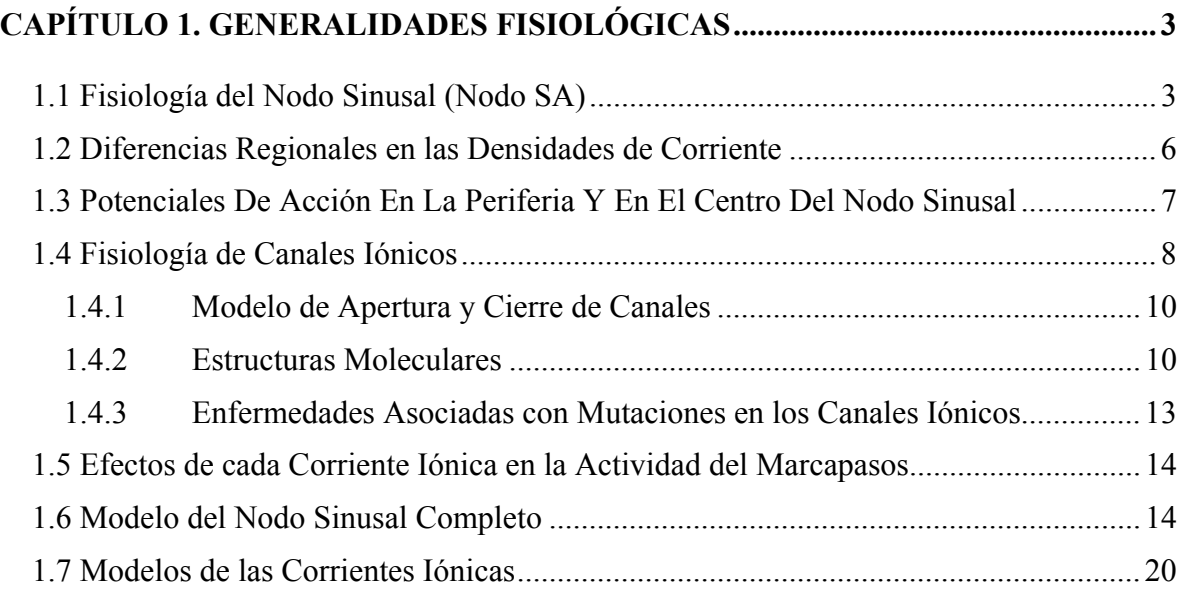

# **CAPÍTULO 2. INCERTIDUMBRE Y ANÁLISIS DE SENSIBILIDAD ..................... 28**

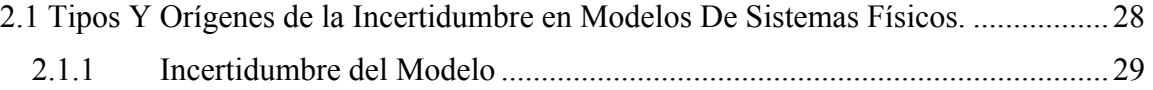

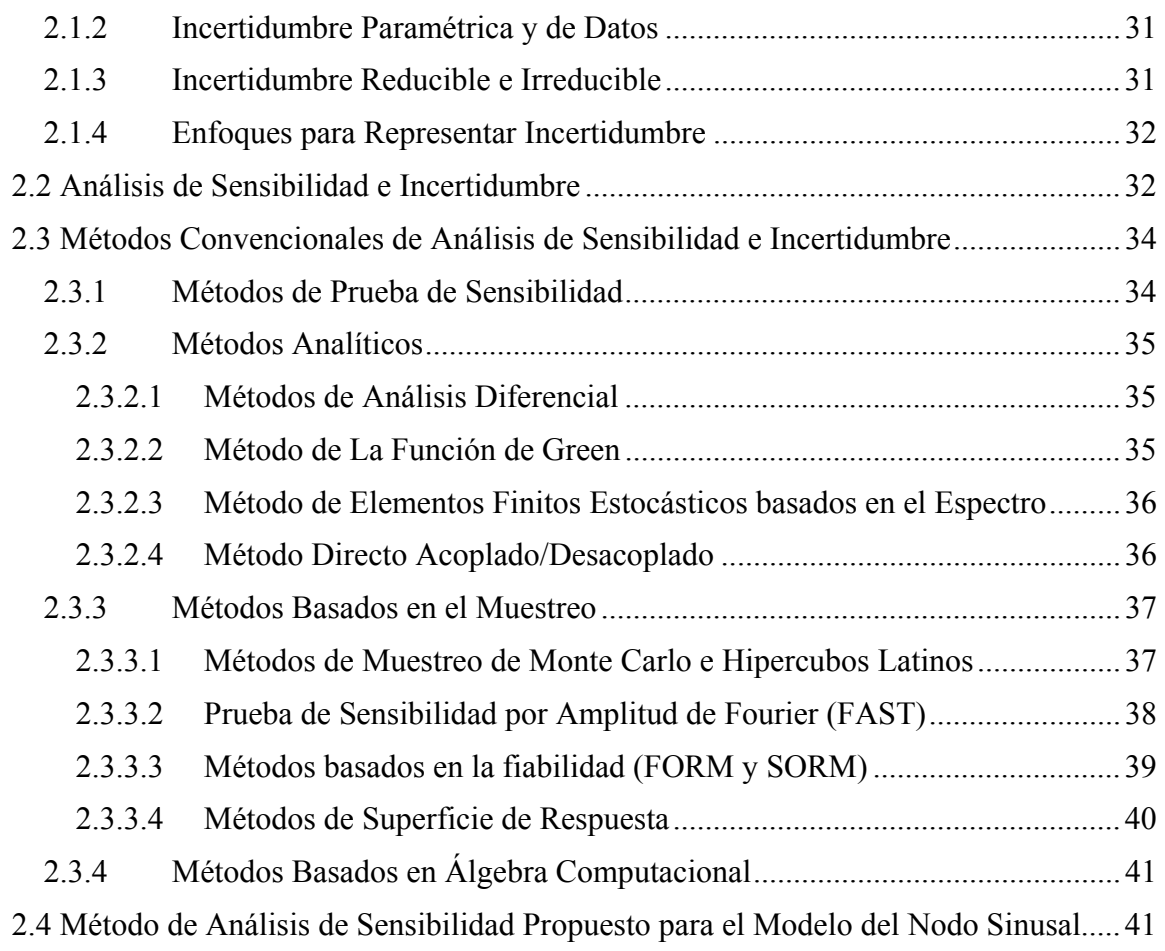

## **CAPÍTULO 3. RESULTADOS DE IMPLEMENTACIÓN DEL MODELO .............. 44**

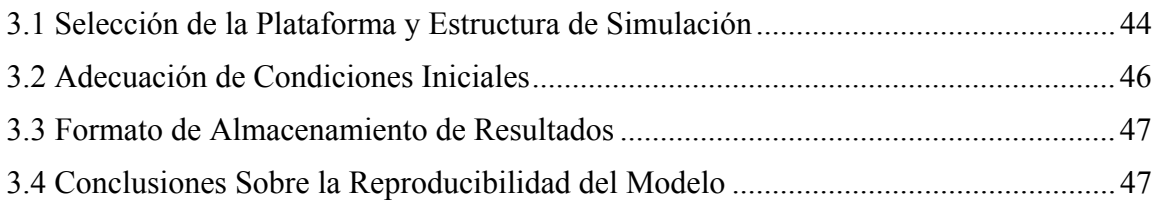

# **CAPÍTULO 4. ANÁLISIS DE SENSIBILIDAD............................................................. 50**

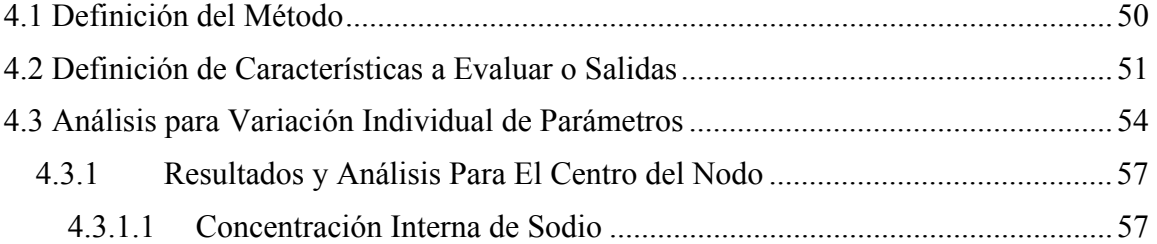

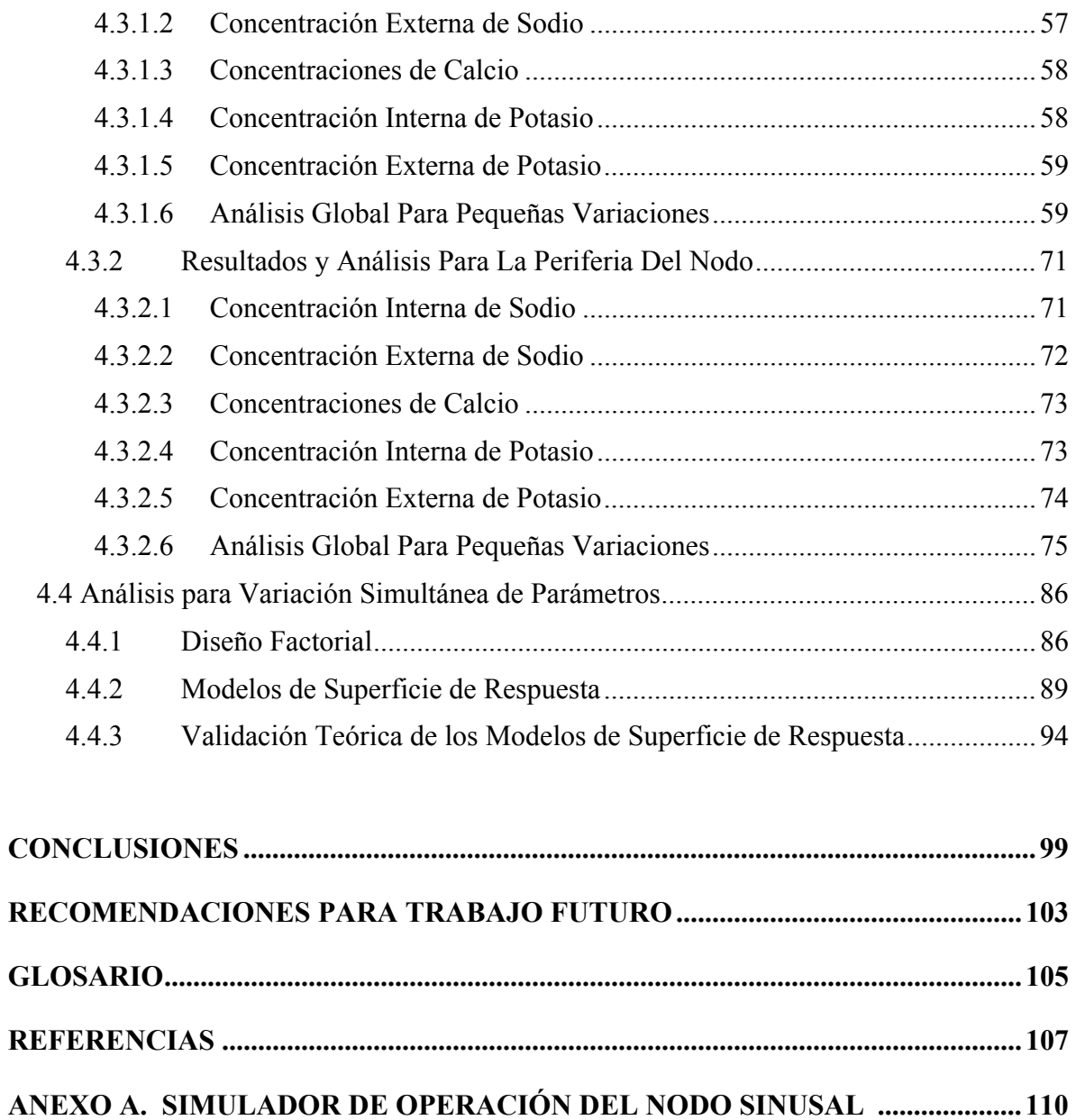

# *LISTADO DE FIGURAS*

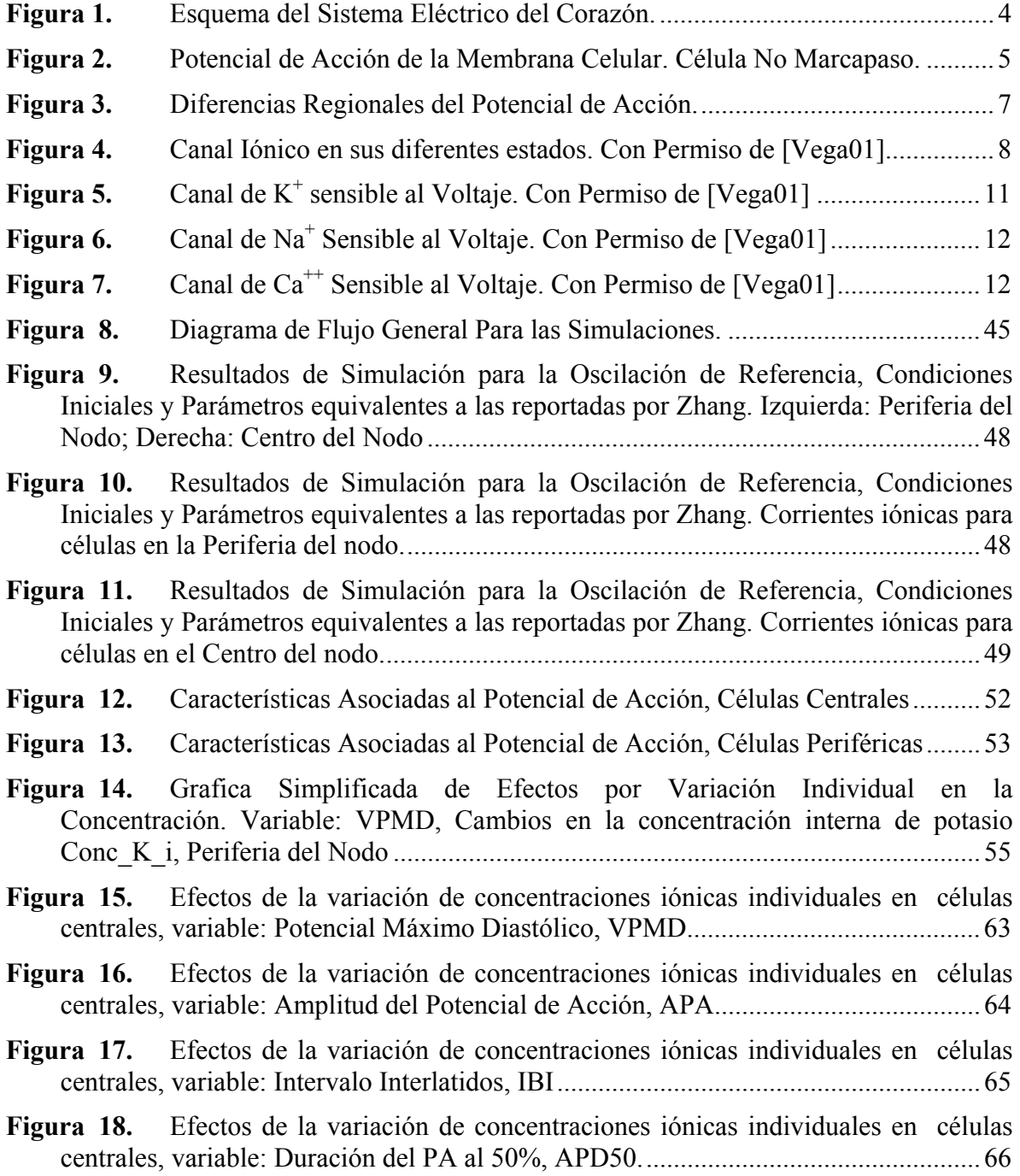

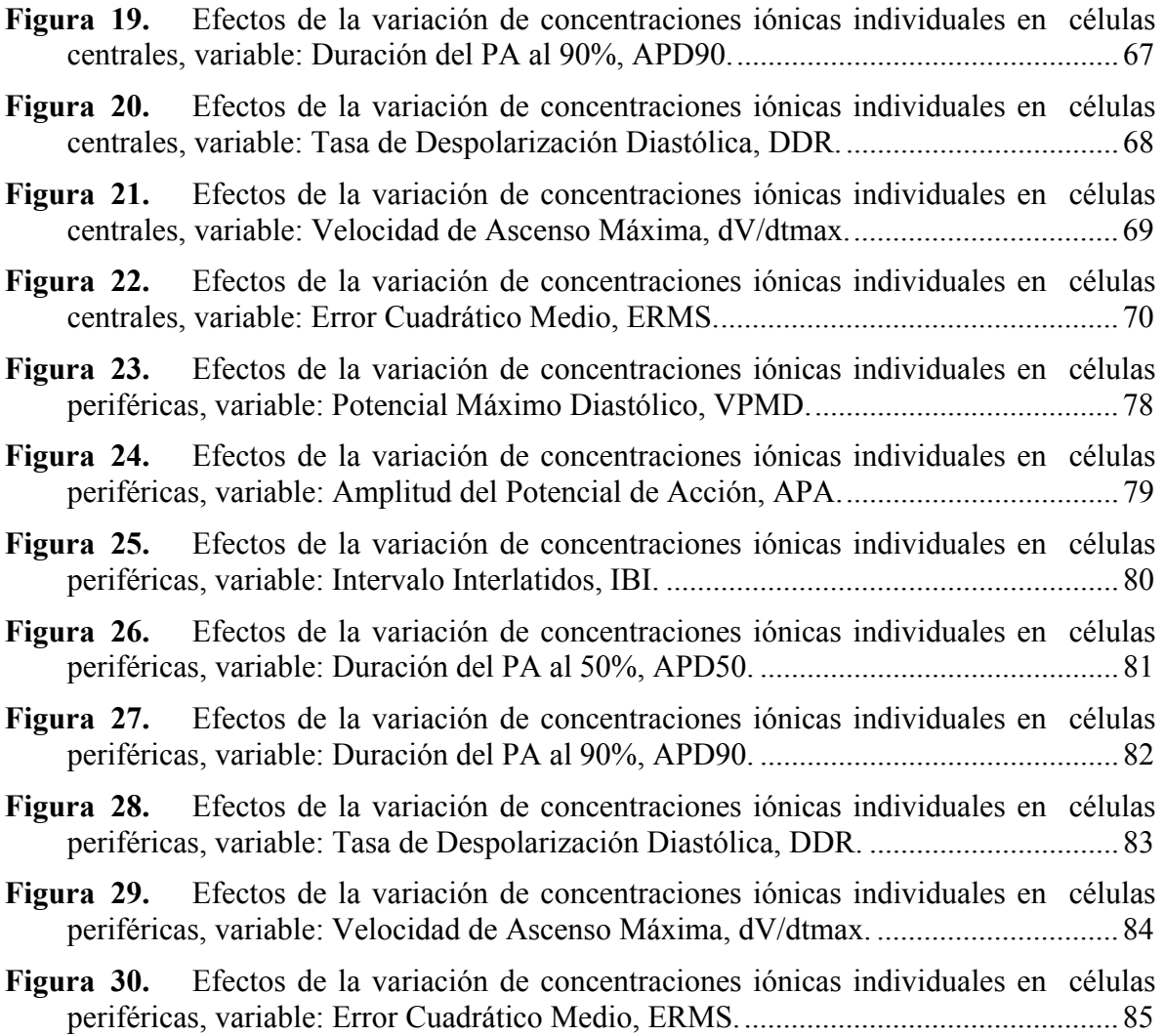

# *LISTADO DE TABLAS*

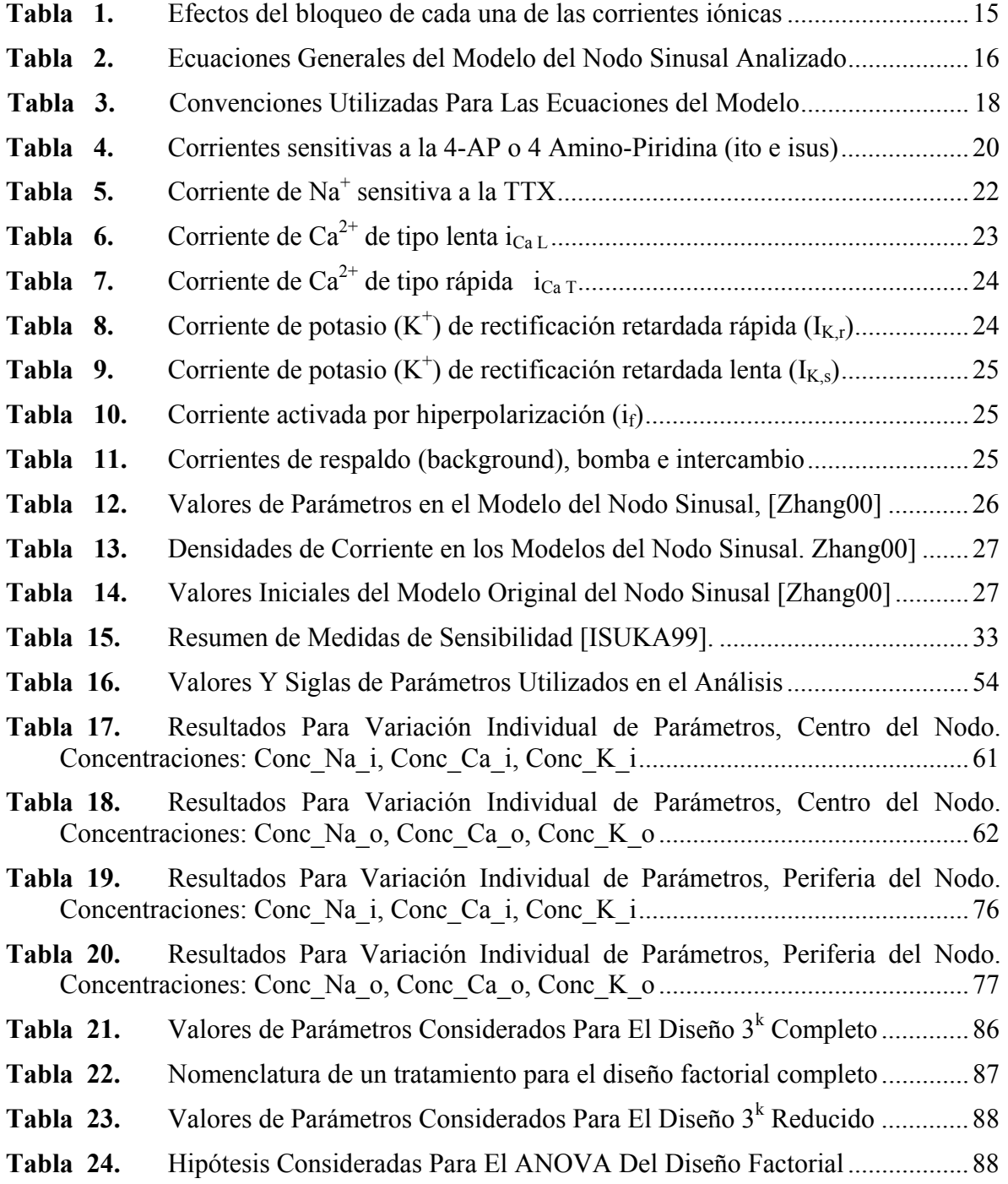

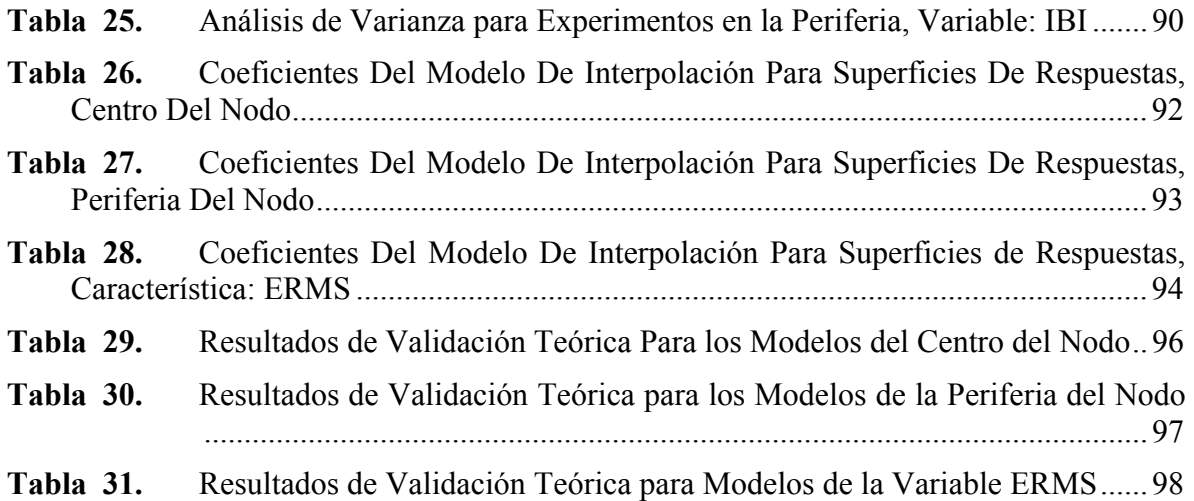

# *INTRODUCCIÓN*

El estudio de los potenciales de acción generados dentro del corazón tiene una historia relativamente larga debido a los efectos fisiológicos de su operación anómala y con impacto sobre la salud como las arritmias cardíacas. Contar con un modelo matemático detallado de la operación del nodo sinusal permitiría un estudio más profundo de los efectos de diferentes agentes sobre su normal funcionamiento y la búsqueda de estrategias para lograr una disminución de las patologías relacionadas con su disfunción; es tal la necesidad de simular este comportamiento que existen diversos grupos de investigación sólidamente constituidos dedicados a su desarrollo y aplicación, en diferentes instituciones a nivel mundial.

El presente trabajo de investigación tiene por objetivo realizar un análisis de sensibilidad paramétrica a uno de los modelos matemáticos más recientes y completos del nodo sinusal [*Zhang00*]. La sensibilidad paramétrica describe el efecto producido por los cambios en los valores de factores claves para la operación del modelo. El análisis se realizó teniendo como parámetros las concentraciones iónicas de sodio, potasio y calcio al interior y exterior de la célula.

Como resultado del trabajo de investigación se tiene una caracterización de la respuesta de la operación del nodo sinusal por medio de ocho características de la onda de potencial de membrana, la descripción efecto de cada una de las concentraciones iónicas sobre estas características y la representación de los efectos de variación simultánea de los cuatro parámetros más importantes por medio de superficies de respuesta.

El presente trabajo de investigación fue planteado dentro de los grupos de investigación en Electrocardiografía y CEMOS, de la Universidad Industrial de Santander, como parte del desarrollo de la línea de investigación en electrofisiología cardiaca, donde se tiene por meta a mediano plazo el desarrollo de un biorreactor para mantener vivas y en operación células del nodo sinusal. El análisis realizado durante el presente trabajo permite contar con elementos de juicio útiles para el diseño de experimentos de laboratorio; por otra parte el modelo de superficie de respuesta brinda información inmediata y fiable sobre las características de operación del nodo sinusal.

La organización del documento es la siguiente: El primer capítulo resume las generalidades fisiológicas asociadas al modelo bajo estudio. Se inicia con la descripción del nodo sinusal y las características del potencial de acción en las diferentes regiones del nodo, luego se hace una descripción de los canales iónicos como elementos fundamentales para el automatismo del nodo y finalmente se presenta el modelo completo bajo estudio.

El capítulo dos se enfoca a la descripción del soporte teórico para la realización del análisis de sensibilidad, incluyendo la naturaleza de la incertidumbre y la variabilidad en los modelos; además se describen las diferentes alternativas para la realización de un análisis de sensibilidad y se plantea la metodología a seguir en el caso bajo estudio.

La implementación del modelo original y los resultados de simulación se reportan en el capítulo tres; en éste se muestra la concordancia con la literatura existente y se define una estrategia para la generación de nuevos casos de simulación.

 En el capítulo cuatro se recopilan los resultados del análisis de sensibilidad; en primera instancia se definen las características del potencial de acción que son medidas para su descripción. Posteriormente se describen y analizan los resultados de simulación para variación individual de seis parámetros fundamentales en el modelo: Las concentraciones iónicas de sodio, calcio y potasio al interior y exterior de la célula. La parte final de este capítulo indica el proceso de diseño factorial y generación de superficies de respuesta, concluyendo con los resultados de validación teórica del modelo.

En el capítulo cinco aparecen las conclusiones provenientes del análisis de sensibilidad y del trabajo en conjunto y se plantea el trabajo futuro dentro de la línea de investigación, incluyendo la validación experimental del modelo estadístico generado a partir de este trabajo.

Como componente didáctico y producto secundario se implementó una interfaz gráfica para ser utilizada por estudiantes de ciencias de la salud o ingeniería interesados en visualizar los efectos de cambios de los diferentes parámetros sobre las características del potencial de acción. Su descripción se realiza en el anexo A.

# *CAPÍTULO 1 GENERALIDADES FISIOLÓGICAS*

## *1.1 FISIOLOGÍA DEL NODO SINUSAL (NODO SA)*

El nodo sinusal es el marcapasos natural del corazón; es una estructura en forma de huso compuesta de una matriz de tejido fibroso. Está ubicado en la parte superior de la aurícula derecha, cercano a la unión de esta con la vena cava superior, como se muestra en la Figura 1. El nodo sinusal es un tejido heterogéneo, formado por tres tipos de células: células nodales, células de transición y las fibras ordinarias del miocardio auricular. Las primeras (células nodales o P) están localizadas en el centro del nodo, son pequeñas, tienen pocos miofilamentos y están pobremente organizadas; en esta región es donde se inician los potenciales de acción y por esto recibe el nombre de Sitio Marcapasos Líder. Las células de transición (T) son intermedias entre las células nodales y las auriculares, debido a esto presentan un alto grado de heterogeneidad, algunas son más complejas y organizadas que otras, a medida que están más lejos de las células P y cerca de miocardio auricular. El tercer tipo de células del nodo sinusal son las fibras ordinarias del miocardio auricular, se extienden por el borde del nodo y forman zonas de fibras sinusales intercaladas con zonas de fibras miocárdicas (auriculares), sobre todo en las cercanías de la cresta terminal (grupo de filamentos de músculo atrial). [*ZIPES87*].

Se considera como muy probable que no exista una única célula en el nodo sinusal que sirva de marcapaso. Por el contrario, las fibras del nodo sinusal funcionan como si fueran osciladores acoplados eléctricamente que se descargan con sincronía por un fenómeno de "arrastre" mutuo. Es decir, las fibras con una frecuencia de descarga mayor quedan inhibidas por las fibras que presentan una descarga menos frecuente, de tal forma que se logra una oscilación intermedia entre las células de oscilación rápida y las células de oscilación lenta.

La actividad eléctrica del corazón se basa en la generación de potenciales de acción: potenciales eléctricos presentes en la membrana celular debido a las diferencias de concentración iónica.

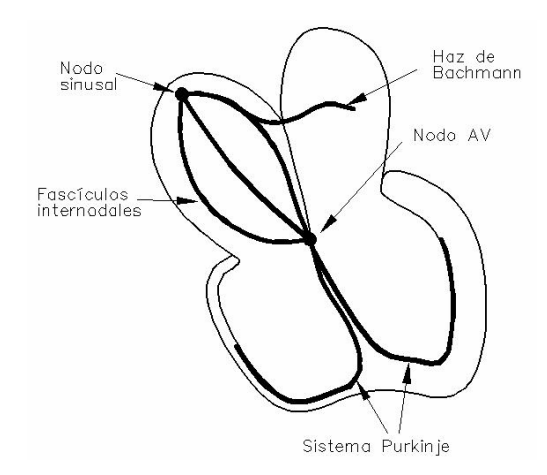

*Figura 1. Esquema del Sistema Eléctrico del Corazón.* 

El potencial de acción de una célula muscular miocárdica (no marcapaso) presenta varias fases para su desarrollo, como se muestra en la Figura 2:

- Fase 4, Potencial de Reposo de la membrana: Es el potencial de equilibrio presente en la membrana según el balance de concentraciones iónicas, en ausencia de excitaciones se mantendría este potencial.
- Fase 0, Ascenso o despolarización rápida: Una vez se logra una condición de excitación se presenta una corriente significativa que despolariza la membrana de una forma muy rápida; esta rapidez se debe a la salida de iones sodio.
- Fase 1, Repolarización rápida precoz: En donde ocurre el inicio de la salida de los iones potasio.
- Fase 2, Meseta: El potencial de membrana se mantiene estable cercano a cero milivoltios, debido la unión de varias corrientes iónicas contrarias, destacándose el ingreso de calcio al interior celular.

• Fase 3, Repolarización Rápida Final: Fase en la cual se disminuye el potencial hasta casi el valor de reposo; si logra iniciarse otro potencial se llega a un mínimo de potencial llamado Potencial Máximo Diastólico.

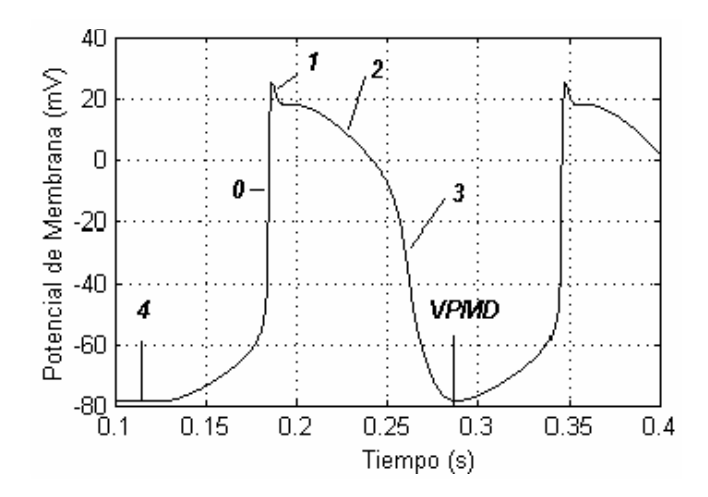

*Figura 2. Potencial de Acción de la Membrana Celular. Célula No Marcapaso.*  Para una célula marcapaso, a diferencia de la muscular, se presenta una característica de automatismo en la generación del potencial, esto es, no se requiere una excitación previa para iniciar la despolarización. Esto se manifiesta en cambios en la forma del potencial de acción para la célula marcapasos. No existen las fases 1 y 2 en el potencial; la fase 0 de despolarización no es igual de rápida debido a que se necesita de una corriente iónica de calcio y que no se activan los canales de sodio; la fase 3 representa la salida de potasio y en términos generales es similar tanto en las células marcapaso como en las no marcapaso. A la fase 4 se le conoce como fase de prepotencial y se caracteriza por un ascenso progresivo y autónomo del potencial hasta alcanzar el valor de excitación para el inicio de la fase de despolarización.

Los registros de actividad eléctrica del nodo sinusal completo o de pequeñas porciones del mismo han mostrado que en el centro del nodo se presentan potenciales de acción con características diferentes a las de los potenciales en la región periférica. En circunstancias normales, el potencial de acción se inicia en una pequeña parte del nodo sinusal, llamado el sitio de marcapasos líder, ubicado aproximadamente en su centro. Una vez iniciado, el potencial de acción se propaga hacia la periferia del nodo y después al músculo atrial. La propagación es asimétrica. El potencial de acción se difunde preferentemente hacia la dirección superior de la cresta terminal, pero es bloqueada en la dirección del septum (zona de bloqueo). El potencial de acción rodea al nodo, y lo reexcita en la zona de bloqueo, esto es importante desde el punto de vista funcional porque protege al nodo sinusal de la invasión de arritmias (Ver Figura 1). Una característica importante del sitio de marcapasos líder es su ubicación dinámica, por ejemplo en la estimulación del nervio autonómico este se desplaza del centro y en muchos casos se mueve hacia la periferia.

# *1.2 DIFERENCIAS REGIONALES EN LAS DENSIDADES DE CORRIENTE*

Como se mencionó la actividad eléctrica varía del centro a la periferia del nodo sinusal completo de una forma característica. Hay dos interpretaciones radicalmente diferentes para explicar esta situación.

Una es el modelo mosaico: en este se conjetura que las propiedades electrofisiológicas de las células marcapasos en el nodo son más o menos uniformes y que las diferencias aparentes en actividad eléctrica se deben a un progresivo decremento del porcentaje de células atriales entrelazadas con células marcapaso hacia el centro, dando lugar a una disminución progresiva en la influencia de la hiperpolarización de la periferia al centro. Sin embargo el modelo de mosaico no puede generar potenciales de acción con las mismas características de dependencia regional que las experimentales.

Por otra parte *[ZHANG00]* considera que las diferencias regionales en la actividad eléctrica se deben a falta de uniformidad; el tamaño de las células varía de la periferia al centro (en el centro las células tienen un diámetro menor a 8 µm y 25-30 µm de longitud).

Los resultados experimentales han mostrado que existe una correlación entre el tamaño de la célula en el nodo sinusal del conejo y la densidad de corriente iónica de cada tipo que esta soporta durante el ciclo cardiaco. A mayor tamaño la célula posee una mayor capacidad eléctrica (C); las células del centro del nodo tienen una capacidad de alrededor de 20 pF, mientras que las de la periferia tienen 65 pF. Se ha encontrado que a mayor capacidad se tienen mayores densidades de corrientes (medidas al dividir la corriente total entre la capacidad de la célula).

# *1.3 POTENCIALES DE ACCIÓN EN LA PERIFERIA Y EN EL CENTRO DEL NODO SINUSAL*

Si se realiza una comparación entre los potenciales de acción de las células periféricas y centrales en el nodo sinusal se encuentran diferencias significativas, como se muestra en la Figura 3. Se puede destacar que el modelo del potencial de acción periférico tiene, respecto a las centrales:

- Un potencial de reposo más negativo.
- Una velocidad de despolarización más rápida.
- Un valor pico más positivo.
- Una mayor amplitud.
- Menor duración.
- Potencial máximo diastólico más negativo.
- Actividad espontánea más rápida.

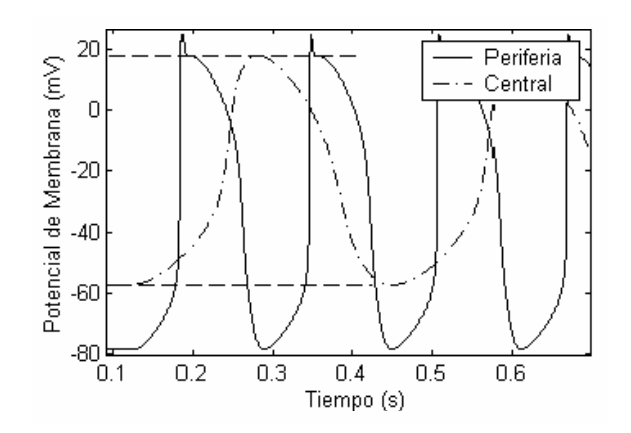

*Figura 3. Diferencias Regionales del Potencial de Acción.* 

Además de estos factores se encuentra que las células de la periferia, tomadas del nodo completo o de porciones de tejido, presentan potenciales de acción con una rápida y pequeña fase de repolarización inmediatamente después de la despolarización.

Cada una de estas características se puede correlacionar con la capacidad de la célula y es la base para la generación del modelo matemático de la actividad eléctrica del nodo sinusal.

## *1.4 FISIOLOGÍA DE CANALES IÓNICOS*

Los canales iónicos son túneles protéicos macromoleculares que atraviesan la bicapa lipídica de la membrana celular. Aproximadamente el 30% de la energía gastada por la célula es usada para mantener el gradiente de iones sodio y potasio a través de la membrana celular. Los canales iónicos controlan esta energía almacenada así como los conmutadores regulan la liberación de energía en una batería. Son mucho más eficientes que las enzimas; un pequeño cambio morfológico logra la apertura o cierre de un canal, permitiendo que fluyan a través suyo más de 10 millones de iones por segundo; esto genera corrientes del orden 10-12 A a 10-10A. Ya que los canales iónicos son altamente eficientes, su número por célula es relativamente bajo; unos cientos de cada tipo son suficientes. Los canales iónicos se clasifican usualmente de acuerdo con el tipo de ión que dejan pasar (sodio, potasio, calcio o cloro), aunque algunos son menos selectivos que otros. Los canales pueden ser conmutados por ligandos extracelulares, cambios en el voltaje de transmembrana o segundos mensajeros intracelulares. La Figura 4 muestra un canal iónico en sus tres estados conformacionales distintos: Abierto, cerrado o inactivado. *[ACK97]*.

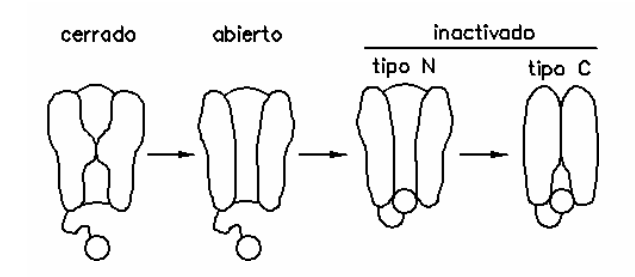

*Figura 4. Canal Iónico en sus diferentes estados. Con Permiso de [Vega01]* La conductancia es la medida de la facilidad con la cual los iones fluyen a través de un material y es expresada como la carga por segundo por voltio. La conductancia de un canal simple, γ (para distinguirla de la conductancia de membrana G de todos los canales en la célula) es definida como la relación de la amplitud de la corriente en un canal simple (*i*), a la fuerza electromotriz, o voltaje (*V*).

$$
\gamma = \frac{i}{V} \tag{1}
$$

La dirección en la cual los iones se mueven a través de un canal está gobernada por gradientes de concentración eléctrica y química. Los iones fluyen a través de los canales iónicos debido a un gradiente químico. Los iones, cargados eléctricamente, también se mueven en un campo eléctrico. El punto en el cual las fuerzas de impulso química y eléctrica están exactamente balanceadas se llama el potencial de Nernst (o potencial de reversión *Erev*). Por encima de este punto de equilibrio, una especie particular de iones fluye en la dirección de la fuerza dominante. El flujo neto de electricidad a través de la membrana celular es predicho por medio de las concentraciones iónicas y las propiedades de los canales iónicos, como son: su cantidad, conductancias, selectividades y características de conmutación.

Los valores de potenciales de Nernst de los cuatro iones principales a través de membrana celular determina el funcionamiento de los canales. Son aproximadamente los siguientes: sodio  $E_{Na}$ =+70 mV, potasio  $E_K$ =-98 mV, calcio  $E_{Ca}$ =+150 mV, cloro  $E_{Cl}$ =-30 a -65 mV. El signo positivo o negativo refleja el potencial intracelular relativo a un electrodo de referencia a tierra. Cuando un solo tipo de canal iónico se abre, este lleva el potencial de membrana de toda la célula hacia el potencial de Nernst de este canal. Así, si un solo canal selectivo al sodio se abre en una célula en la cual todos los demás tipos de canal están cerrados, el potencial de transmembrana tenderá a ser  $E_{Na}$  (+70 mV). Si un solo canal de potasio se abre, el potencial tenderá a ser  $E_K$  (-98 mV). Debido a que las células tienen una abundancia de canales de potasio abiertos, la mayoría de los potenciales de transmembrana celulares (en reposo) son aproximadamente –70 mv, cercanos a  $E_K$ . Cuando más de un tipo de canal iónico se abre, cada tipo tiende a llevar al potencial de transmembrana de la célula hacia el potencial de Nernst propio. El potencial de transmembrana total en un determinado momento es determinado entonces por cuáles canales están abiertos y cuáles cerrados, y por la capacidad y cantidad de los canales. Por ejemplo, una célula con un canal de sodio abierto y otro de potasio abierto, cada uno con la misma conductancia, tendrá un potencial de transmembrana intermedio entre  $E_{Na}$  (+70 mV) y  $E_{K}$  (-98 mV), o -14 mV. Los canales iónicos son potentes y rápidos, y están directamente controlados por los mecanismos de conmutación de la célula: Voltaje, tiempo, agonistas directos, proteina G ó calcio.

El método moderno para ver un canal iónico en acción es usar la técnica de *patch-clamp*. Con este método, se presiona contra la membrana celular una pipeta conteniendo un pequeño electrodo de tal forma que se forme un fuerte sello entre la pipeta y la membrana. En esencia el electrodo aisla y captura todos los iones que fluyen a través de 1 a 3  $\mu$ m<sup>2</sup> (micrómetros cuadrados) de membrana que es definida por el borde circular de la pipeta. De esta forma, la corriente iónica que fluye a través de un canal iónico sencillo puede ser recolectada y medida. Se pueden usar algunas configuraciones geométricas si se forma un sello estable. La corriente pasa a través de un parche pegado (configuración célula pegada), un parche desprendido (configuración dentro-fuera o fuera-fuera) o se puede medir la célula completa; esto provee información sobre los canales iónicos dentro del ambiente celular, aislado del resto de la célula, o sobre toda la célula, respectivamente. *[Ack97]*.

## *1.4.1 Modelo de Apertura y Cierre de Canales*

La apertura y el cierre de los canales iónicos se modelan por medio de la definición de una variable de activación y una de desactivación en el canal, las cuales modulan el valor de conductancia del canal. La ecuación (2) muestra el valor de conductancia que se encontrará en un canal según el valor de la variable de activación (*za*) y la variable de desactivación (*zd*). Si este valor de conductancia se multiplica por la diferencia de potencial respecto al de equilibrio de Nernst se conocerá la corriente iónica a través del canal:

$$
g = g_{\text{max}} \cdot z_a(V) \cdot z_d(V) \tag{2}
$$

El modelo para cada una de las variables de activación y desactivación es de tipo Hodgkin-Huxley, *[DEM94]*. Se utiliza una ecuación diferencial ordinaria de primer orden de la forma (3) y se resuelve por el método de Runge-Kutta de orden cuatro. En esta ecuación  $z_*(V)$ es el valor de estado estacionario de la variable genérica de activación/desactivación *z* con un valor de potencial de transmembrana *V* y  $\tau_z(V)$  es la constante de tiempo asociada.

$$
\frac{dz(V,t)}{dt} = \frac{z_{\infty}(V) - z(V,t)}{\tau_z(V)}
$$
 (3)

### *1.4.2 Estructuras Moleculares*

Desde el punto de vista molecular los canales iónicos son en realidad sistemas complejos formados por la asociación de varias proteínas llamadas subunidades. Las distintas propiedades biofísicas de los canales están determinadas fundamentalmente por el tipo de subunidad α contenida en el complejo del canal (Figura 5). [*Vega01*] propuso que la estructura molecular de cada subunidad  $\alpha$  consiste de seis segmentos hidrofóbicos (S1-S6) embebidos en la membrana plasmática con los dominios amino y carboxilo terminal de la proteína posicionados intracelularmente. Un segmento transmembranal (S4) contiene un arreglo de cargas positivas que funcionan como el sensor de voltaje del canal. La región que conecta los segmentos S5 y S6 posee dos segmentos que juntos conforman el poro del canal.

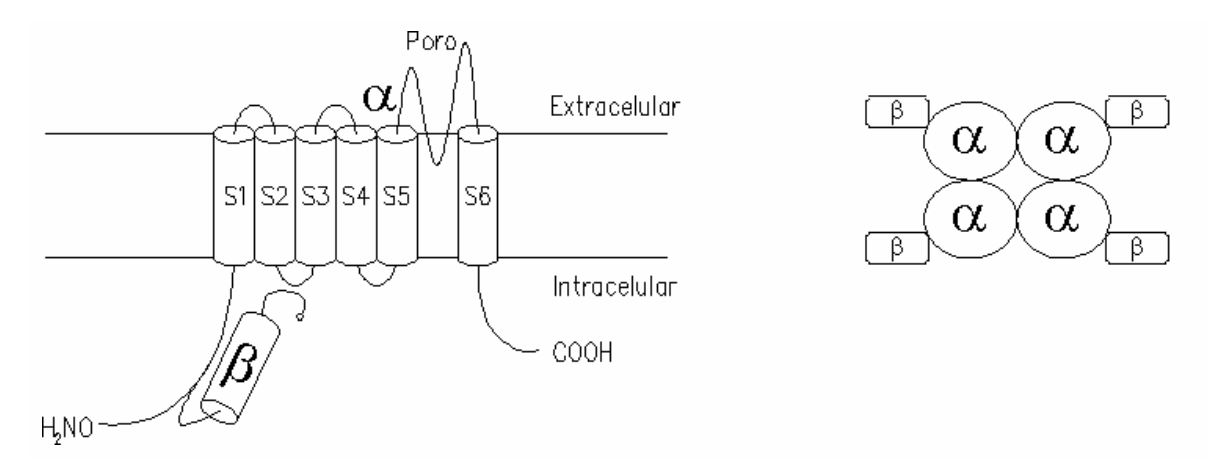

*Figura 5. Canal de K<sup>+</sup> sensible al Voltaje. Con Permiso de [Vega01]* 

La mayoría de los canales de K<sup>+</sup> funcionales se forman cuando cuatro subunidades  $\alpha$  se agregan para producir una estructura hetero u homotetramérica (Figura 5). Sin embargo, existe evidencia que algunos canales de  $K^+$  conocidos como rectificadores entrantes (influyen en las corrientes de rectificación, Tabla 8. y Tabla 9. ) poseen solamente dos segmentos que cruzan la membrana plasmática similares a las regiones S5 y S6 de las subunidades α.

Por su parte, las subunidades  $\alpha$  de los canales funcionales de Na<sup>+</sup> y Ca<sup>2+</sup> contienen cuatro conjuntos de regiones transmembranales S1-S6 codificadas como parte de un gen único que se mantienen unidas a través de lazos hidrofílicos (Figura 6 y Figura 7). Aunque las subunidades  $\alpha$  son capaces por sí mismas de conducir iones, el complejo de los canales iónicos sensibles a voltaje generalmente incluye una o más proteínas accesorias conocidas como "subunidades auxiliares" que juegan importantes papeles moduladores y estructurales. Estas subunidades auxiliares se subdividen en dos clases principales. La

primera de ellas consiste de las subunidades enteramente citoplasmáticas (no contienen segmentos transmembranales) tales como las subunidades  $\alpha$  de los canales de K<sup>+</sup> y de Ca<sup>2+</sup>. La otra clase de subunidades auxiliares engloba aquellas que contienen al menos un dominio transmembranal. Entre estas proteínas se encuentran las subunidades  $\alpha_2\delta$  y  $\gamma$  de los canales Ca<sup>2+</sup>, y las subunidades β de los canales de Na<sup>+</sup>. La mayoría de los canales de K<sup>+</sup> sensibles a voltaje no poseen subunidades auxiliares que crucen la membrana plasmática, [*Vega01*].

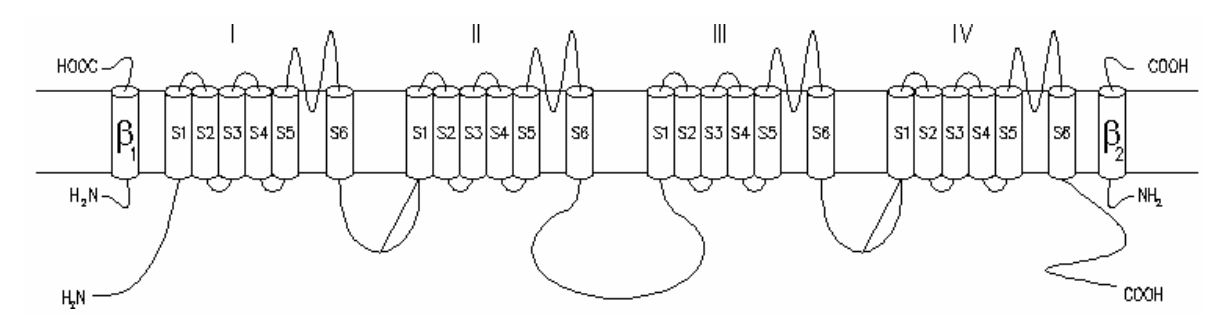

*Figura 6. Canal de Na<sup>+</sup> Sensible al Voltaje. Con Permiso de [Vega01]*

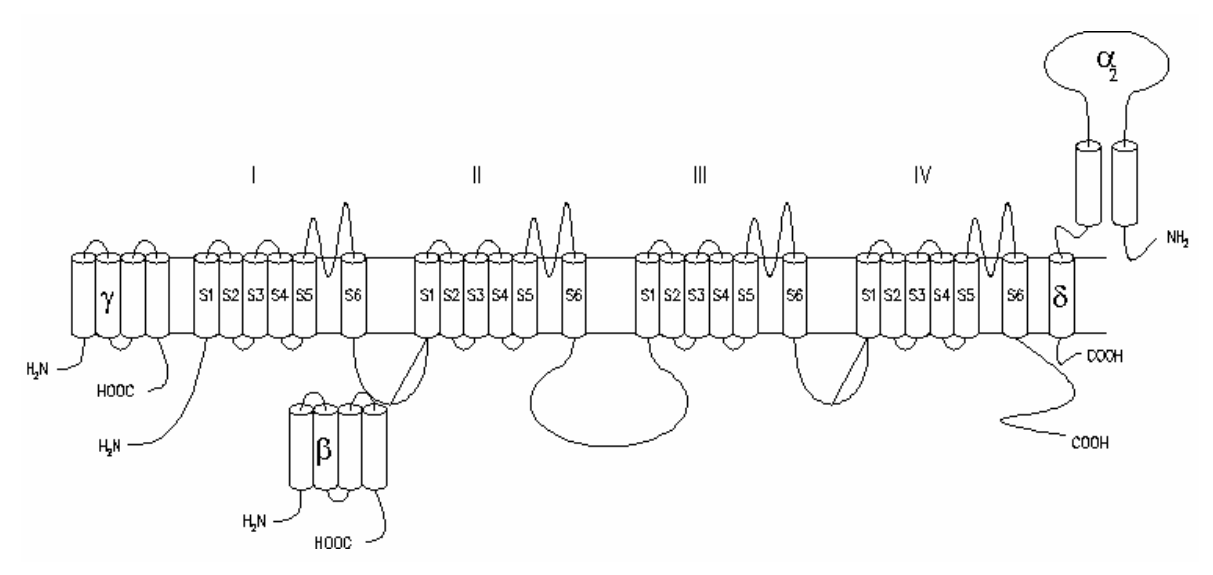

*Figura 7. Canal de Ca++ Sensible al Voltaje. Con Permiso de [Vega01]* 

Un canal de Na<sup>+</sup> funcional está constituido de varias subunidades (Figura 6). La subunidad α por sí misma puede funcionar como canal y está compuesta por cuatro dominios homólogos (I-IV), que contienen seis segmentos transmembranales (S1-S6). Las

subunidades  $\beta_1$  y  $\beta_2$  son glucoproteínas de un solo segmento transmembranal encargadas de modular de manera fina la apertura y cierre del canal.

Los canales de Ca<sup>2+</sup> (Figura 7) son complejos formados por una subunidad conductora de iones llamada  $\alpha_1$ , una subunidad transmembranal δ unida por puentes disulfuro a la subunidad extracelular  $\alpha_2$ , una subunidad intracelular  $\beta$  y otra subunidad transmembranal conocida como γ. La subunidad conductora  $\alpha_1$  guarda una muy importante homología estructural con la subunidad  $\alpha$  de los canales de Na<sup>+</sup>.

## *1.4.3 Enfermedades Asociadas con Mutaciones en los Canales Iónicos*

A medida que se entiende el funcionamiento de cada uno de los canales iónicos involucrados en la generación del potencial de acción cardíaco está emergiendo un entendimiento más detallado de la producción de arritmias cardíacas. Ackerman referencia que los múltiples síndromes de QT largo son las primeras arritmias genéticamente determinadas de las cuales se sabe que son causadas a nivel molecular por defectos en los canales iónicos miocárdicos.

El síndrome congénito de QT largo tiene una incidencia estimada de 1 en 10000 a 1 en 15000. Está caracterizado por la prolongación del intervalo QT corregido para frecuencia cardiaca (QTc) a más de 460 ms, y es una importante aunque relativamente rara causa de muerte en niños y adultos jóvenes. La mayoría (dos tercios) de las personas con el síndrome de QT largo son identificadas durante registros electrocardiográficos rutinarios o después de la evaluación de un pariente cercano que es afectado. Aproximadamente un tercio de los sujetos son identificados durante una evaluación clínica para síncope inexplicado o detención cardiaca o respiratoria. Estos sujetos tienen un riesgo anual de 5% para un episodio de síncope abrupto. Sin tratamiento, los sujetos sintomáticos tienen una mortalidad de 10 años alcanzando el 50%. Los orígenes genéticos fueron sugeridos para este síndrome por descripción de tanto la forma autosómica recesiva asociada con sordera congénita (Síndrome de Jerwell y Lange-Nielsen) y de una forma aislada autosomal dominante (Síndrome de Romano-Ward).

Se ha hecho un progreso substancial a través de la elucidación de la base molecular del más común de los subtipos de síndrome de QT largo. Recientes estudios de 16 familias con síndrome de QT largo de tipo I ligado al cromosoma II (LQT1) implicaba KvLQT1, una proteína de 581 aminoácidos con secuencia homóloga a los canales de potasio activados por voltaje, [*ACK97*].

# *1.5 EFECTOS DE CADA CORRIENTE IÓNICA EN LA ACTIVIDAD DEL MARCAPASOS.*

La actividad de marcapasos de las células del nodo sinusal es el resultado de la acción cooperativa de varias corrientes a través de canales iónicos. Para analizar el efecto cada corriente iónica en la actividad del marcapasos, los autores del modelo objeto de esta tesis observaron el efecto de bloquearla en los potenciales de acción [*ZHANG00*]. Los resultados se muestran en la Tabla 1. , la cual contiene para cada corriente el efecto de su bloqueo sobre el potencial de acción en las células periféricas y en las células centrales y su posible contribución dentro de la actividad eléctrica del nodo.

## *1.6 MODELO DEL NODO SINUSAL COMPLETO, [ZHANG00]*

El funcionamiento del nodo sinusal no es dependiente exclusivamente de las propiedades de las células que lo conforman, sino también de la su naturaleza multicelular y de la interacción electrotónica entre el nodo sinusal y el músculo atrial que lo rodea. El modelo utilizado usa dos ecuaciones diferenciales parciales unidimensionales (4) y (6), y corresponde al modelo del nodo sinusal del conejo.

El nodo sinusal multicelular y el músculo atrial se consideran una cadena de células con una longitud L; la cadena de las células del nodo tiene una longitud, L<sup>s</sup>, de 3 mm y la cadena de las células atriales tiene una longitud  $L^a$  de 9,6 mm (distancias del centro del nodo al músculo atrial en el corazón del conejo y longitud del músculo atrial del mismo). Para la cadena de células del nodo se asumió que la capacidad eléctrica cambia de 20 pF a 65 pF, desde el centro hasta la periferia, y las densidades de las corrientes iónicas son función de su capacidad (5).

## *Tabla 1. Efectos del bloqueo de cada una de las corrientes iónicas*

### $i_{\mathit{Na}}$  : Corriente de Na $^+$ , sensitiva al TTX. Bloqueada con 20 µM de TTX

Periferia: El potencial de acción de reposo se desplaza a un valor más positivo. La velocidad de despolarización se reduce drásticamente (con bloqueo es casi igual que en el centro). La actividad espontánea se hace más lenta, por la disminución del potencial de acción de reposo. Reduce el pico del potencial de acción, su duración y el potencial máximo diastólico.

En el Centro no presenta efectos.

La corriente de sodio contribuye principalmente en la fase de despolarización; es la responsable de una mayor velocidad de despolarización de los potenciales de acción. Solo se tiene sensibilidad a su efecto en la periferia.

### *iCa,L* **: Corriente de Ca++ , de tipo L. Bloqueada con 2** µ**M de Nifepidina**

Periferia: Acorta el potencial de acción, aumenta la tasa de marcapasos, disminuye la velocidad máxima de despolarización y disminuye el sobrepaso del potencial de acción.

En el Centro anula el potencial de acción, solo la región central del nodo es sensitiva a esta corriente.

## $i_{Ca,T}$ : Corriente de Ca<sup>++</sup>, de tipo T. Bloqueada con 40 µM de Ni<sup>2+</sup>

Periferia: Aumenta la longitud del ciclo (intervalo interlatidos).

Centro: Aumenta la longitud del ciclo (intervalo interlatidos), disminuye la duración del potencial de acción, disminuye la amplitud e incrementa el máximo potencial diastólico.

 $i_{K,r}$ : Corriente de K<sup>+</sup>, de rectificación retardada rápida.

### **Bloqueada con 1** µ**M de E-4031 (Completo) y 0.1**µ**M de E-4031 (Parcial)**

Su bloqueo completo causa la cesación de la actividad espontánea en ambos tejidos e implica despolarización, por acumulación de iones K+ .

Bloqueo parcial ocasiona eliminación de actividad en el centro. En la periferia: Aumenta la duración del potencial de acción, aumenta la longitud del ciclo, disminuye el potencial máximo diastólico.

Esta corriente determina el potencial máximo diastólico.

## *ito***, e** *isus* **: Corrientes sensitivas a la 4-aminopiridina (4-AP)** (Componentes Transitoria y Sostenida) **Bloqueada con 5 mM de 4-AP**

Prolongación del potencial de acción en ambos tejidos, incremento en el sobrepaso del potencial de acción, incremento de la longitud del ciclo en el tejido periférico y disminución de su longitud en el tejido central.

Tienen un papel importante en la repolarización del potencial de acción y sus efectos varían regionalmente.

 $i_{\textit{K},s}$  : Corriente de  $\text{K}^+$  , de rectificación retardada lenta. Bloqueada con 50 µM de 293B Su bloqueo completo tiene un efecto muy pequeño en la actividad de marcapasos de ambos modelos.

## *i<sub>f</sub>* : Corriente activada por hiperpolarización. Bloqueada con 2 mM de Cs<sup>2+</sup>

(tiene dos componentes: Una con canal de sodio y otra con potasio)

En ambos tejidos aumenta la longitud del ciclo del potencial de acción: 34% de aumento en el periférico 7% de aumento en el central, el mayor aumento en la periferia que en el centro se puede deber a la mayor densidad de esta corriente en el modelo periférico.

En el modelo, las células atriales sencillas son representadas por las ecuaciones de Earm-Hilgemann-Noble. Las interacciones electrotónicas entre las células son modeladas por las interacciones difusivas de los potenciales de membrana. Las ecuaciones del modelo unidimensional se presentan en la Tabla 2. , en la Tabla 3. se muestran todas las convenciones del modelo.

*Tabla 2. Ecuaciones Generales del Modelo del Nodo Sinusal Analizado* 

$$
\frac{\partial V^s(x,t)}{\partial t} = -\frac{1}{C_m^s(x)} \cdot i_{tot}^s(x,t) + D^s \frac{\partial^2 V^s(x,t)}{\partial x^2}
$$
 (4)

$$
C_m^s(x) = 20 + \frac{1.07 \cdot (x - 0.1)}{L^s (1 + 0.7745 e^{-(x - 2.05)/(0.295)})} (65 - 20)
$$
 (5)

$$
\frac{\partial V^a(x,t)}{\partial t} = -\frac{1}{C_m^a(x)} \cdot i_{tot}^a(x,t) + D^a \frac{\partial^2 V^a(x,t)}{\partial x^2}
$$
 (6)

$$
\left. \frac{\partial V^s}{\partial x} \right|_{x=0} = 0 \tag{7}
$$

$$
\left. \frac{\partial V^a}{\partial x} \right|_{x=L} = 0 \tag{8}
$$

$$
i_{tot} = i_{Na} + i_{Ca,L} + i_{Ca,T} + i_{to} + i_{sus} + i_{K,r} + i_{K,s}
$$
  
+ 
$$
i_{t} + i_{b,Na} + i_{b,Ca} + i_{b,K} + i_{NaCa} + i_{p} + i_{CaP}
$$
 (9)

$$
E_{Na} = \frac{RT}{zF} Ln \left( \frac{[Na^+]_o}{[Na^+]_i} \right)
$$
 (10)

$$
E_{Ca} = \frac{RT}{zF} Ln \left( \frac{[Ca^{++}]_o}{[Ca^{++}]_i} \right)
$$
 (11)

$$
E_K = \frac{RT}{zF} Ln\left(\frac{[K^+]_o}{[K^+]_i}\right)
$$
 (12)

En las ecuaciones del modelo el superíndice **s** denota al nodo sinusal, el superíndice **a** denota al músculo atrial, t es el tiempo, i<sup>s</sup><sub>tot</sub> o i<sup>a</sup><sub>tot</sub>(x,t) es la corriente total, y D<sup>s</sup> o D<sup>a</sup> es el coeficiente de acoplamiento que modela la interacción electrotónica entre las células del nodo SA o las células atriales, respectivamente.

Para ambos extremos se consideraron como condiciones de frontera la no existencia de flujo (ecuaciones (7) y (8)). El acople en la unión del nodo sinusal con el músculo atrial se realiza por medio de un coeficiente de acople de juntura  $D<sup>s</sup>$ .

Las ecuaciones (4) y (6) corresponden al modelo del potencial de acción en una célula del nodo sinusal y una célula del músculo atrial, respectivamente. Se considera cada célula como un capacitor que recibe una corriente iónica total  $i<sup>s</sup>_{tot}(x,t)$ , con las componentes descritas en el apartado anterior más una corriente de deriva debido a la variación espacial del potencial (segundo término).

La ecuación (5) corresponde al modelo de variación de la capacidad (dependiente del tamaño) de las células del nodo sinusal; como se mencionó esta variación es dependiente de la ubicación de la célula respecto al centro del nodo (x). La ecuación muestra una componente lineal, en el numerador, importante a medida que x se acerca a 3 mm (cerca de la periferia) y una componente exponencial, en el denominador, importante para valores pequeños de x (centro del nodo).

| Convención                                  | <b>Unidades</b> | Descripción                                                                                     |
|---------------------------------------------|-----------------|-------------------------------------------------------------------------------------------------|
| $V^a(x)$ ,<br>$V^s(x)$ , V                  | mV              | Potencial de Membrana de las células del músculo atrial o del nodo                              |
|                                             |                 | sinusal a una distancia x del centro del nodo.                                                  |
| $C_m^a(x) C_m^s(x)$                         | $\mu$ F         | Capacidad de la célula del músculo atrial o del nodo sinusal a una                              |
|                                             |                 | distancia x del centro del nodo.                                                                |
| $\frac{x}{L^s}$                             | mm              | Distancia desde el centro del nodo                                                              |
|                                             | mm              | Longitud total desde el centro a la periferia del nodo SA                                       |
| $i_{\text{tot}}^a(x)$ $i_{\text{tot}}^s(x)$ | nA              | Corriente iónica total en las células del músculo atrial o del nodo SA                          |
|                                             |                 | en el modelo unidimensional del nodo SA intacto a una distancia x del                           |
|                                             |                 | centro del nodo SA.                                                                             |
| $\mathbf{1}_{to}$ , $\mathbf{1}_{sus}$      | nA              | Componentes transitoria y permanente de la corriente sensitiva a la 4                           |
|                                             |                 | AP.                                                                                             |
| $1_{Na}$                                    | nA              | Corriente de sodio Na <sup>+</sup> , sensitiva al TTX                                           |
| $1_{Ca L}$                                  | nA              | Corriente de calcio de tipo lenta                                                               |
| $1_{CaT}$                                   | nA              | Corriente de calcio de tipo rápida                                                              |
| $1_{K, r}$                                  | nA              | Corriente de potasio de rectificación retardada rápida                                          |
| $1_{K, s}$                                  | nA              | Corriente de potasio de rectificación retardada lenta                                           |
| 1 <sub>f</sub>                              | nA              | Corriente activada por hiperpolarización                                                        |
| $i_{f,Na}$ e $i_{f,K}$                      | nA              | Componentes de sodio y potasio de la corriente if                                               |
| $i_{b.Na}$ $i_{b.K}$ $i_{b.Ca}$             | nA              | Corrientes de respaldo de Na, K, y Ca                                                           |
| $i_{NaCa}$                                  | nA              | Corriente de intercambio de Na <sup>+</sup> /Ca <sup>++</sup>                                   |
|                                             | nA              | Corriente de bomba Na <sup>+</sup> /K <sup>+</sup>                                              |
| $\frac{i_{\rm p}}{i_{p}}$                   | nA              | Valor máximo de i <sub>p</sub>                                                                  |
| $i_{CaP}$                                   | nA              | Corriente de bomba de Ca <sup>++</sup>                                                          |
| $E_{Na}$ , $E_K$ $E_{Ca}$                   | mV              | Potenciales de equilibrio para los iones de Na <sup>+</sup> , K <sup>+</sup> y Ca <sup>++</sup> |
| $E_{Ca,L}$                                  | mV              | Potencial de inversión para $i_{Ca, L}$                                                         |
| $E_{Ca,T}$                                  | mV              | Potencial de inversión para $i_{Ca, T}$                                                         |
| $E_{K,s}$                                   | mV              | Potencial de inversión para $i_{K,s}$                                                           |
| $[Na^+]_0$<br>$[Na^+]$                      | mM              | Concentraciones extracelular e intracelular de Na <sup>+</sup>                                  |
| $[Ca^{++}]_0$<br>$[Ca^{+1}]$                | mM              | Concentraciones extracelular e intracelular de Ca <sup>++</sup>                                 |
| $[K^+]_0$<br>$\mathsf{[K^{+}]}$             | mM              | Concentraciones extracelular e intracelular de K <sup>+</sup>                                   |
| $\boldsymbol{\mathrm{F}}$                   | C/mol           | Constante de Faraday                                                                            |
| $\mathbb{R}$                                | J/(mol.K)       | Constante Universal de los Gases                                                                |
| T                                           | K               | Temperatura Absoluta                                                                            |
| Z                                           |                 | Valencia del ión                                                                                |
| g <sub>to,</sub> g <sub>sus</sub>           | $\mu S$         | Conductancia de $i_{\text{to}} e i_{\text{sus}}$                                                |
| gNa                                         | μS              | Conductancia de iNa                                                                             |
| gCa, L                                      | $\mu S$         | Conductancia de iCa, L                                                                          |
| gCa, T                                      | $\mu S$         | Conductancia de iCa, T                                                                          |
| gK, r                                       | $\mu S$         | Conductancia de iK, r                                                                           |
| $g_{K, s}$                                  | $\mu S$         | Conductancia de $i_{K, s}$                                                                      |
| $g_{f, Na, g_{f, K}}$                       | $\mu S$         | Conductancia de las componentes de Na y K de if                                                 |
| $g_{b, Na, g_{b, K}}$<br>$g_{b, Ca}$        | $\mu S$         | Conductancia de $i_{b.Na}$ $i_{b.K}$ e $i_{b.Ca}$                                               |

*Tabla 3. Convenciones Utilizadas Para Las Ecuaciones del Modelo del Nodo Sinusal* 

| Convención                                                 | <b>Unidades</b>          | Descripción                                                            |
|------------------------------------------------------------|--------------------------|------------------------------------------------------------------------|
| q                                                          |                          | Variable de desactivación de i <sub>to</sub>                           |
| $\mathbf r$                                                | $\overline{\phantom{0}}$ | Variable de activación de i <sub>to</sub>                              |
| $q_{\infty}, r_{\infty}$                                   |                          | Valores estacionarios (finales) de q y r                               |
| $\tau_{\mathfrak{a}}, \tau_{\mathfrak{r}}$                 | S                        | Constantes de tiempo de q y r                                          |
| $h_1, h_2$                                                 |                          | Variables de desactivación rápida y lenta de i <sub>Na</sub>           |
| m                                                          |                          | Variable de activación de i <sub>Na</sub>                              |
| $h_{1\infty}$ , $h_{2\infty}$ , $m_{\infty}$               |                          | Valores estacionarios (finales) de $h_1$ , $h_2$ m                     |
| $\tau_{h1}$ , $\tau_{h2}$ , $\tau_m$                       | S                        | Constantes de tiempo de h <sub>1</sub> , h <sub>2</sub> , m            |
| $F_{Na}$                                                   |                          | Fracción de desactivación de $i_{Na}$ que ocurre lentamente            |
| $f_L$                                                      |                          | Variable de desactivación de $i_{Ca, L}$                               |
| $d_L$                                                      |                          | Variable de activación de $i_{Ca, L}$                                  |
| $\alpha_{dL}$ $\alpha_{fL}$                                | $\overline{s}^{-1}$      | Constantes de rapidez de apertura dependientes del voltaje             |
| $\beta_{\text{dL}}, \beta_{\text{fL}}$                     | $s^{-1}$                 | Constantes de rapidez de cierre dependientes del voltaje               |
| $d_{L\infty}$ , $f_{L\infty}$                              |                          | Valores estacionarios (finales) de $d_L$ , $f_L$                       |
| $\tau_{\text{dL}}$ , $\tau_{\text{fL}}$                    | S                        | Constantes de tiempo de $d_L$ , $f_L$                                  |
| $f_T$                                                      |                          | Variable de desactivación de $i_{Ca, T}$                               |
| $d_T$                                                      |                          | Variable de activación de $i_{Ca, T}$                                  |
| $\alpha_{dT}$ , $\alpha_{fT}$                              |                          |                                                                        |
|                                                            | $s^{-1}$                 | Constantes de rapidez de apertura dependientes del voltaje             |
| $\beta_{dT}$ , $\beta_{fT}$                                | $s^{-1}$                 | Constantes de rapidez de cierre dependientes del voltaje               |
| $d_{T\infty}$ , $f_{T\infty}$                              |                          | Valores estacionarios (finales) de $d_{T}$ , $f_T$                     |
| $\tau_{dT}$ , $\tau_{fT}$                                  | S                        | Constantes de tiempo de $d_{T}$ , $f_{T}$                              |
| $p_i$                                                      |                          | Variable de desactivación para i <sub>K, r</sub>                       |
| $p_a$                                                      |                          | Variable de activación general para i <sub>K, r</sub>                  |
| $p_{a f}$ , $p_{a, s}$                                     |                          | Variables de activación rápida y lenta para i <sub>K, r</sub>          |
| $F_{K,r}$                                                  |                          | Fracción de activación de $i_{K, r}$ que ocurre lentamente             |
| $p_{a,s\infty}$ , $p_{a,f\infty}$ $p_{i\infty}$            |                          | Valores estacionarios (finales) de $p_{a,s}$ , $p_{a,f}$ y $p_i$       |
| $\tau$ pa,s,                                               |                          |                                                                        |
| $\tau_{pa,f} \tau_{pi}$                                    | S                        | Constantes de tiempo de $p_{a,s}$ , $p_{a,f}$ y $p_i$                  |
| $X_{S}$                                                    |                          | Variable de activación para i <sub>K, s</sub>                          |
| $\alpha_{xs}$                                              |                          | Constante de rapidez de apertura dependiente del voltaje               |
| $\beta_{xs}$                                               |                          | Constante de rapidez de cierre dependiente del voltaje                 |
| $X_{S,\infty}$                                             |                          | Valor estacionario (final) de $x_s$                                    |
| $\tau_{\underline{xs}}$                                    | S                        | Constante de tiempo de x <sub>s</sub>                                  |
| y                                                          |                          | Variable de activación para if                                         |
| $\alpha_{y}$                                               |                          | Constante de rapidez de apertura dependiente del voltaje               |
| $\beta_y$                                                  |                          | Constante de rapidez de cierre dependiente del voltaje                 |
| $y_{\infty}$                                               |                          | Valor estacionario (final) de y                                        |
| $\tau_{v}$                                                 | ${\bf S}$                | Constante de tiempo de y                                               |
| $k_{\text{NaCa}}$                                          | nA                       | Factor de escala para i <sub>NaCa</sub>                                |
|                                                            |                          | Posición de la Barrera de Energía de la teoría de cambio Erying        |
| $\gamma$ NaCa                                              |                          | controlando la dependencia de voltaje de i <sub>NaCa</sub>             |
| $d$ NaCa                                                   | $mM^{-4}$                | Constante de denominador para i NaCa                                   |
| $\mathrm{K}_{\mathrm{m,~Na}}$ $\mathrm{K}_{\mathrm{m,~K}}$ | mM                       | Constantes de disociación para activación de i <sub>p</sub> por Na y K |

*Tabla 3. Convenciones Utilizadas Para Las Ecuaciones del Modelo del Nodo Sinusal (Cont.)* 

## *1.7 MODELOS DE LAS CORRIENTES IÓNICAS*

Cada una de las corrientes involucradas en la actividad eléctrica del nodo SA se genera en el modelo por medio de un conjunto de ecuaciones acopladas, dependientes del potencial de membrana y potenciales de equilibrio, se presentará el modelo de todas estas corrientes de la Tabla 4. a la Tabla 11. Para la interpretación del modelo se hace una descripción para algunas de ellas. Los parámetros asociados al modelo y sus valores para cada una de las regiones del nodo se presentan en la Tabla 12. ; es de resaltar que se elegirán algunos de estos parámetros para llevar a cabo el estudio de sensibilidad paramétrica. La Tabla 13. muestra los valores típicos de densidad de corriente que se halla en cada una de las regiones del nodo y por último la Tabla 14. muestra los valores iniciales de potencial de acción y variables de activación y desactivación planteados en el modelo original *[Zhang00]*.

Cada corriente iónica cuenta con variables de activación y desactivación, que modelan la apertura y cierre de los canales iónicos respectivamente.

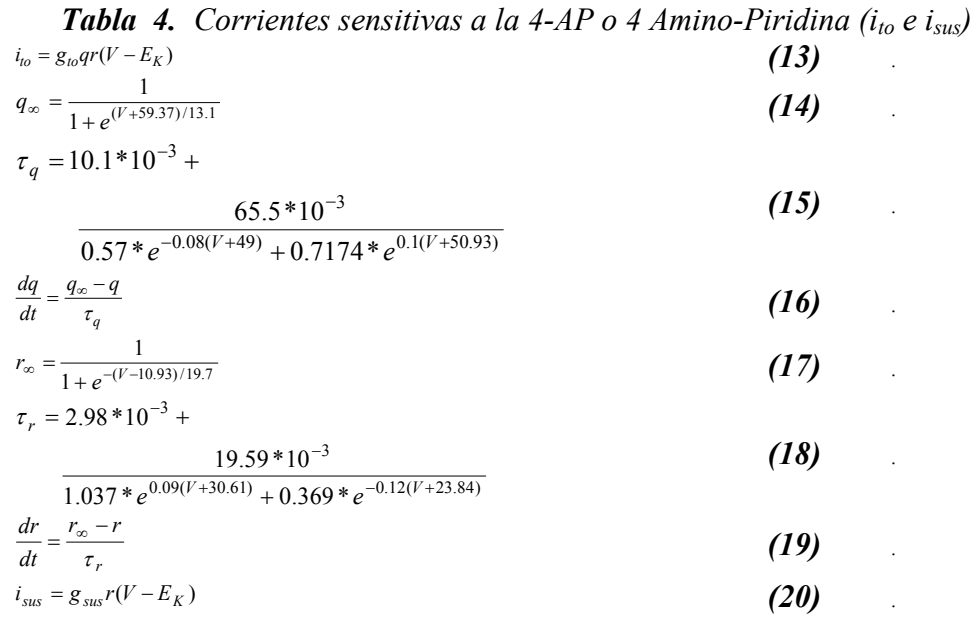

La Tabla 4. muestra el modelo para las corrientes sensitivas a la 4-amino-piridina (4AP). Las ecuaciones (13) y (20) corresponden al cálculo de la corriente transitoria y sostenida, respectivamente; de estas expresiones se deben resaltar varios factores: *gto* y *gsus* son las conductancias del medio ante estas corrientes ( $g_{\text{to}} = 3.49*10^{-3} \text{ mS/pF}$ ). La conductancia es la medida de la facilidad que ofrece el canal iónico al flujo de corriente.

El factor *r* es la *variable de activación* de ambas corrientes, modela la apertura de los canales iónicos para esta corriente, el permiso dado por estas moléculas en la membrana celular para el paso de los iones; su apertura y cierre es dinámico y debe ser modelado en forma detallada. A medida que se abre el canal iónico la variable de activación aumenta su valor, según la ecuación (19), ocasionando el incremento de la corriente; la constante de tiempo <sup>τ</sup>*r* (valor máximo de 15 ms. Aprox.) indica la rapidez de variación y a su vez depende del potencial según (18). El valor final de *r* depende del potencial (17).

El factor *q* corresponde a la *variable de desactivación,* modela el cierre de los canales iónicos para esta corriente, a medida que el potencial aumenta esta variable disminuye ocasionando la disminución de la corriente; su comportamiento es análogo al de la variable de activación según (14), a (16); su constante de tiempo máxima llega a 130 ms. Aprox.

El último factor de (13) y (20) corresponde a la diferencia entre el potencial de membrana V y el potencial de equilibrio del potasio  $E_k$ , esto se debe a que las corrientes sensitivas a la 4AP son corrientes de potasio  $(K^+)$ .

A partir de este conjunto de ecuaciones se obtiene un comportamiento de la función de corriente cercano al tipo exponencial tanto en su fase de activación como en la desactivación. Se puede observar que las dos corrientes sensitivas a la 4 AP se ven afectadas por la apertura y el cierre del canal, los cuales se modelan por medio de ecuaciones diferenciales ordinarias de primer orden, aunque su "constante de tiempo" es dependiente del valor del potencial de acción, variable para la cual se plantea la resolución del modelo.

Se muestra como ejemplo el modelo para las corrientes sensitivas a la 4 AP por ser sencillo y contener la mayor parte de la estructura de las demás corrientes. Es de resaltar la existencia en los diferentes modelos de un valor de conductividad (*g*) para indicar el grado de facilidad para el paso de corriente de cada tipo. Las variables de activación y desactivación permiten modelar la apertura y el cierre de canales iónicos, normalmente dependientes del voltaje. Por último, en cada modelo de corriente el valor de esta es proporcional a la diferencia entre el potencial de membrana y el potencial de equilibrio para el tipo de iones que la forman  $(Na^+, K^+, o Ca^{++})$ ; este término define la rapidez de desplazamiento de los iones y por lo tanto la intensidad de corriente para cada tipo.

Para la solución del modelo se parte de un valor inicial del potencial de acción, con este se puede calcular cada una de las corrientes iónicas que fluyen a través de la membrana celular por medio de los modelos presentados en del la Tabla 4. a la Tabla 11. Después de esto se conoce el valor de corriente total en la célula y se puede calcular la variación de potencial en la membrana por medio de las ecuaciones (4) a (9).

**Table 5.** Corriente de Na<sup>+</sup> sensitiva a la TTX  
\n
$$
i_{Na} = g_{Na}m^{3}h\left[Na^{+}\right]\sum_{RT} \frac{e^{(V-E_{Na})F/RT} - 1}{e^{VF/RT} - 1}V, |V| \neq 0
$$
\n
$$
i_{Na} = g_{Na}m^{3}h\left[Na^{+}\right]\sum_{r} F\left(e^{-E_{Na}F/RT} - 1\right), |V| = 0
$$
\n(21)

$$
h = (1 - F_{Na})h_1 + F_{Na}h_2
$$
\n
$$
9.52 * 10^{-2} * e^{-6.3 * 10^{-2}(V + 34.4)}
$$
\n
$$
9.62 * 10^{-2}
$$
\n(22)

$$
F_{Na} = \frac{9.52 * 10^{-2} * e^{-6.3 * 10^{-2}(V + 34.4)}}{1 + 1.66 * e^{-0.225(V + 63.7)}} + 8.6393 * 10^{-2}
$$
\n
$$
\tag{23}
$$

$$
m_{\infty} = \left(\frac{1}{1 + e^{-(V + 30.32)/5.46}}\right)^{1/3}
$$
 Periferia  

$$
m_{\infty} = \left(\frac{1}{1 + e^{-(V + 25.32)/5.46}}\right)^{1/3}
$$
Centro (24)

$$
\tau_m = 4.56 * 10^{-5} + \frac{0.6247 * 10^{-3}}{0.832 * e^{-0.335(V+56.7)} + 0.627 * e^{0.082(V+65.01)}}
$$
(25)

$$
\frac{d\tau}{dt} = \frac{2\pi}{\tau_m}
$$
 (26)

$$
h_{1\infty} = \frac{1}{1 + e^{(V + 66.1)/6.4}}
$$
 Periferia  

$$
h_{1\infty} = \frac{44.9 * e^{-(V + 66.9)/5.57}}{140!}
$$
Centro (27)

$$
h_{1\infty} = \frac{44.9 * e^{-(V+66.9)/5.57} + \frac{1491}{323.3 * e^{(-(V+94.6)/12.9+1)}}}{223.3 * e^{-(V+94.6)/12.11}}
$$

$$
\tau_{h_1} = 5.977 \cdot 10^{-4} + \frac{3.717 \cdot 10^{-6} \cdot e^{-0.2815(V+17.11)}}{1 + 3.732 \cdot 10^{-3} \cdot e^{-0.3426(V+37.76)}} \text{ Perif.}
$$
\n
$$
\tau_{h_1} = 3.5 \cdot 10^{-4} + \frac{0.03}{1 + e^{(V+40)/6}} \text{ Centro}
$$
\n(28)

$$
\frac{dh_1}{dt} = \frac{h_{1\infty} - h_1}{\tau_{h_1}}
$$
 (29)

$$
h_{2\infty} = h_{1\infty} \tag{30}
$$

$$
\tau_{h_2} = 3.556 \times 10^{-3} + \frac{3.186 \times 10^{-8} \times e^{-0.6219(V+18.8)}}{1 + 7.189 \times 10^{-5} \times e^{-0.6683(V+34.07)}} \quad \text{Periferia}
$$
\n(31)

$$
\tau_{h_2} = 2.95 * 10^{-3} + \frac{0.12}{1 + e^{(V + 60)/2}}
$$
Centro  
\n
$$
\frac{dh_2}{dt} = \frac{h_{2\infty} - h_2}{\tau_{h_2}}
$$
\n(32)

Para la Corriente de Na<sup>+</sup> sensitiva a la Tetrodotoxina (TTX) se cuenta con los modelos presentados en la Tabla 5. El modelo incluye de nuevo una variable de activación *m* y una variable de desactivación *h* con utilidad similar a las variables de activación y desactivación mostradas anteriormente: La variable de activación *m* posee una ecuación diferencial de tipo exponencial que la modela, con constante de tiempo y valor final variables según el potencial, ecuaciones (24) a (26). La constante de desactivación posee dos ecuaciones diferenciales debido a la descomposición de la corriente de sodio en dos componentes: La porción rápida según  $h_1$  (ecuaciones (27) a (29)) y la porción lenta según  $h_2$  (ecuaciones (30) a (32)). La porción de corriente de sodio i<sub>Na</sub> que decae lentamente corresponde a  $F_{Na}$ , ecuación (23).

Table 6. Corriente de Ca<sup>2+</sup> de tipo lenta i<sub>Ca,L</sub>  
\ni<sub>Ca,L</sub> = 
$$
\left[ f_L d_L + \frac{0.006}{1 + e^{-(V+14.1)/6}} \right] (V - E_{Ca,L})
$$
 (33)  
\n $\alpha_{d_L} = -14.19 \frac{(V+35)}{e^{-(V+35)/2.5} - 1} - \frac{42.45V}{e^{-0.208V} - 1}, V + 35 \neq 0 y V \neq 0$   
\n $\alpha_{d_L} = -14.19 * 2.5 - \frac{42.45V}{e^{-0.208V} - 1}, V + 35 = 0$  (34)  
\n $\alpha_{d_L} = -14.19 \frac{(V+35)}{e^{-(V+35)/2.5} - 1} - 42.45 * 0.208, V = 0$   
\n $\beta_{d_L} = \frac{5.71(V-5)}{e^{0.4(V-5)} - 1}, V - 5 \neq 0$  (35)  
\n $\beta_{d_L} = 5.71/0.4, V - 5 = 0$   
\n $\tau_{d_L} = \frac{1}{\alpha_{d_L} + \beta_{d_L}}$  (36)  
\n $d_{L\infty} = \frac{1}{1 + e^{-(V+22.3)/6}}$  (37)  
\n $\frac{d d_L}{dt} = \frac{d_{L\infty} - d_L}{\tau_{d_L}}$  (38)  
\n $\alpha_{f_L} = \frac{p_1 (V + 28)}{e^{-(V+28)/4} - 1}, V + 28 \neq 0$   $\alpha_{f_L} = p_1 * 4, V + 28 = 0$  (39)  
\n $p_1 = 3.75$  Periferia;  $p_1 = 3.12$  Centro  
\n $\beta_{f_L} = \frac{25}{1 + e^{-(V+28)/4}}$  Centro  $\beta_{f_L} = \frac{30}{1 + e^{-(V+28)/4}}$  Perifieria (40)

$$
\tau_{f_L} = \frac{1}{\alpha_{f_L} + \beta_{f_L}}\tag{41}
$$

$$
f_{L\infty} = \frac{1}{1 + e^{(V + 45)/5}} \tag{42}
$$

$$
\frac{\mathbf{d} f_L}{\mathbf{d} t} = \frac{f_{L\infty} - f_L}{\tau_{f_L}} \tag{43}
$$

*23*
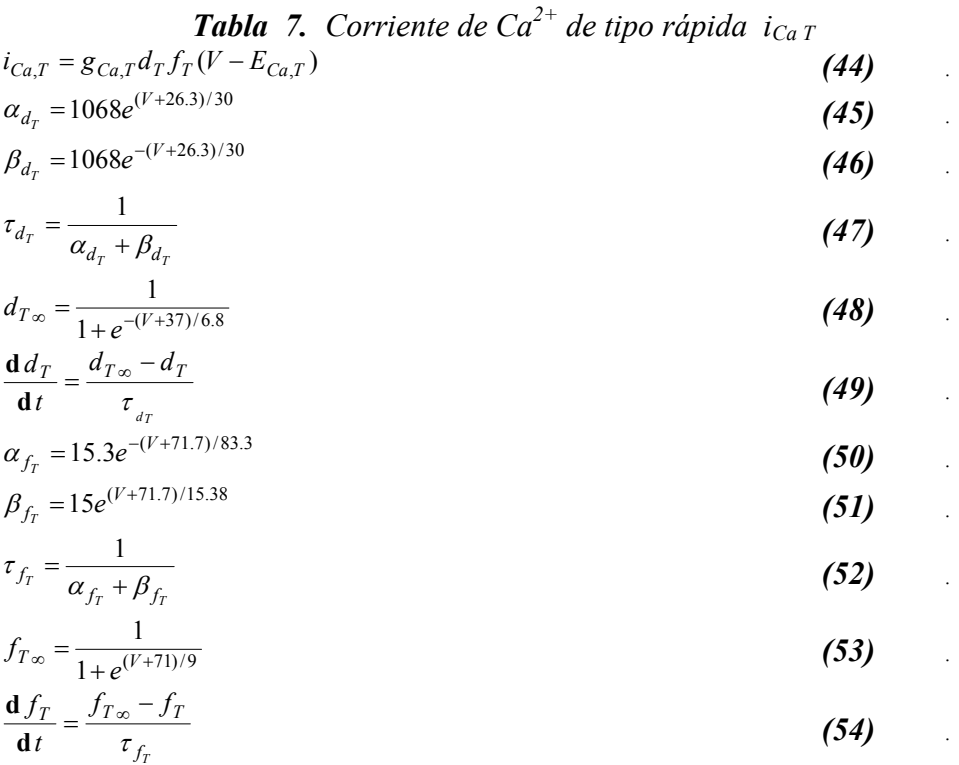

**Tabla 8.** Corriente de potasio  $(K^+)$  de rectificación retardada rápida  $(I_{K,r})$ 

$$
p_a = (1 - F_{K,r})p_{a,f} + F_{K,r}p_{a,s}
$$
\n(55)  
\n
$$
i_{K,r} = g_{K,r}p_a p_i (V - E_K)
$$
\n(56)  
\n
$$
p_{a,f\infty} = p_{a,s\infty} = \frac{1}{1 + e^{-(V + 14.2)/10.6}}
$$
\n(57)

$$
\tau_{p_{a,f}} = \frac{1}{37.2e^{(V-9)/15.9} + 0.96e^{-(V-9)/22.5}}
$$
(58)

$$
\tau_{p_{a,s}} = \frac{1}{4.2e^{(V-9)/17} + 0.15e^{-(V-9)/21.6}}
$$
\n
$$
\mathbf{d} p_{a,f} \qquad p_{a,f} \sim -p_{a,f}
$$
\n(59)

$$
\frac{\mathbf{d} p_{a,f}}{\mathbf{d} t} = \frac{p_{a,f} \cdot (-p_{a,f})}{\tau_{p_{a,f}}} \tag{60}
$$

$$
\frac{\mathbf{d} p_{a,s}}{\mathbf{d} t} = \frac{p_{a,s\infty} - p_{a,s}}{\tau_{p_{a,s}}} \tag{61}
$$

$$
p_{i\infty} = \frac{1}{1 + e^{-(V+19.6)/10.1}}
$$
(62)

$$
\tau_{p_i} = 0.002 \tag{63}
$$

$$
\frac{\mathbf{d} p_i}{\mathbf{d} t} = \frac{p_{i\infty} - p_i}{\tau_{p_i}} \tag{64}
$$

*(60) .* 

*(61) .* 

*(64) .* 

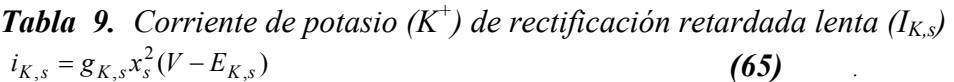

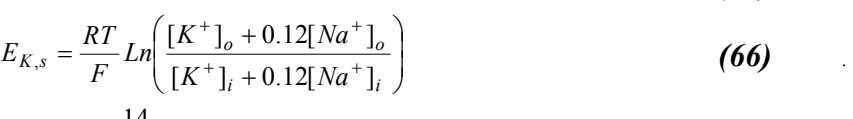

$$
\alpha_{xs} = \frac{14}{1 + e^{-(V - 40)/9}}
$$
(67)

$$
\beta_{xs} = e^{-V/45}
$$
\n(68)\n
$$
x_{s\infty} = \frac{\alpha_{xs}}{s^2 + 2\alpha^2}
$$
\n(69)

$$
x_{s\infty} = \frac{\alpha_{xs}}{\alpha_{xs} + \beta_{xs}}
$$
(69)  

$$
\tau_{xs} = \frac{1}{\alpha_{xs} + \beta_{xs}}
$$
(70)

$$
\frac{\mathbf{d}x_s}{\mathbf{d}t} = \frac{x_{s\infty} - x_s}{\tau_{xs}}
$$
 (71)

*Tabla 10. Corriente activada por hiperpolarización (if)* 

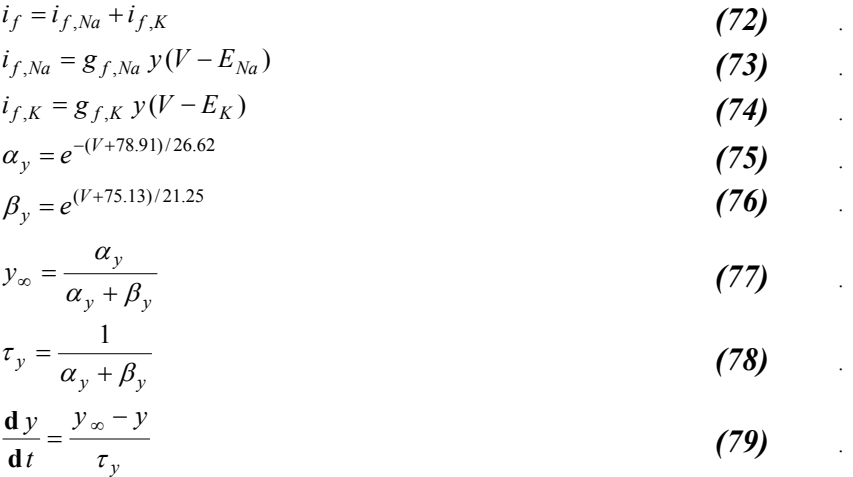

*Tabla 11. Corrientes de respaldo (background), bomba e intercambio* 

$$
i_{b,Na} = g_{b,Na}(V - E_{Na})
$$
\n(80)  
\n
$$
i_{b,K} = g_{b,K}(V - E_{K})
$$
\n(81)

$$
i_{b,Ca} = g_{b,Ca}(V - E_{Ca})
$$
\n(82)

$$
i_{NaCa} = k_{NaCa} \frac{[Na^+]_i^3 [Ca^{++}]_o e^{0.03743V \cdot \gamma_{NaCa}} - [Na^+]_o^3 [Ca^{++}]_i e^{0.03743V \cdot (\gamma_{NaCa}-1)}
$$
\n
$$
(83)
$$

$$
N_{aCa} = k_{NaCa} \frac{[Na \quad j_{i} [Ca \quad j_{o} e^{i\pi/2}]_{o} + [Na \quad j_{o} [Ca \quad j_{i} e^{i\pi/2}]_{o}]}{1 + d_{NaCa} [(Na^{+}]_{o}^{3} [Ca^{++}]_{i} + [Na^{+}]_{i}^{3} [Ca^{++}]_{o})}
$$
(83)

$$
i_p = i_p \left(\frac{[Na^+]_i}{K_{m,Na} + [Na^+]_i}\right)^3 \left(\frac{[K^+]_o}{K_{m,K} + [K^+]_o}\right)^2 \frac{1.6}{1.5 + e^{-(V+60)/40}}
$$
(84)

$$
i_{CaP} = \frac{0.0339 \cdot [Ca^{++}]_{i}}{0.0004 + [Ca^{++}]_{i}}
$$
 Periferia 
$$
i_{CaP} = \frac{4.17 * 10^{-3} \cdot [Ca^{++}]_{i}}{0.0004 + [Ca^{++}]_{i}}
$$
Centro (85)

|                                                     | Células Periféricas del nodo SA |                                    | Células Centrales del nodo SA  |                                | Relación                 |
|-----------------------------------------------------|---------------------------------|------------------------------------|--------------------------------|--------------------------------|--------------------------|
|                                                     | Valor Absoluto                  | Valor Normalizado                  | Valor Absoluto                 | Valor Normalizado              |                          |
| $C_{\underline{m}}$                                 | 65 pF                           | --                                 | 20pF                           | --                             | --                       |
| $d_{NaCa}$                                          | 0.0001                          |                                    | 0.0001                         |                                |                          |
| $E_{\underline{Ca},\underline{L}}$                  | 46.4 mV                         |                                    | 46.4 mV                        | --                             | --                       |
| $E_{Ca,T}$                                          | 45 mV                           |                                    | 45 mV                          |                                | --                       |
| $g_{Na}$                                            | $1.2*10^{-6} \mu S$             | $1.85*10-8 \mu S/pF$               | 0S                             | $0 \mu S/pF$                   | $\infty$                 |
| $g_{Ca, L}$                                         | $6.59*10^{-2} \mu S$            | $1*10^{-3} \mu S/pF$               | $0.58*10^{-2} \mu S$           | $2.90*10^{-4} \mu S/pF$        | 3.45                     |
| $g_{Ca, T}$                                         | $1.39*10^{-2} \mu S$            | $2.14*10^{-4} \mu S/pF$            | $0.43*10^{-2} \mu S$           | $2.14*10^{-4} \mu S/pF$        | $\mathbf{1}$             |
| $g_{\rm to}$                                        | $36.49*10^{-3} \mu S$           | $\frac{1}{5.6*10^{-4}} \mu S / pF$ | $4.91*10^{-3} \mu S$           | $2.5*10^{-4} \mu S/pF$         | 2.33                     |
| $g_{\rm sus}$                                       | $1.14*10-2 \mu S$               | $1.8*10^{-4} \mu S/pF$             | $6.65*10^{-5} \mu S$           | $3.3*10^{-6} \mu S/pF$         | 54.55                    |
| $g_{K, r}$                                          | $1.60*10^{-2} \mu S$            | $2.46*10^{-4} \mu S/pF$            | $7.97*10^{-4} \mu S$           | $3.99*10^{-5}$ $\mu$ S/pF      | 6.17                     |
| $g_{K, s}$                                          | $1.04*10^{-2} \mu S$            | $1.6*10^{-4} \mu S/pF$             | $5.18*10^{4} \overline{\mu S}$ | $2.59*10^{-5}$ $\mu$ S/pF      | 6.17                     |
| g <sub>f, Na</sub>                                  | $0.69*10^{-2} \mu S$            | $1.05*10^{-4} \mu S/pF$            | $5.48*10^{-4} \mu S$           | $\sqrt{0.27*10^{-4} \mu S/pF}$ | 3.93                     |
| $g_{f, K}$                                          | $0.69*10^{-2} \mu S$            | $1.05*10^{-4} \mu S/pF$            | $5.48*10^{-4} \mu S$           | $0.27*10^{-4} \mu S/pF$        | 3.93                     |
| g <sub>b, Na</sub>                                  | $1.89*10^{-4} \mu S$            | $2.9*10^{-6}$ $\mu$ S/pF           | $5.8*10^{-5} \mu S$            | $2.91*10^{-6} \mu S/pF$        | $\mathbf{1}$             |
| g <sub>b</sub> , Ca                                 | $4.3*10^{-5} \mu S$             | $6.61*10^{-7} \mu S/pF$            | $1.32*10^{-5} \mu S$           | $6.62*10^{-7}$ $\mu$ S/pF      | $\mathbf{1}$             |
| $g_{b,K}$                                           | $8.19*10^{-5} \mu S$            | $1.3*10^{-6} \mu S/pF$             | $2.52*10^{-5} \mu S$           | $1.3*10^{-6} \mu S/pF$         | $\mathbf{1}$             |
| $\overline{i_p}$                                    | $0.16$ nA                       | $2.46*10^{-3}$ nA                  | $4.78*10^{-2}$ nA              | $2.46*10^{-3}$ nA              | $\mathbf{1}$             |
| $k_{\text{NaCa}}$                                   | $0.88*10^{-5}$ nA               | $1.36*10^{-7}$ nA                  | $0.27*10^{-5}$ nA              | $1.36*10^{7}$ nA               | $\mathbf{1}$             |
| $[Na^+]$ <sub>o</sub>                               | 140 mM                          |                                    | 140 mM                         |                                | --                       |
| $[Na^+]$                                            | $8 \text{ mM}$                  | --                                 | $8 \text{ mM}$                 | --                             | --                       |
| $\overline{[Ca^{++}]_0}$                            | $2 \text{ mM}$                  | --                                 | $2 \text{ mM}$                 | --                             | --                       |
| $\overline{\text{Ca}^{++}}$                         | $0.0001$ mM                     | --                                 | $0.0001$ mM                    | --                             | $\overline{\phantom{a}}$ |
| $[K^{\scriptscriptstyle +}]_{\scriptscriptstyle 0}$ | 5.4 mM                          | --                                 | 5.4 mM                         | --                             | $\overline{\phantom{a}}$ |
| $[K^+]$                                             | 140 mM                          | --                                 | 140 mM                         | --                             | $\overline{a}$           |
| $K_{m, K}$                                          | 0.621                           | --                                 | 0.621                          | --                             | $\overline{\phantom{a}}$ |
| $\overline{K}_{m,\,Na}$                             | 5.64                            | --                                 | 5.64                           | --                             | --                       |
| $\gamma$ NaCa                                       | 0.5                             | --                                 | 0.5                            | --                             | $\overline{\phantom{a}}$ |

*Tabla 12. Valores de Parámetros en el Modelo del Nodo Sinusal, [Zhang00]*

|              | Densidad de Corriente, pA/pF |        |          |               |
|--------------|------------------------------|--------|----------|---------------|
|              | Periferia                    | Centro | Relación | Potencial, mV |
| $l_{Na}$     | 78                           |        |          | $-10$         |
| $i_{Ca, L}$  | 11.15                        | 3.23   | 3.45     | $\theta$      |
| $i_{Ca, T}$  | 5.60                         | 5.60   |          | $-10$         |
| $i_{to}$     | 36.0                         | 15.45  | 2.33     | $+50$         |
| $i_{sus}$    | 29.45                        | 0.54   | 54.55    | $+50$         |
| $i_{K,r}$    | 5.97                         | 0.97   | 6.17     | $-10$         |
| $i_{K,s}$    | 4.08                         | 0.66   | 6.17     | $+40$         |
| $i_f$        | 13.2                         | 3.36   | 3.97     | $-110$        |
| $i_{b, Na}$  | 0.43                         | 0.43   |          | $-100$        |
| $i_{b,K}$    | 0.002                        | 0.002  |          | $-100$        |
| $i_{b, Ca}$  | 0.13                         | 0.13   |          | $-100$        |
| $l_{Na\ Ca}$ | 0.013                        | 0.013  |          | $-100$        |
| $i_p$        | 0.098                        | 0.098  |          | $-100$        |

*Tabla 13. Densidades de Corriente en los Modelos del Nodo Sinusal. Zhang00]*

*Tabla 14. Valores Iniciales del Modelo Original del Nodo Sinusal [Zhang00]*

|                   | Modelo Celular de la Periferia del | Modelo Celular del Centro del |
|-------------------|------------------------------------|-------------------------------|
|                   | Nodo SA                            | Nodo SA                       |
| V, mV             | $-64.35$                           | $-51.44$                      |
| $\boldsymbol{m}$  | 0.124                              | 0.124                         |
| $h_I$             | 0.595                              | 0.595                         |
| $h_2$             | $5.250*10^{-2}$                    | $5.250*10^{-2}$               |
| $d_L$             | $8.450*10^{-4}$                    | $5.912*10^{-2}$               |
|                   | 0.987                              | 0.825                         |
| $\frac{f_L}{d_T}$ | $1.725*10^{-2}$                    | 0.106                         |
| $f_T$             | 0.436                              | 0.119                         |
| ν                 | $5.280*10^{-2}$                    | $3.775*10^{-2}$               |
| r                 | $1.970*10^{-2}$                    | $3.924*10^{-2}$               |
| q                 | 0.663                              | 0.358                         |
| $\boldsymbol{x}$  | $7.670*10^{-2}$                    | $5.700*10^{-2}$               |
| $p_{af}$          | 0.400                              | 0.470                         |
| $p_{a,s}$         | 0.327                              | 0.637                         |
| $p_i$             | 0.991                              | 0.965                         |

# *CAPÍTULO 2 INCERTIDUMBRE Y ANÁLISIS DE SENSIBILIDAD*

### *2.1 TIPOS Y ORÍGENES DE LA INCERTIDUMBRE EN MODELOS DE SISTEMAS FÍSICOS [ISUKA99].*

Los sistemas físicos y especialmente los biológicos operan teniendo en cuenta una gran cantidad de parámetros y variables para su desempeño, lo que los hace difíciles de analizar en sentido general; además el nivel de datos disponibles demanda el desarrollo de herramientas computacionales bien caracterizadas y probadas [*ERB98*].

Un ejemplo de la complejidad de los sistemas físicos es su comportamiento inherentemente estocástico debido a la no-predicibilidad o aleatoriedad de los eventos. Algunas cantidades son aleatorias por principio, mientras que otras cantidades que podrían ser medidas son modeladas como aleatorias debido a aspectos prácticos (elevado costo y esfuerzo involucrados en una medición continua y precisa).

Por ejemplo, en modelos de actividad cardiaca las condiciones fisiológicas del paciente y su actividad física inherentemente aleatoria contribuyen a una "incertidumbre natural". En estos casos no es posible llevar a cabo una estimación precisa de las propiedades del sistema y la incertidumbre puede ser caracterizada a través de un análisis estadístico de los resultados. Por otra parte, las mediciones electrofisiológicas son realizadas por medio de un valor medio de tensión eléctrica y un "error aleatorio", debido a la característica impráctica de monitorear continuamente la actividad en cada célula cardiaca del paciente.

Cuando en un sistema físico se tienen cantidades que varían con el tiempo, con el espacio o a través de individuos en una población, aparece la característica de "variabilidad". La variabilidad es la heterogeneidad entre diferentes miembros de un conjunto; está típicamente caracterizada a través de una distribución de frecuencia. Liozou plantea que la variabilidad en modelos biológicos ha sido caracterizada como problemática, pero que la introducción de técnicas de modelado matemático basadas en la biología ha demostrado el potencial de aumentar el valor de las predicciones y explicar la variabilidad biológica subyacente. [*LOIZOU04*].

Las implicaciones de las diferencias en la incertidumbre y la variabilidad son relevantes en la toma de decisiones, a pesar de que en algunos modelos se represente de manera conjunta. Por ejemplo, el conocimiento de la distribución de frecuencia para la variabilidad puede guiar la identificación de subpoblaciones significativas con mérito para recibir un estudio más detallado. En contraste, el conocimiento de la incertidumbre puede ayudar determinando áreas en las cuales se puede requerir investigación adicional o técnicas de medida alternativas para reducir la incertidumbre.

La variabilidad en modelos biológicos es un tema de investigación que se abre paso a medida que se cuenta con herramientas computacionales y conceptuales adecuadas. Loizou presenta un análisis de variabilidad enfocado a la determinación de valores cuantitativos guía que permitan una exposición segura a agentes químicos en ambientes industriales. Dentro de las características que aportan variabilidad se encuentran la carga de trabajo física del obrero, la profundidad de la absorción, aspectos anatómicos, fisiológicos y bioquímicos del ambiente, entre otros [*LOIZOU04*].

### *2.1.1 Incertidumbre del Modelo*

Los modelos matemáticos son representaciones necesariamente simplificadas de los fenómenos estudiados y un aspecto clave del proceso de modelado es la escogencia de suposiciones adecuadas. El modelo óptimo sería el más sencillo, mientras alcance a proveer una representación suficientemente precisa de los procesos que afectan los fenómenos de interés. La estructura de los modelos matemáticos empleados para representar los sistemas biológicos es frecuentemente una fuente clave de incertidumbre. Otra fuente de incertidumbre del modelo es la resolución espacial o temporal que se tome, debido a las aproximaciones relacionadas.

Se pueden señalar las siguientes incertidumbres del modelo:

• **Estructura del Modelo:** La incertidumbre surge cuando hay diferentes conjuntos de suposiciones de tipo científico o técnico tomadas en cuenta para el desarrollo del modelo, dando lugar a más de una representación del sistema. En estos casos, si los resultados de los modelos en competencia conllevan a conclusiones equiparables, entonces se puede decir que la decisión es robusta respecto a la incertidumbre. Sin embargo, si formulaciones alternativas conllevan a conclusiones diferentes, se requiere una evaluación más específica del modelo.

- **Nivel de Detalle del Modelo:** Frecuentemente los modelos son simplificados para propósitos de facilidad de manejo. Esto incluye suposiciones que convierten un modelo complejo no lineal que un modelo lineal más simple en un espacio de parámetros de interés. La incertidumbre en las predicciones del modelo simplificado pueden ser caracterizada algunas veces comparando sus resultados con las predicciones de los modelos más detallados.
- **Extrapolación:** Los modelos son validados para una porción del espacio de parámetros de entrada; estos mismos pueden ser completamente inapropiados para realizar predicciones en otras regiones del mismo espacio. Por ejemplo, un modelo de dosis hecho en animales y basado en pruebas de corta duración y alta dosis puede ocasionar errores significativos cuando es aplicado a exposiciones humanas de larga duración y baja dosis.
- **Resolución del Modelo:** En la aplicación de modelos numéricos, la selección de un tamaño de rejilla temporal y/o espacial frecuentemente conlleva a incertidumbre. Por una parte hay un compromiso entre tiempo computacional (costo) y precisión en la predicción. Por otra parte hay un compromiso entre la resolución y la validez de las ecuaciones que gobiernan el modelo a estas escalas. Por lo general una rejilla gruesa introduce aproximaciones e incertidumbres en los resultados del modelo. Algunas veces una resolución más fina no necesariamente ocasiona resultados más precisos. Este tipo de incertidumbre es tratado algunas veces por medio de una selección apropiada de los dominios de valores de parámetros en el modelo, o comparando resultados con diferentes tamaños de rejilla.
- **Fronteras en el Modelo:** Todo modelo está limitado a unas fronteras en términos de tiempo, espacio, especies químicas, tipos de rutas, etc. La selección de una frontera en el modelo puede ser un tipo de simplificación. Dentro de las fronteras, el modelo puede ofrecer una adecuada representación, pero otros fenómenos por fuera

de la frontera y no incluidos en el modelo pueden ocasionar efectos en el escenario que está siendo modelado.

### *2.1.2 Incertidumbre Paramétrica y de Datos*

Las incertidumbres en los parámetros del modelo pueden surgir de diferentes fuentes. Algunos parámetros pueden ser medidos hasta cierto nivel de precisión, al menos en principio; sin embargo, hay otras incertidumbres significativas asociadas con sus estimados, como los generados por la adaptación de datos de laboratorio [*ERB98*].

Algunas incertidumbres surgen debido a los errores de medida, estos pueden involucrar:

- Errores aleatorios en dispositivos analíticos, por ejemplo, la imprecisión de un electrocardiógrafo.
- Desviaciones sistemáticas que ocurren debido a calibración imprecisa.
- Imprecisiones en las suposiciones usadas para inferir la verdadera cantidad de interés de las lecturas tomadas de una variable próxima o sustituta, por ejemplo, la medida de la capacitancia de la célula a través de su volumen.

Otras posibles causas de incertidumbres en los estimados de los parámetros incluyen fallas en la clasificación, en la estimación de parámetros debido a la toma de pocas muestras y estimación de parámetros a través de muestras no representativas. Además, la incertidumbre en la aplicación del modelo surge debido a incertidumbres asociadas con los datos medidos usados para la evaluación del modelo.

### *2.1.3 Incertidumbre Reducible e Irreducible*

La incertidumbre asociada con la formulación del modelo y la aplicación puede también ser clasificada como "reducible" e "irreducible". La incertidumbre natural es "inherente" o irreducible, debido a que tanto los datos como la incertidumbre del modelo contienen componentes reducibles e irreducibles. La incertidumbre reducible en los datos y modelos es generalmente el resultado de la presencia de incertidumbre natural. La incertidumbre reducible puede disminuirse con mejores métodos de intervención, mejoras en la instrumentación o en la formulación del modelo. Sin embargo, la distinción entre incertidumbre de modelo y datos reducible e irreducible es difícil debido a que no es viable eliminar la presencia del error en las medidas o el modelado por debajo de cierto nivel. Además, lo que se percibe como incertidumbre natural irreducible puede ser cuantificada desde un punto de vista estadístico y por medio de modelado mecanicista, mejor que una incertidumbre reducible "artificial". El modelado de la incertidumbre irreducible refleja la formulación actual del modelo y puede realmente cambiar cuando surjan nuevas teorías que describan mejor el fenómeno bajo consideración. También, el proceso de simplificación involucrado en el planteamiento del modelo une las incertidumbres naturales con las del modelo y solamente se puede hacer una cuantificación de esta incertidumbre conjunta.

### *2.1.4 Enfoques para Representar Incertidumbre*

Se han desarrollado varios enfoques para representar la incertidumbre en el contexto de diferentes dominios de aplicabilidad y se pueden resumir en Teoría Clásica de Conjuntos, Teoría de Probabilidades, Teoría de Conjuntos Difusos, Teoría de Medidas Difusas y Teoría de Conjuntos Rugosos. Algunas de las representaciones más ampliamente utilizadas incluyen matemática intervalar, teoría difusa y análisis de probabilidad.

### *2.2 ANÁLISIS DE SENSIBILIDAD E INCERTIDUMBRE*

El objetivo del análisis de sensibilidad es estimar la tasa de cambio en la salida de un modelo con respecto a cambios en las entradas del mismo. Tal conocimiento es importante para: evaluar la aplicabilidad del modelo, determinar parámetros para los cuales es importante tener medidas mucho más precisas y entender el desempeño del sistema que está siendo modelado.

La elección de un método de análisis de sensibilidad depende en gran parte de la medida de sensibilidad empleada, la precisión deseada en los estimados de la medida de sensitividad y el costo computacional involucrado.

En general, el significado del término "análisis de sensibilidad" depende fuertemente de la medida de sensibilidad que es usada. La Tabla 15. presenta algunas de las medidas de sensibilidad que son frecuentemente empleadas en el análisis de un modelo matemático de la forma

$$
F(u,k) = 0 \tag{86}
$$

Donde *k* es un conjunto de *m* parámetros y *u* es un vector de *n* variables de salida.

| Medida de Sensibilidad                              | Definición                                                                                                 |
|-----------------------------------------------------|----------------------------------------------------------------------------------------------------|
| Respuesta de una variación arbitraria de parámetros | $u = u(\overline{k} + \delta k) - u(\overline{k})$                                                         |
| Respuesta Normalizada                               | $D_i = \frac{\delta u_i}{u_i(\overline{k})}$                                                               |
| Respuesta Promedio                                  | $\overline{u_i(\overline{k})} = \frac{\int_k  \int u_i(\overline{k}) dk}{\int_{k}  \int dk}$               |
| Valor Esperado                                      | $\langle u_i(\overline{k}) \rangle = \int_{k}  \int u_i(k)P(k)dk$                                          |
| Varianza                                            | $\delta_i^2(k) = \langle u_i(k)^2 \rangle - \langle u_i(k) \rangle^2$                                      |
| Extremos                                            | $\max\{u_i(k)\}\text{, } \min\{u_i(\overline{k})\}$                                                        |
| Aproximación por Gradiente Local                    | $\delta_{\rm u} \approx$ [S] $\delta$ k; S <sub>ij</sub> = $\frac{\partial u_{\rm i}}{\partial k_{\rm i}}$ |
| Gradiente Normalizado                               | $S_{ij}^{n} = \frac{k_{j}}{n \cdot (\overline{k})} \frac{\partial u_{i}}{\partial k_{i}}$                  |

*Tabla 15. Resumen de Medidas de Sensibilidad [ISUKA99].* 

Basados en la elección de la métrica de sensibilidad y de los parámetros a variar en el modelo, los métodos de análisis de sensitividad pueden ser clasificados de forma general en las siguientes categorías:

- *Variación de Parámetros o Formulación del Modelo:* En este enfoque, el modelo es corrido en un conjunto de puntos muestra (diferentes combinaciones de parámetros de interés), o con cambios directos en la estructura del modelo (por ejemplo, en su resolución). Las medidas de sensibilidad que son apropiadas para este tipo de análisis incluyen la respuesta de una variación arbitraria de parámetros, respuesta normalizada y extremos. De estas medidas, los valores extremos son frecuentemente de importancia crítica en aplicaciones ambientales y biológicas.
- *Análisis de Sensibilidad en Dominio Amplio:* En esta categoría la sensibilidad involucra el estudio del desempeño del sistema sobre el rango completo de variación de parámetros, frecuentemente tomando en cuenta la incertidumbre en los estimados de estos.

• *Análisis de Sensibilidad Local:* Se tiene por objetivo definir estimados de sensibilidad del modelo para variaciones de parámetros y de entradas en la vecindad del punto de muestreo. Esta sensibilidad es frecuentemente caracterizada a través de gradientes o derivadas parciales en el punto de muestreo.

## *2.3 MÉTODOS CONVENCIONALES DE ANÁLISIS DE SENSIBILIDAD E INCERTIDUMBRE*

Los métodos convencionales para análisis de sensibilidad y propagación de incertidumbre pueden ser clasificados en cuatro categorías: a) de Prueba de Sensibilidad, b) Analíticos, c) Basados en el Muestreo y d) Basados en Álgebra Computacional. [*ISUKA99*].

La prueba de sensibilidad involucra el estudio de la respuesta del modelo para un conjunto de cambios en la formulación del modelo y para combinaciones seleccionadas de parámetros en el modelo. Los métodos analíticos involucran tanto la diferenciación de las ecuaciones del modelo y la subsiguiente solución de un conjunto de ecuaciones auxiliares de sensitividad, o la reformulación de las ecuaciones originales del modelo usando ecuaciones diferenciales/algebraicas estocásticas. Por otra parte, los métodos basados en el muestreo involucran correr el modelo original para un conjunto de combinaciones de parámetros de entrada (puntos de muestreo) y estimar la sensibilidad/incertidumbre usando las salidas del modelo en estos puntos. Otro método de análisis de sensitividad está basado en la manipulación directa del código computacional del modelo y es llamado diferenciación automática. Estos métodos son descritos en las siguientes secciones.

### *2.3.1 Métodos de Prueba de Sensibilidad*

En este enfoque, el modelo es corrido para un conjunto de puntos de muestreo para los parámetros bajo análisis o con cambios directos en su estructura. Es frecuentemente usado para evaluar la robustez del modelo, probando si la respuesta cambia significativamente en relación con cambios en los parámetros o en la formulación estructural del modelo. La aplicación de este enfoque es directa y ha sido ampliamente utilizada.

La ventaja principal de este enfoque es que acomoda tanto la información cualitativa como la cuantitativa respecto a las variaciones en el modelo. Sin embargo, la principal desventaja de este enfoque es que es difícil de hallar información detallada acerca de las incertidumbres. Además, la información de sensibilidad obtenida depende en gran parte de la elección de los puntos de muestreo, especialmente cuando solamente se pueden llevar a cabo un reducido número de simulaciones.

### *2.3.2 Métodos Analíticos*

Algunos de los métodos analíticos más ampliamente usados en el análisis de sensibilidad son: (a) Métodos de análisis diferencial, (b) Método de la función de Green, (c) Método de elementos finitos estocásticos basados en el espectro, y (d) Métodos directos acoplados y desacoplados.

### **2.3.2.1 Métodos de Análisis Diferencial**

Los métodos de análisis diferencial incluyen la expansión de Neumann, y el método de perturbaciones. El método de expansión de Neumann involucra encontrar el inverso del operador del modelo a través de la expansión de sus ecuaciones, y por lo tanto tiene restricciones respecto a los tipos de ecuaciones que puede manejar. El método de perturbaciones involucra la expansión de las salidas del modelo como una serie en términos de pequeñas variaciones aleatorias en los parámetros del modelo y la subsiguiente solución de los coeficientes de las series. La expansión de Neumann y los métodos basados en las perturbaciones han sido aplicados al análisis de incertidumbre de modelos de aguas subterráneas, y en el diseño de estructuras. La principal limitación de estos métodos es el requerimiento de que los términos de perturbación sean pequeños. Además, estos métodos en general son difíciles de aplicar en conjunto con el modelado de sistemas complejos, no lineales, que hacen a las ecuaciones del modelo frecuentemente intratables matemáticamente.

### **2.3.2.2 Método de La Función de Green**

En el método de la función de Green, las ecuaciones de sensibilidad de un modelo son obtenidas diferenciando las ecuaciones del modelo. Las ecuaciones de sensibilidad son entonces resueltas construyendo un conjunto auxiliar de funciones de Green. Este método minimiza el número de ecuaciones diferenciales que son resueltas para la sensibilidad, y las reemplaza con integrales que pueden ser fácilmente evaluadas. Este enfoque ha sido utilizado para el análisis de sensibilidad de modelos atmosféricos químicos. Erb realizó el estimado de sensitividad a los errores en los parámetros de un modelo biológico basado en reglas y usó la técnica de ecuaciones de sensitividad para análisis de sistemas no lineales [*ERB98*].

### **2.3.2.3 Método de Elementos Finitos Estocásticos basados en el Espectro**

Este método implica el uso de la representación de procesos estocásticos en términos de una expansión en series, específicamente la expansión de Karhune-Loeve. Para problemas con el método de elementos finitos, este enfoque resulta en un conjunto de ecuaciones lineales matriciales con matrices determinísticas multiplicadas por vectores aleatorios. Las ecuaciones matriciales son resueltas bien sea por medio de operadores de expansión o el método de Galerkin [*SUTRA02*]. Una de las características importantes de este método es la representación de parámetros aleatorios en términos de funciones ortogonales de un conjunto de variables aleatorias estandarizadas; la expansión también es conocida como "Expansión polinomial del caos", y forma la base para el desarrollo del "Método de Superficie de Respuesta Estocástica".

### **2.3.2.4 Método Directo Acoplado/Desacoplado**

El método directo involucra la diferenciación de las ecuaciones del modelo y la posterior solución de las ecuaciones de sensibilidad. Las ecuaciones de sensibilidad son resueltas junto con las ecuaciones originales del modelo (Método Acoplado) o separadamente (Método Desacoplado). El método desacoplado es ventajoso tanto en términos de eficiencia computacional como de estabilidad de la solución. Este método está integrado en módulos estándar en conjunción con códigos de análisis de sensibilidad comercial para cinética química, tales como CHEMKIN y GCKP86. El método desacoplado también se ha reportado como más eficiente que el método de la función de Green.

Los métodos analíticos requieren acceso a las ecuaciones que gobiernan el modelo y pueden involucrar escribir código computacional adicional para la solución de las ecuaciones auxiliares, lo cual algunas veces es impráctico o imposible. Por ejemplo, la reformulación de un modelo computacional desarrollado en otro grupo de investigación puede requerir cantidades prohibitivas de recursos.

### *2.3.3 Métodos Basados en el Muestreo*

Los métodos basados en el muestreo no requieren acceso a las ecuaciones del modelo o incluso a su código. Estos métodos involucran correr el modelo en un conjunto de puntos de muestreo, y establecer una relación entre las entradas y las salidas usando los resultados en los puntos de muestreo. Algunos de los análisis de sensibilidad e incertidumbre basados en el muestreo más ampliamente usados son: (a) Métodos de Muestreo Monte Carlo e Hipercubo Latino, (b) Tests de Sensibilidad por Amplitud de Fourier (c) Métodos Basados en la Fiabilidad y (d) Métodos de Superficie de Respuesta.

#### **2.3.3.1 Métodos de Muestreo de Monte Carlo e Hipercubos Latinos**

Los métodos de Monte Carlo (MC) han sido los más ampliamente usados para análisis de sensibilidad, con aplicaciones desde ingeniería aeroespacial hasta zoología. Estos métodos involucran muestreo aleatorio de la distribución de entradas y corridas sucesivas del modelo hasta obtener una distribución estadísticamente significativa de las salidas. Estos métodos pueden ser usados para resolver problemas con estructuras probabilísticas físicas, tales como propagación de incertidumbre en modelos de solución de ecuaciones estocásticas, o pueden usarse para resolver problemas no probabilísticos como encontrar el área bajo una curva. Los métodos de Monte Carlo también son usados en la solución de problemas que pueden ser modelados por la secuencia de un conjunto de pasos aleatorios que eventualmente convergen a una solución deseada. Problemas tales como optimización y simulación del movimiento de fluidos son frecuentemente tratados por simulaciones de Monte Carlo.

Debido a que estos métodos requieren una gran cantidad de muestras, o corridas del modelo, su aplicación está limitada a modelos sencillos. En caso de modelos computacionalmente intensivos, el tiempo y los recursos requeridos para estos métodos pueden ser prohibitivamente costosos.

Se puede lograr un cierto grado de eficiencia computacional mediante el uso de los Métodos de Monte Carlo Modificados, que muestrean la distribución de entrada de una manera eficiente, de tal forma que el número de soluciones necesarias, comparada con el método de Monte Carlo simple, se reduce significativamente.

El muestreo por hipercubos latinos es una de las variantes del método de Monte Carlo más ampliamente usadas. En este método, el rango de los valores probables para cada parámetro de entrada es dividido en segmentos ordenados de igual probabilidad. Entonces, el espacio de parámetros completo, incluyendo todos los parámetros inciertos, es partido en celdas que posean la misma probabilidad, y es muestreada de una manera "eficiente" de tal forma que se toma un punto de muestreo en cada celda. La ventaja de este enfoque es que las muestras aleatorias son generadas de todos los posibles rangos de valores y esto da la visión de los extremos de la distribución de probabilidad de las salidas.

Los métodos de Monte Carlo y el Muestreo por Hipercubo Latino han sido ampliamente utilizados en asesoría probabilística de riesgo en modelos farmacocinéticos basados fisiológicamente, considerando la incertidumbre en los estimados de los parámetros del modelo. Estos métodos también han sido aplicados en modelos de contaminación subterránea, en modelado de la polución del aire, en ingeniería de procesos, y en aseguramiento de fiabilidad de estructuras. [*KONO02*] por su parte muestra la utilización del método de Monte Carlo en el análisis de sensibilidad de lluvias atmosféricas inducidas por rayos gamma y detectadas por telescopios.

Como uno de los métodos de mayor utilización para el análisis de incertidumbre se cuenta con una oferta relativamente amplia de paquetes computacionales para aplicarlo.

### **2.3.3.2 Prueba de Sensibilidad por Amplitud de Fourier (FAST)**

Es un método basado en la transformada de Fourier de parámetros inciertos al dominio de frecuencia, reduciendo el modelo multidimensional a un modelo unidimensional. Se aplica a modelos de forma (87), con *m* parámetros y *n* salidas.

$$
u_i = f_i(t, k_1, k_2, \dots, k_m); \quad i = 1, 2, \dots, n \tag{87}
$$

Los métodos FAST involucran la transformación de los parámetros a un dominio de frecuencia representado por un escalar *s*, como sugiere (88), las salidas son entonces aproximadas según (89).

$$
k_l = G_l(\sin(\omega_l s)); \quad l = 1, 2, \dots m \tag{88}
$$

$$
\overline{u}_i(t) = \frac{1}{2\pi} \int_{-\pi}^{\pi} u_i(t; k_1(s), k_2(s), \dots, k_m(s)) ds
$$
  

$$
\sigma_i^2(t) = \frac{1}{2\pi} \int_{-\pi}^{\pi} u_i^2(t; k_1(s), k_2(s), \dots, k_m(s)) ds - \overline{u}_i^2
$$
 (89)

Las integrales en (89) son evaluadas por medio del muestreo repetido del espacio de parámetros de *s*, que corresponde al muestreo en el espacio de parámetros multidimensional del modelo.

FAST ha sido aplicado en el análisis de incertidumbre y sensibilidad de mecanismos fotoquímicos atmosféricos, en conjunción con procesos de superficie terrestre en modelos de clima global, y en la disposición de desechos radioactivos. *[HELTON99]* plantea que los métodos de Monte Carlo son más ampliamente utilizados que FAST, después de trabajar con ambos para el análisis de riesgos en diferentes áreas.

#### **2.3.3.3 Métodos basados en la fiabilidad (FORM y SORM)**

Los métodos de fiabilidad de primer y segundo orden (FORM y SORM respectivamente) son métodos de aproximación que estiman la probabilidad de un evento bajo consideración (típicamente denominado "falla"). Por ejemplo, estos métodos pueden proveer la probabilidad de que una concentración contaminante exceda un nivel objetivo en un lugar (probabilidad de fallo). En adición, estos métodos proveen la contribución de la probabilidad de fallo de cada entrada variable aleatoria, sin esfuerzo computacional extra.

Estos métodos son de utilidad en análisis de incertidumbre de modelos con un criterio de fallo simple.

Para un modelo con parámetros aleatorios  $K = \{k_1, k_2, ..., k_m\}$  y condición de fallo  ${g}$ { $k_1, k_2,...k_m$ }<0, el objetivo del enfoque basado en fiabilidad es estimar la probabilidad de fallo. La determinación de esta probabilidad de fallo involucra la evaluación de una integral sobre el dominio de fallo del sistema y puede ser computacionalmente costosa a medida que el número de variables aleatorias (dimensión de la integral) se incrementa. De hecho, si *r* es el número de llamadas a la función del integrando por dimensión, y *m* es la dimensión, el tiempo computacional crece como *r m*.

Los métodos FORM y SORM usan esquemas analíticos para aproximar la integral de probabilidad a través del desarrollo de una serie de pasos sencillos:

- Mapeo de las variables aleatorias básicas *K* y de la función de fallo *g(K)*, en un vector de variables estandarizadas e incorreladas *U* como *K(U)* y *G(U)* respectivamente.
- Aproximación de la función *G(U)* por una tangente (FORM) o un paraboloide (SORM) en el punto de fallo *k\** más cercano al origen.
- Cálculo de la probabilidad de fallo como una función simple de *k\**.

Estos métodos han sido reportados como muy eficientes a nivel computacional comparados con los métodos de Monte Carlo, especialmente para escenarios correspondientes a bajas probabilidades de fallo. Las principales desventajas de estos métodos están en que el mapeo de la función de fallo, su minimización y la evaluación simultánea de probabilidades para múltiples criterios de fallo involucran esfuerzo computacional adicional. Además estos métodos imponen algunas condiciones en la distribución de parámetros aleatorios, limitando su aplicabilidad.

### **2.3.3.4 Métodos de Superficie de Respuesta**

Los métodos de superficie de respuesta consisten de (i) Mapeo para determinar un conjunto de parámetros de entrada al modelo importantes, (ii) Realización de múltiples corridas del modelo computacional usando valores específicos de parámetros y agrupando las salidas con las entradas respectivas, y (iii) Ajuste de un modelo polinomial general a los datos del modelo (usando el método de mínimos cuadrados). Esta superficie de respuesta ajustada es entonces usada como un reemplazo o aproximación del modelo computacional, y todas las inferencias relacionadas al análisis de sensibilidad/incertidumbre para el modelo original estarán derivadas de este modelo ajustado. Este enfoque es llamado algunas veces "Técnica de Modelo Secundario".

[*HELTON99*] estudió la aplicabilidad de los métodos de superficie de respuesta en la valoración del desempeño de disposición de desechos radioactivos. También han sido usados en modelado de erosión, modelado de crecimiento vegetativo de plantas y en problemas de fiabilidad estructural.

### *2.3.4 Métodos Basados en Álgebra Computacional*

Los métodos basados en el álgebra computacional involucran la manipulación directa del código computacional, típicamente disponible en la forma de código de alto nivel (C o Fortran), y la estimación de la sensitividad o incertidumbre de las salidas del modelo con respecto a sus entradas. Estos métodos no requieren información sobre la estructura del modelo o sus ecuaciones, y usan algoritmos de emparejamiento de patrones, para generar un "código derivativo" basado en el código del modelo. Uno de los principales métodos basados en el álgebra computacional es la diferenciación automática.

La diferenciación automática involucra la manipulación directa de un código del modelo para generar un correspondiente "Código de Cálculo Derivativo". Dado el código fuente, y la información acerca de cuáles son las variables dependientes e independientes de interés, el derivador automático puede generar la información de derivada sin más intervención. Este enfoque es prácticamente del tipo "caja-negra", y no requiere acceso a la formulación del modelo o a sus ecuaciones. La principal ventaja de este enfoque es que las derivadas parciales pueden ser calculadas con la precisión de la máquina y permite reducción del tiempo de cómputo.

Existen variados paquetes comerciales que permiten llevar a cabo la diferenciación automática, y su utilización ha incluido análisis de modelos de calidad del aire, modelado de aguas subterráneas, modelado climático, bioestadística y aeronáutica, por citar algunos.

# *2.4 MÉTODO DE ANÁLISIS DE SENSIBILIDAD PROPUESTO PARA EL MODELO DEL NODO SINUSAL*

Una vez conocido el estado del arte es muy importante diferenciar las dos preguntas asociadas con análisis de incertidumbre y análisis de sensibilidad. Los análisis de este tipo involucran la generación y exploración de un mapeo desde entradas de análisis inciertas a resultados de análisis inciertos. La idea que sustenta este análisis es que, para el modelo  $F(u, k) = 0$ , donde *u* son las salidas y *k* los parámetros, los resultados de análisis *u* son funciones de entradas de análisis inciertas *k*. De hecho la incertidumbre en *k* origina una correspondiente incertidumbre en  $u(k)$ , lo cual conlleva a dos preguntas: (a) *i*Cuál es la incertidumbre en  $u(k)$  dada una incertidumbre en  $k$ ? y (b) *i*, Qué tan influyentes son los elementos de *k* respecto a la incertidumbre de *u*(*k*)?

El objetivo del análisis de incertidumbre es responder la primera pregunta, mientras que el del análisis de sensibilidad es responder la segunda. En la práctica, la implementación de un análisis de sensibilidad o sensitividad están muy relacionados tanto en el aspecto conceptual como en el computacional.

La implementación de un análisis de incertidumbre y sensibilidad basado en el muestreo involucra cinco componentes fundamentales: (i) Definición de las distribuciones *Di i=1:m* que caracterizan la incertidumbre en los componentes de *k*. (ii) Generación de puntos de muestreo de *k* en consistencia con las distribuciones *Di* de *k*. (iii) Propagación o corrida del modelo a partir de los puntos de muestreo en el espacio de parámetros *k* para producir una salida de mapeo {*k*, *u*(*k*)}, desde las entradas de análisis o parámetros hasta los resultados o salidas del modelo. (iv) Presentación de los resultados de análisis de incertidumbre (aproximaciones de las distribuciones de los elementos de *u* a partir de los elementos *u*(*k*) obtenidos a partir del muestreo). (v) Determinación de los resultados del análisis de sensibilidad (extrapolación del mapeo {*k*, *u*(*k*)}).

La definición de distribuciones *Di* que caracterizan la incertidumbre de *k* es uno de los pasos más importantes en un análisis de sensibilidad e incertidumbre basado en el muestreo; esto debido a que las distribuciones determinan tanto la incertidumbre en *u* como la sensitividad de *u* respecto a los elementos de *k*. Las distribuciones son determinadas a través de un proceso de revisión de expertos y su desarrollo puede constituir un costo computacional mayor.

Una posible estrategia de análisis es desarrollar una exploración inicial con definiciones burdas de las distribuciones y utilizar el análisis de sensibilidad para identificar las entradas de análisis más importantes; entonces los recursos pueden concentrarse en la caracterización de la incertidumbre de estas entradas fundamentales y llevar a cabo un segundo análisis de decisión, asistida con las caracterizaciones de incertidumbre mejoradas. [*HELTON99*].

Para el análisis de sensibilidad del modelo del nodo sinusal se escogió el método basado en el muestreo, específicamente el de superficies de respuesta. Esta decisión se basó en que no se cuenta con información estructurada de los rangos de variación experimental de los parámetros. También se puede observar que la estructura del modelo involucra ecuaciones no lineales altamente acopladas (*(4)* a *(85)*), las cuales hacen muy difícil su trato por medios analíticos.

El análisis inició con una caracterización preliminar del sistema por medio de variación de parámetros amplia en seis concentraciones iónicas, al interior y al exterior de la célula. Los seis parámetros considerados para llevar a cabo el análisis preliminar fueron  $[Na^+]_0 [Na^+]_i$  $[Ca^{++}]_0$   $[Ca^{++}]_i$   $[K^+]_0$   $[K^+]_i$ , debido a que existe una posibilidad real de controlarlos en laboratorio y tienen significado físico directo.

Después de llevar a cabo la caracterización del modelo para variación amplia en las seis concentraciones anteriores, se dejaron como relevantes cuatro, ya que las variaciones en concentraciones de calcio no ocasionaron cambios significativos en las respuestas del modelo. Para las cuatro concentraciones finales se llevó a cabo un análisis factorial del tipo  $3<sup>k</sup>$ , para luego generar las superficies de respuesta correspondientes a variación en cada uno de estos parámetros en un rango de ±5% del valor original.

# *CAPÍTULO 3 RESULTADOS DE IMPLEMENTACIÓN DEL MODELO*

En este capítulo se muestran los resultados de la implementación del modelo del nodo sinusal, incluyendo la selección de la plataforma, la estructura de simulación, definición de condiciones iniciales y comparación de los resultados con los reportados en *[ZHANG00]*.

# *3.1 SELECCIÓN DE LA PLATAFORMA Y ESTRUCTURA DE SIMULACIÓN*

Para llevar a cabo la simulación del modelo del nodo sinusal presentado en el capítulo uno se plantearon dos alternativas: la primera consistió en utilizar un lenguaje de tipo genérico como C para lograr resultados fácilmente comparables con los obtenidos por Zhang, la ventaja que se tenía era contar con un código más eficientemente ejecutado y con un grado de portabilidad alto si el simulador se compilaba a un ejecutable. La alternativa a C correspondía a Matlab® 5.3, entorno de programación y de cálculo científico. La ventaja fundamental de este es el de proveer gran cantidad de herramientas de trabajo que permiten ahorrar tiempo de desarrollo y concentrarse en el problema de ingeniería. Ya que a partir de los resultados de simulación se debían calcular una serie de características del potencial de acción para luego llevar a cabo en estudio de sensibilidad paramétrica se prefirió esta alternativa respecto a la de programar en C. La toolbox de estadística de Matlab resultó fundamental en el momento de organizar la información sin necesidad de migrar a programas comerciales de análisis estadístico, como SPSS, SAS, o BMDP. Los resultados obtenidos en Matlab se exportaron a archivos genéricos (\*.xls) para llevar a cabo análisis comparativos en estos otros paquetes de análisis estadístico.

La estructura de programación desarrollada permite llevar a cabo múltiples simulaciones con valores diferentes de condiciones iniciales y de parámetros, ya que este es un requisito básico para realizar el análisis de sensibilidad paramétrica. El esquema para la ejecución de una simulación del modelo para cada una de las regiones del nodo se presenta en la Figura 8.

El primer paso para la realización de una simulación corresponde a la definición de las condiciones iniciales del potencial de membrana y cada una de las variables de activación y desactivación de las corrientes iónicas (V, m, h<sub>1</sub>, h<sub>2</sub>, d<sub>L</sub>, f<sub>L</sub>, d<sub>T</sub>, f<sub>T</sub>, y, r, q, P<sub>af</sub>, P<sub>as</sub>, P<sub>i</sub>, x<sub>s</sub>), todas estas variables varían cumpliendo su respectiva ecuación diferencial ordinaria de primer orden. Aunque Zhang plantea como condiciones iniciales las de la Tabla 14, es claro que para llevar a cabo una representación más amplia del caso real se pueden tomar varios conjuntos de condiciones iniciales según el potencial de acción presente en la célula, más adelante se clarificará la estrategia de generación de estas condiciones iniciales.

El segundo paso es la determinación de los valores de los parámetros para el caso que se va a simular, dependiendo del tratamiento que se desea simular se asignan los valores de los parámetros. Se trabajó con variación sobre seis parámetros de los presentados en la Tabla 12:  $[Na^+]_0 [Na^+]_i [Ca^{++}]_0 [Ca^{++}]_i [K^+]_0$  y  $[K^+]_i$ .

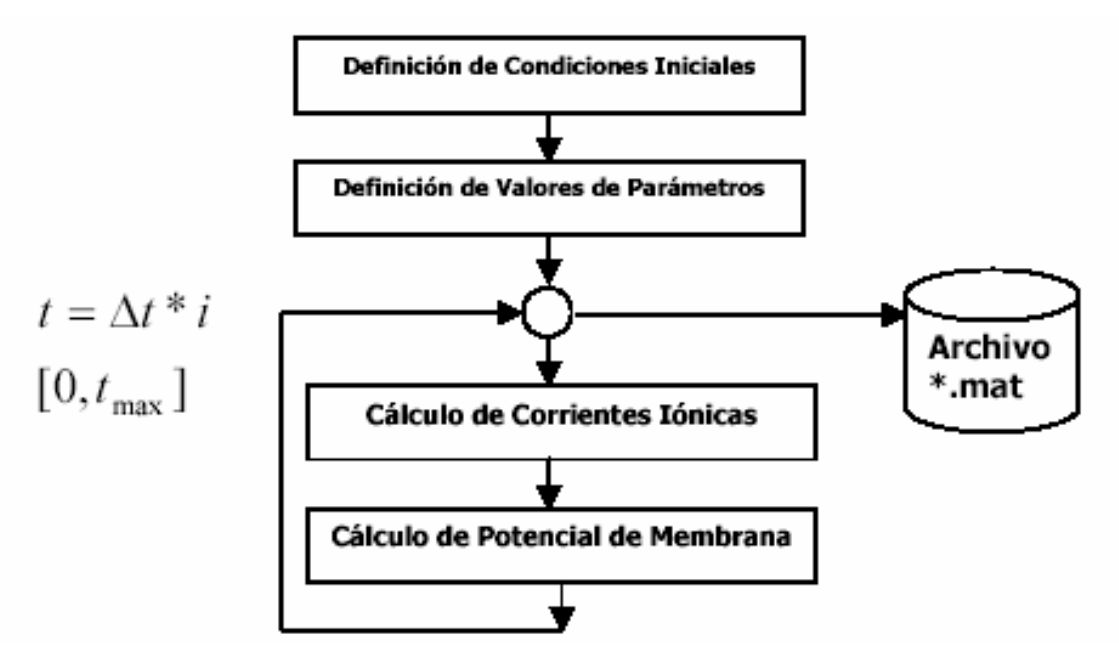

### *Figura 8. Diagrama de Flujo General Para las Simulaciones.*

Una vez realizada la asignación de condiciones iniciales y de parámetros se procede a realizar el cálculo de las corrientes iónicas y el potencial de acción para cada paso de simulación. Se trabajó con un paso de simulación de  $\Delta t = 0.1$ ms, y método de integración Runge-Kutta de orden 4. Los dos pasos correspondientes al lazo corresponden al cálculo de corrientes iónicas y de potencial de membrana para el instante de t = i  $*\Delta t$ , en la i-ésima iteración.

Las corrientes son dependientes del potencial de acción y del comportamiento dinámico de los canales iónicos correspondientes; por esto, se lleva a cabo el cálculo de cada una de las corrientes en una función diferente de Matlab y se genera como salida su valor en el instante i-ésimo y el de las variables de activación y desactivación asociadas para el instante (i+1)-ésimo. Las ecuaciones *(13)* a *(85)* proveen el fundamento para estos cálculos. Conocidas las corrientes iónicas en el instante i-ésimo se aplican las ecuaciones *(4)* a *(12)*, caso unidimensional, para el cálculo del potencial de membrana en el instante (i+1)-ésimo. El proceso continúa hasta llegar al instante final de simulación.

Para efectos de análisis se ha escogido la duración de la simulación en dos segundos, lo que garantiza la finalización de los transitorios en la señal y permite una evaluación de la oscilación de estado permanente entre los instantes  $t=1$  s y  $t=2$  s.

# *3.2 ADECUACIÓN DE CONDICIONES INICIALES*

Es de esperarse que la simulación se realice con condiciones iniciales diferentes a las planteadas por Zhang, pero que recojan características de operación normal dentro del automatismo del nodo sinusal. El reporte dado por los autores de modelo, *[ZHANG00],* indica conjuntos de condiciones iniciales para cada uno de los modelos (centro y periferia del nodo), aunque no da una estrategia para generar otros conjuntos de condiciones iniciales adecuadas. Una vez se logró la duplicación exitosa de resultados comparados con los reportados por Zhang se realizaron experimentos para contar con una estrategia de generación de condiciones iniciales igualmente valederas para los subsiguientes experimentos.

Las condiciones iniciales de una simulación particular se toman como los valores finales de la simulación original; es decir una simulación con condiciones iniciales y valores de parámetros iguales a los del modelo base. Se pueden tomar como condiciones iniciales para una simulación los valores de potencial y de variables de activación y desactivación en cualquier instante de tiempo después del primer segundo; esto se fundamenta en que ya prácticamente han desaparecido los transitorios. Con el objetivo de no parcializar esta generación de condiciones iniciales a una región específica de la onda de potencial se escogieron como base dos oscilaciones completas y dentro de este intervalo se seleccionó en forma aleatoria un valor de tiempo; los valores iniciales de las variables fueron los valores de potencial de acción y variables de activación y desactivación correspondientes a este instante de simulación. Como elemento de apoyo a esta selección se tiene a *[DEM94]*, quien señala que ha obtenido las condiciones iniciales de las variables de estado de las del estado obtenido al final de una simulación.

### *3.3 FORMATO DE ALMACENAMIENTO DE RESULTADOS*

Los resultados de cada simulación fueron almacenados en un archivo de resultados \*.mat para poder ser analizados y comparados con posterioridad. El archivo de resultados contiene los valores de las condiciones iniciales que se tomaron, los parámetros involucrados, el vector de valores del potencial de acción y en algunos casos los vectores de valores de corrientes iónicas y variables de activación y desactivación. Debido al tamaño de cada archivo de datos (4.6 MB aprox.) se decidió almacenar en los archivos de resultados solamente el vector de potencial de acción, ya que sobre estos datos se realizaron los análisis.

# *3.4 CONCLUSIONES SOBRE LA REPRODUCIBILIDAD DEL MODELO*

Se logró la implementación exitosa del algoritmo de simulación del funcionamiento del nodo sinusal; esta implementación permite la definición rápida de nuevos valores de parámetros y el almacenamiento de resultados.

Al realizar la simulación con los valores de condiciones iniciales y parámetros iguales a los sugeridos por el autor del modelo, no se encontraron las características presentadas en su artículo [*ZHANG00*]. Por medio de la revisión de la estructura de las ecuaciones que conforman al modelo se concluyó que el artículo tenía errores en su trascripción.

Para solucionar este inconveniente se contactó al autor del modelo y él suministró las ecuaciones correctas del modelo. En cuanto a estructura el modelo planteado en [*ZHANG00*] no cuenta con la corriente de bomba de calcio, la cual ya incluye Zhang en el modelo que hizo llegar.

Con las modificaciones envidadas por Zhang se lograron reproducir las características presentadas en su artículo. La Figura 9 muestra las formas de onda del potencial de acción para ambas regiones en el nodo. La Figura 10 y la Figura 11 muestran las corrientes iónicas para simulación de las regiones periférica y central del nodo, respectivamente.

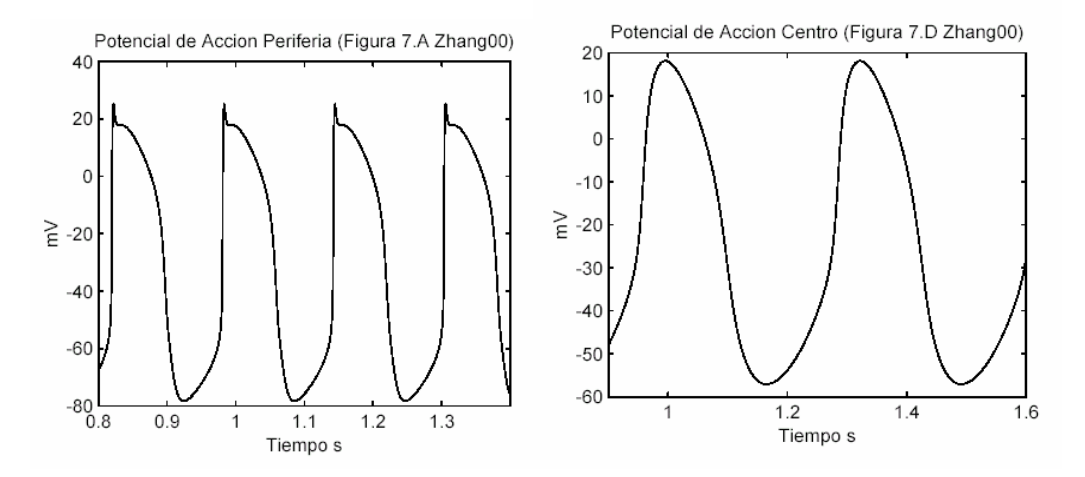

*Figura 9. Resultados de Simulación para la Oscilación de Referencia, Condiciones Iniciales y Parámetros equivalentes a las reportadas por Zhang. Izquierda: Periferia del Nodo; Derecha: Centro del Nodo* 

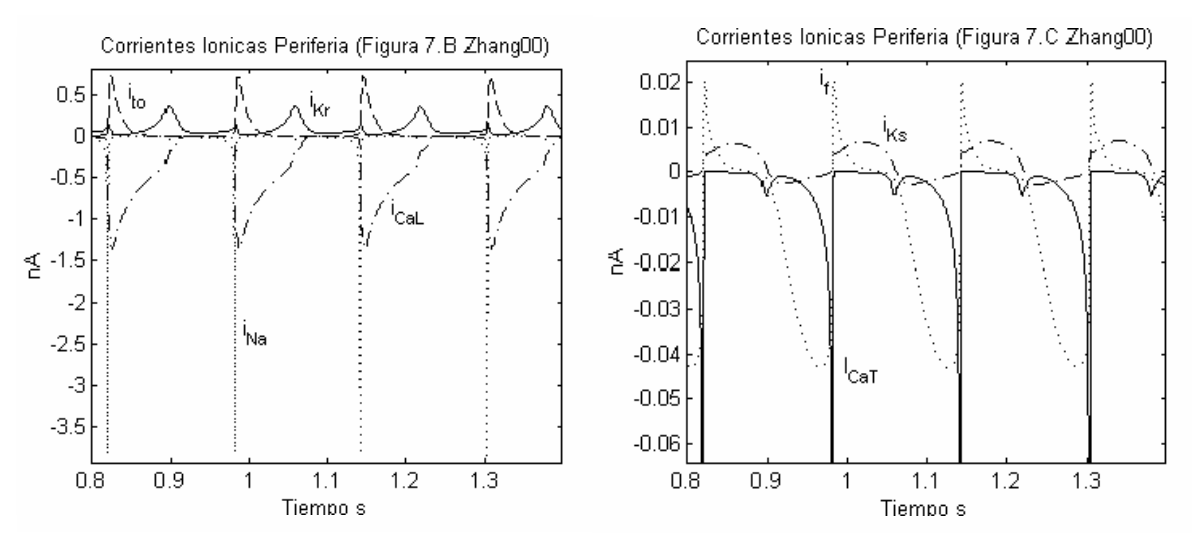

*Figura 10. Resultados de Simulación para la Oscilación de Referencia, Condiciones Iniciales y Parámetros equivalentes a las reportadas por Zhang. Corrientes iónicas para células en la Periferia del nodo.* 

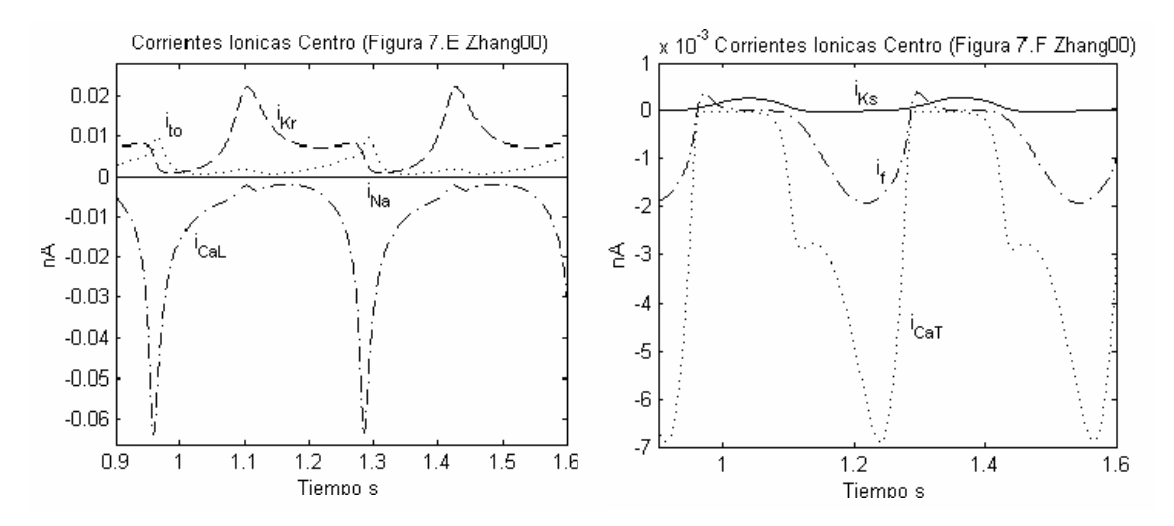

*Figura 11. Resultados de Simulación para la Oscilación de Referencia, Condiciones Iniciales y Parámetros equivalentes a las reportadas por Zhang. Corrientes iónicas para células en el Centro del nodo.* 

Además de lograr la duplicación de resultados para simulaciones con condiciones iniciales iguales a las reportadas en la literatura, se obtuvo una variabilidad muy pequeña en la medida de las características asociadas al potencial de acción (A definir en la sección 4.2) para aquellos experimentos en los cuales las condiciones iniciales se asignaron según se definió en la sección 3.2 y se conservaron los parámetros en su valor original<sup>1</sup>. Con esto se concluye que se ha definido una estrategia segura para asignación de condiciones iniciales para cualquier simulación a realizar en las siguientes etapas del procedimiento de análisis de sensibilidad.

Las simulaciones realizadas con valores de parámetros iguales de los del modelo original formaron la base de datos de operación normal, que luego fue contrastada con los resultados obtenidos después de hacer variación de parámetros.

1

<sup>&</sup>lt;sup>1</sup> El error en cada una de las características, contrastado respecto al caso original de Zhang, siempre estuvo por debajo del 0.1%

# *CAPÍTULO 4 ANÁLISIS DE SENSIBILIDAD*

## *4.1 DEFINICIÓN DEL MÉTODO*

Es importante reconocer que en evaluaciones con modelos matemáticos de cualquier tipo de célula solamente se pueden obtener simulaciones semicuantitativas, debido a que: 1) ningún laboratorio ha producido datos cuantitativos de voltaje-clamp completos para cada tipo de canal iónico en el nodo sinusal (ni de cualquier otro tipo de célula cardiaca); 2) con frecuencia los datos experimentales que han sido publicados son incompletos, de tal forma que se proveen las curvas de estado estacionario para las variables de activación y desactivación, pero no se proveen las constantes de tiempo asociadas, o los datos están disponibles solamente en un rango restringido de voltaje; y 3) los datos de voltaje-clamp y potenciales de acción no son usualmente proveídos (ambos tipos de datos son muy importantes para la caracterización de las respuestas electrofisiológicas de una célula cardiaca). Esta observación ha sido tomada de **[***DEM94***]** y se cumple también en el modelo de Zhang, para el cual se han tenido en cuenta resultados de diferentes laboratorios, e incluso datos de otras especies como el cobayo.

Para el análisis de sensibilidad del modelo del nodo sinusal del conejo no se cuenta con información estructurada y completa de los rangos de variación de los parámetros en pruebas de laboratorio. También se puede observar que la estructura del modelo involucra ecuaciones no lineales altamente acopladas (*(4)* a *(85)*), que hacen muy difícil de tratarlo por medios analíticos. Se escogió como método de análisis el basado en el muestreo.

El análisis se tuvo que iniciar con una caracterización del sistema por medio de variación de parámetros amplia e individual en seis concentraciones iónicas, al interior y al exterior de la célula. Los seis parámetros considerados para llevar a cabo el análisis preliminar fueron  $[Na^+]_0$ ,  $[Na^+]_i$ ,  $[Ca^{++}]_0$ ,  $[Ca^{++}]_i$ ,  $[K^+]_0$  y  $[K^+]_i$ , debido a que existe una posibilidad real de controlarlos en laboratorio y tienen significado físico directo. La sección 4.3 muestra un resumen de los resultados para esta primera fase del análisis de sensibilidad.

Después de llevar a cabo la caracterización del modelo para variación individual de parámetros en estas seis concentraciones se dejaron como relevantes cuatro, ya que las variaciones en concentraciones de calcio no ocasionaron cambios significativos en las respuestas del modelo. Para las cuatro concentraciones finales se hizo un diseño factorial del tipo  $3<sup>k</sup>$ , para finalizar generando las superficies de respuesta correspondientes a variación en cada uno de estos parámetros en un rango de ±5% del valor original. La sección 4.4 muestra los resultados del diseño factorial y las superficies de respuesta generadas para representar la dependencia de las salidas respecto a los parámetros escogidos.

## *4.2 DEFINICIÓN DE CARACTERÍSTICAS A EVALUAR O SALIDAS*

Para poder llevar a cabo un análisis estadístico objetivo se definieron ocho características asociadas a cada potencial de acción, consideradas las salidas del sistema, de tal manera que lo describan de forma adecuada, y son:

1) *Potencial Máximo Diastólico (VPMD):* Es el valor más negativo del potencial de acción.

2) *Amplitud del Potencial de Acción (APA):* Medida como la diferencia entre el pico positivo del potencial menos el potencial máximo diastólico.

3) *Intervalo Interpulsos o Interlatidos (IBI):* Es el tiempo entre el 50% de despolarización en un ascenso del potencial y el 50% de despolarización en el siguiente.

4) *Duración del Potencial de Acción al 50% de Repolarización (APD50):* Es el tiempo entre el 50% de despolarización y el 50% de repolarización del potencial de acción.

5) *Duración del Potencial de Acción al 90% de Repolarización (APD90):* Es el tiempo entre el 50% de despolarización y el 90% de repolarización del potencial de acción.

6) *Tasa de Despolarización Diastólica (DDR)*: Es <sup>∆Vm</sup> $\triangle$ <sub>1</sub>, donde ∆Vm es el cambio en el potencial de membrana (*Vm*) durante un intervalo de 75 ms ( ∆t = 75ms.), empezando en el

momento en el cual el potencial de membrana es 1 mV más positivo que el VPMD. Esta característica fue redefinida con un ∆t = 30 ms para el caso del potencial de acción en las células de la periferia, ya que estas tienen un IBI de 161.3203  $\pm$  0.0454 ms (Promedio  $\pm$ SD), demasiado corto para que un intervalo de tiempo de 75 ms tome características exclusivas de la despolarización.

7) *Velocidad de Ascenso Máxima (* $\dot{V}_{\text{max}}$ *):* Es la máxima tasa de cambio en el potencial de membrana obtenida durante el ascenso del potencial de acción, es decir, el máximo valor de  $\frac{dV_m}{dt}$ .

8) *Error Cuadrático Medio (ERMS):* Aunque no es un parámetro genérico como todos los anteriores se ha agregado para comparar la forma de onda del potencial de acción respecto a la Oscilación de Referencia (Condiciones iniciales y valores de parámetros iguales a los de Zhang). Corresponde al error cuadrático medio entre la oscilación de referencia y aquella bajo estudio, se toma como instante de sincronismo el momento en el cual se alcanza el VPMD y se calcula por medio de (90).

$$
ERMS = \sqrt{\frac{1}{L_{\min}} \sum_{i=1}^{L_{\min}} (V(i) - V_{ref}(i))^2}
$$
(90)

*Lmin* : Longitud de la onda de potencial de menor duración.

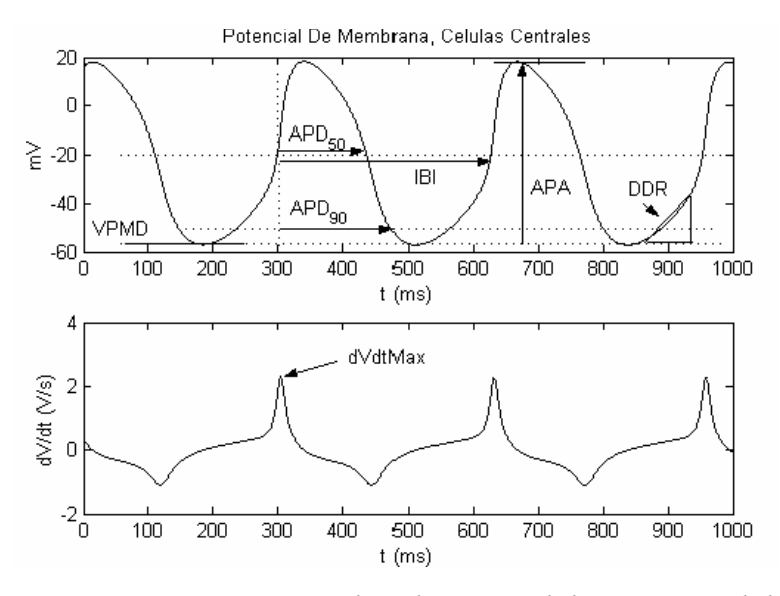

*Figura 12. Características Asociadas al Potencial de Acción, Células Centrales* 

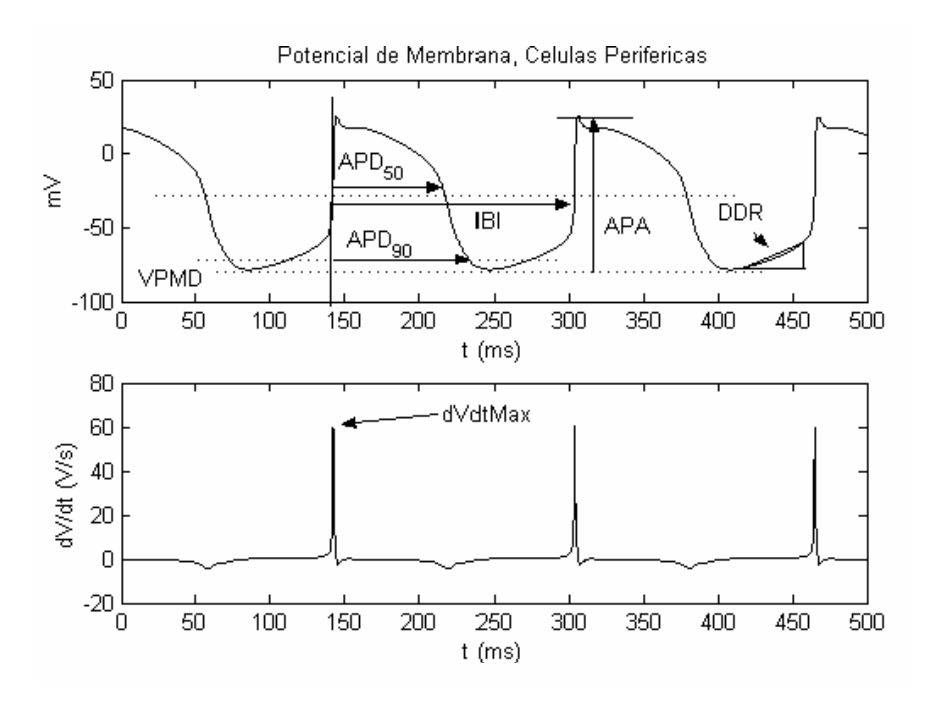

*Figura 13. Características Asociadas al Potencial de Acción, Células Periféricas*  Para cada una de las simulaciones de un experimento particular (con condiciones iniciales y valores de parámetros dados) se calculan las características de la señal para las ondas, en forma automática, desde el instante *t=1 s* hasta *t=2 s*. Este intervalo de tiempo se ha definido para asegurar que ya han finalizado los transitorios y la oscilación sea uniforme. Para las células del centro se pueden encontrar dos o tres ondas completas durante este segundo, para las de la periferia se encuentran cinco o seis, dependiendo de la ubicación temporal del inicio de la onda de potencial (VPMD).

Las primeras siete definiciones de características fueron tomadas de *[VER98].* La Figura 12 y la Figura 13 ilustran sobre la medida de cada una de las características; es de importancia observar que el eje temporal considerado para el potencial en células del centro es de duración 1000 ms, mientras en las de la periferia es de 500 ms.

### *4.3 ANÁLISIS PARA VARIACIÓN INDIVIDUAL DE PARÁMETROS*

Se diseñaron experimentos para investigar la variación de respuesta del sistema respecto de seis parámetros de relativamente fácil control o monitoreo: Las concentraciones iónicas en el interior y exterior de las células. Estas concentraciones se listan en la Tabla 16.

| <b>Sigla</b> | Parámetro                        | <b>Valor Original</b> |
|--------------|----------------------------------|-----------------------|
| Conc Na i    | Concentración Interna de Sodio   | $8 \text{ mM}$        |
| Conc Ca i    | Concentración Interna de Calcio  | $0.1 \mu M$           |
| Conc $K$ i   | Concentración Interna de Potasio | 140 mM                |
| Conc Na o    | Concentración Externa de Sodio   | 140 mM                |
| Conc Ca o    | Concentración Externa de Calcio  | $2 \text{ mM}$        |
| Conc $K$ o   | Concentración Externa de Potasio | $5.4 \text{ mM}$      |

*Tabla 16. Valores Y Siglas de Parámetros Utilizados en el Análisis* 

Para el análisis del efecto de cada uno de los parámetros se tomaron variaciones porcentuales de  $\pm 3\%$ ,  $\pm 5\%$ ,  $\pm 25\%$ ,  $\pm 50\%$ ,  $\pm 75\%$  y  $+100\%$ , respecto al valor original de concentración.

En cada una de las tablas de resultados (Tabla 17. a Tabla 20. ) se muestra el número de simulaciones con oscilaciones normales (**n**) para cada una de los valores de concentración indicadas en la cabecera de la columna, así como los valores promedio de las características asociadas a estas oscilaciones; el número de simulaciones realizadas (réplicas) para cada escenario fue de 20. Para aquellos casos en los cuales se obtuvieron oscilaciones normales los valores de las características tuvieron un grado de repetibilidad bastante alto, ya que su desviación estándar fue prácticamente insignificante.

Se indica en la parte superior de cada columna tanto el valor de concentración en mM o  $\mu$ M y el porcentaje de variación respecto al original (en las tablas se muestran los datos obtenidos para variaciones de  $\pm 3\%$ ,  $\pm 5\%$ ,  $\pm 50\%$ , y +100%; para las gráficas se adicionaron datos obtenidos con variaciones de  $\pm 25\%$  y  $\pm 75\%$ ). En aquellas columnas donde el número de oscilaciones normales es cero (0) se encontró para todos los casos ausencia de oscilación y por lo tanto este nivel de variación en la concentración no es admisible si se desea generar oscilaciones normales.

La Figura 14 corresponde a una gráfica típica de efectos de la variación en un parámetro (para este caso concentración interna de potasio), mientras todos los demás permanecen constantes. El gráfico muestra un marcador dependiendo del parámetro que varía, unido por una línea para facilitar la lectura del mismo. Las simulaciones fueron realizadas exclusivamente para aquellos valores de variación donde está el marcador, y por tanto las líneas solamente corresponden a estimados de lo que sucedería para variaciones intermedias. No se observa marca para variación en concentración de –75%, porque para este valor de variación en la concentración se encontraron oscilaciones anormales, las cuales no permiten la lectura de características. Aparecen marcas para variaciones de –50%, -25%, -5%, -3%, 0%, 3%, 5%, 25%, 50%, 75% y 100% en el valor del parámetro.

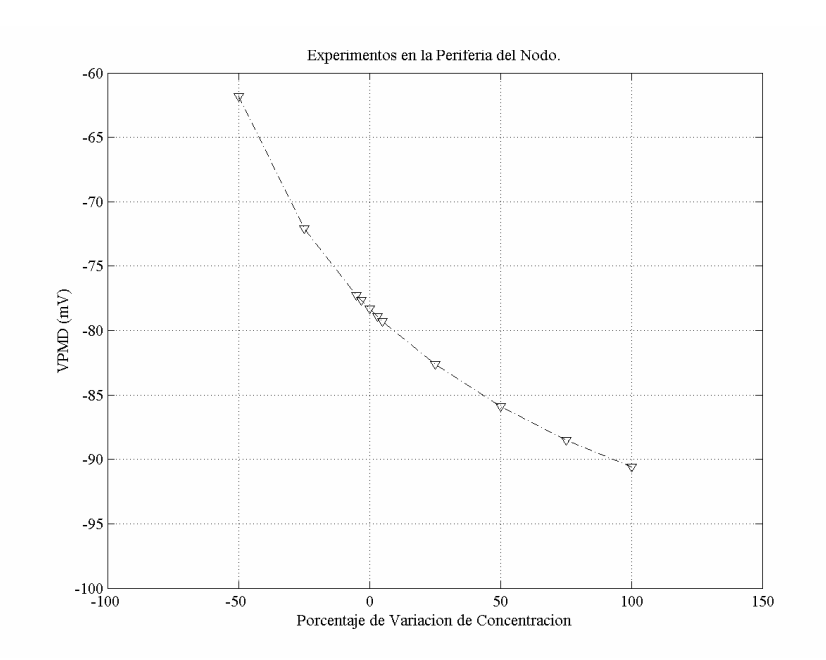

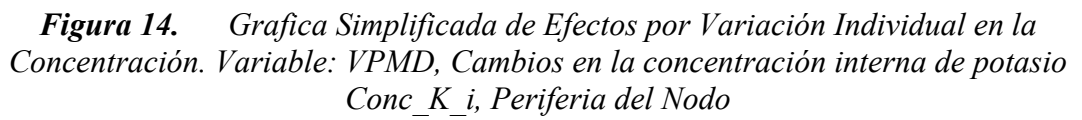

Respecto a las simulaciones realizadas se tienen las siguientes características:

- Seis parámetros a variar individualmente: Conc Na i, Conc Ca i, Conc K i, Conc Na o, Conc Ca o y Conc K o.
- Ocho características calculadas para cada resultado: VPMD, APA, IBI, APD50, APD90, DDR, dV/dtmax y ERMS.

• Dos regiones de simulación consideradas por independiente: Centro y Periferia del nodo sinusal.

Debido las anteriores propiedades de las simulaciones se decidió mostrar en forma conjunta el efecto sobre cada una de las características del potencial de acción respecto a la variación en cada uno de los parámetros.

 De la Figura 15 a la Figura 22 se muestran los efectos de variación individual en cada uno de los parámetros para células en el centro del nodo. De la Figura 23 a la Figura 30 se muestran los efectos para células en la periferia del nodo. Para el correcto análisis de estas figuras es necesario tener en cuenta lo siguiente:

- Para este conjunto de simulaciones se han mantenido constantes todas las concentraciones iónicas menos una, la que se reporta como variable independiente en cada una de las gráficas.
- La variación de cada una de las concentraciones iónicas se ha hecho tomando como referencia el valor del modelo original. La primera gráfica muestra los efectos de variaciones amplias en la concentración (aumento del 25%, 50%, 75% y 100% y disminución del 25%, 50% y 75% respecto a los valores originales, es decir, los del modelo de Zhang), mientras tanto la segunda gráfica permite visualizar los efectos de variaciones pequeñas dentro de las concentraciones (aumentos y disminuciones de 3% y 5%). También se puede observar que las gráficas siempre se cruzan en el mismo punto para variación de 0%, ya que estos son los resultados de la oscilación de referencia.
- Todas las gráficas siguen una convención de signos, líneas y colores para facilitar la identificación de características. Los signos indican la variable que ha sido modificada:
	- o Círculo, línea punteada: Concentración interna de sodio.
	- o Suma, línea a trazos: Concentración interna de calcio.
	- o Triángulo invertido, línea trazo-punto: Concentración interna de potasio.
	- o Asterisco, línea punteada: Concentración externa de sodio.
	- o Equis, línea a trazos: Concentración externa de calcio.
	- o Triángulo, línea trazo-punto: Concentración externa de potasio.

### *4.3.1 Resultados y Análisis Para El Centro del Nodo*

Los efectos de variación de concentración para las células centrales se pueden resumir en:

#### **4.3.1.1 Concentración Interna de Sodio**

La variación en la concentración interna de sodio influye fuertemente sobre las características del potencial de acción, un aumento de esta a 12 mM (50% de su valor normal) ocasiona oscilaciones anormales en las células centrales. Por otra parte, la disminución al 50% de su valor normal (a 4mM) ocasiona valores de características alejados de las de operación normal y mayores a las de las demás concentraciones. Las características que se ven más afectadas por esta variación de concentración son: potencial máximo diastólico (VPMD: aumento de –57 a –50 mV), duración del potencial al 50% de repolarización (APD50: Aumento de 136 a 187 ms), duración del potencial de acción al 90% de repolarización (APD90: aumento de 171 a 224 ms), tasa de despolarización diastólica (DDR: aumento de 254 a 644 mV/s).

Variaciones a pequeña escala de la concentración interna de sodio  $(\pm 5\%)$  ocasionan cambios aproximadamente lineales en cada una de las características e incluso por debajo de los efectos producidos por la concentración interna de potasio.

**Conclusión:** Se recomienda permitir solamente variaciones leves en la concentración interna de sodio para garantizar la buena operación del nodo sinusal, según lo predicho por el modelo de Zhang; en caso de variación significativa es más tolerable la disminución de la concentración que su aumento, cuya cota superior sugerida es de +25%.

#### **4.3.1.2 Concentración Externa de Sodio**

La variación en la concentración externa de sodio (valor normal 140 mM) produce efectos amplios: un aumento al 200% ocasiona oscilaciones anormales. Para aumento del 50% ocasiona variación significativa en características como VPMD (aumento extremo a –49 mV), disminución de la APA (valor mínimo para aumento del 75%), disminución del IBI de 326 a 291 ms, aumento en la DDR a 414.25 mV/s (esta característica muestra un comportamiento especial ya que su valor aumenta hasta –50% de variación y disminuye para +75%), para la máxima tasa de despolarización dV/dtmax también se presenta un mínimo en +75%. La variación en la concentración interna de sodio presenta el efecto más significativo después del de la concentración externa de potasio, para la mayoría de las características.

**Conclusión:** Para la concentración externa de sodio de nuevo se recomienda tener control riguroso, especialmente para evitar un aumento que lleve a condiciones no adecuadas; se plantea como cota límite de ±50% para la variación de la concentración.

#### **4.3.1.3 Concentraciones de Calcio**

La variación en la concentración interna de calcio produce efectos relativamente pequeños sobre el potencial de acción debido a que su valor normal es bastante bajo  $(1*10^{-4} \text{ mM})$ ; las variaciones de hasta 100% en el valor de esta concentración producen efectos leves para las características del potencial de acción. Junto con la variación de la concentración externa de calcio (valor normal de 2 mM) son las dos variables que menores efectos producen sobre las características del potencial de acción. Se plantea revisar si las **variaciones factibles a nivel experimental en estas concentraciones están en el rango que se ha simulado o por fuera de él, especialmente para la concentración interna de calcio.** Todas las simulaciones realizadas con variaciones en la concentración interna o externa de calcio reportaron oscilaciones normales en el centro del nodo sinusal.

#### **4.3.1.4 Concentración Interna de Potasio**

La concentración interna de potasio (valor normal 140 mM) también produce efectos significativos sobre la operación del centro del nodo sinusal, como efecto mayor se puede recalcar la producción de oscilaciones anormales en caso de disminuir su valor al 50% del normal. Para aumentos en la concentración externa de potasio se encuentran condiciones de respuesta extremas y por lo general contrarias a las producidas por el aumento en las concentraciones externas de sodio y potasio. Para aumentos del 100 % el VPM disminuye drásticamente a –67 mV, valor extremo. La APA aumenta levemente a 80.8 mV (con tendencia a la saturación). Es de resaltar que aunque el IBI aumenta a 356 ms, valor significativo, la duración del potencial de acción (al 50 y 90% de polarización) no varía significativamente. La tasa de despolarización DDR disminuye a 205 mV/s.

**Conclusión:** Para la concentración interna de potasio se debe controlar su disminución, ya que una reducción del 50% ocasiona oscilaciones anormales; para aumentos en su valor se observa que el comportamiento es inverso al que se presenta con el aumento de las concentraciones externas de sodio y potasio. Por esto es que se plantea como necesaria la verificación de operación del sistema con variación simultánea en cada uno de estos parámetros, con el fin de determinar si se presenta cancelación de efectos.

#### **4.3.1.5 Concentración Externa de Potasio**

La concentración externa de potasio (valor normal 5.4 mM) opera en forma similar a la concentración externa de sodio; para aumentos del 75% y 100% se presentan oscilaciones anormales; para variaciones de 50% se presentan oscilaciones con características más alejadas de las normales que en otras situaciones. Para disminución de 50% se obtienen resultados extremos en: VPM es mínimo en –67.11 mV, La APA tiene un máximo de 83.57 mV, IBI de 356 ms. Por su parte el aumento del 50% se encuentra: VPMD máximo de –45.46 mV, APA mínimo de 49.26 mV, IBI mínimo de 267.2 ms, APD50 mínimo de 114.8 ms, APD90 mínimo de 147.1 ms.

La tasa de despolarización diastólica DDR depende más fuertemente de las concentraciones de sodio, o incluso de la concentración interna de potasio, pero no se ve afectada por la concentración externa de potasio. Al igual sucede con la máxima tasa de despolarización, dV/dtmax, ya que esta es dependiente en forma directa de la concentración de sodio.

A pesar de que las dos últimas características no se ven afectadas por la concentración externa de potasio no se puede dejar de lado el fuerte efecto sobre otras características.

 *Conclusión:* Es necesario controlar la concentración externa de potasio, especialmente evitando su aumento a más del 50% de su valor normal, para no producir oscilaciones anormales. Los efectos de variación de concentración externa de potasio son los más significativos respecto a los encontrados en las demás simulaciones.

#### **4.3.1.6 Análisis Global Para Pequeñas Variaciones**

De las gráficas de efectos de pequeñas variaciones en la concentración se puede observar un comportamiento casi lineal, lo cual puede resultar de utilidad en el momento de prever
esquemas de compensación para cambios en cada una de las concentraciones. Las concentraciones que más efectos producen para pequeñas variaciones son:

*a) Para VPMD, APA, IBI:* Conc K i Conc K o; permite inferir que el potasio influye más significativamente en la amplitud del potencial de acción, el potencial máximo diastólico y el intervalo interlatidos, su característica de operación es a largo plazo.

*b) Para APD50, APD90, dV/dtmax:* Conc\_Na\_i y en menor medida las de potasio; la concentración interna de sodio define en mayor proporción la duración del potencial de acción; por su parte es conocido que la tasa máxima de despolarización se debe a una corriente iónica de sodio y por esto encontramos una fuerte incidencia de la concentración interna de sodio.

*c) DDR:* Conc\_Na\_i, Conc\_Na\_o: De nuevo se corrobora que la tasa de despolarización depende del flujo de iones sodio y por tanto de las concentraciones interna y externa del mismo.

El último conjunto de gráficas (Figura 22), correspondientes a la característica de error cuadrático medio de la onda, permite verificar que en todo caso a medida que existe una variación mayor de las condiciones de operación normal el error aumenta, esta es la razón por la cual la gráfica tiene forma de cono invertido.

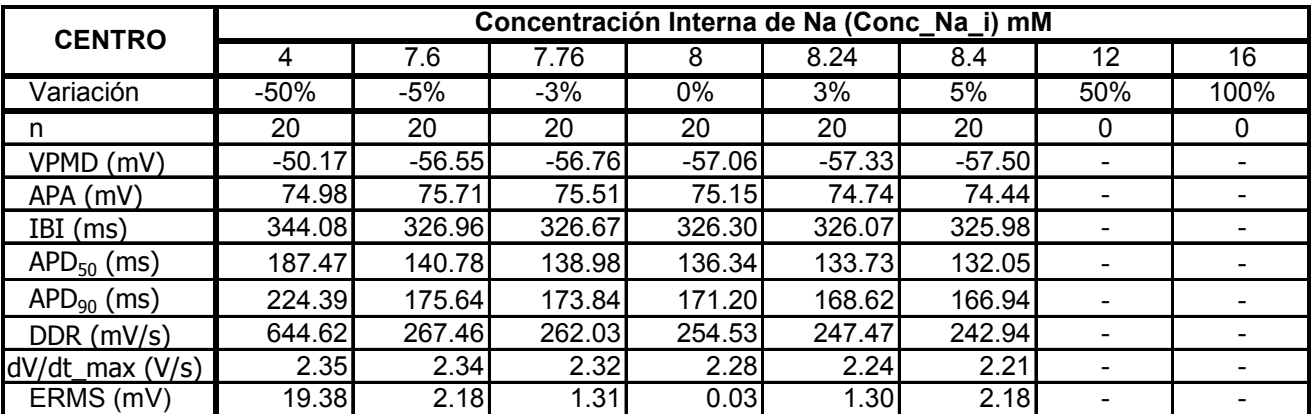

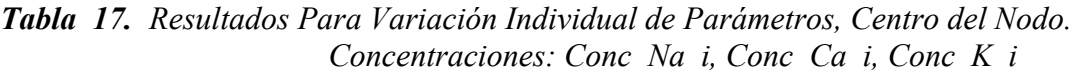

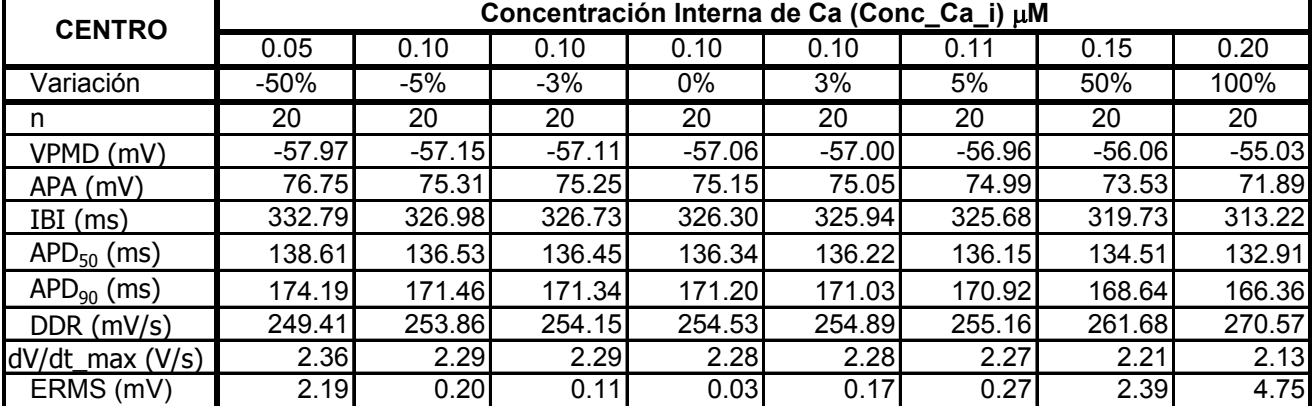

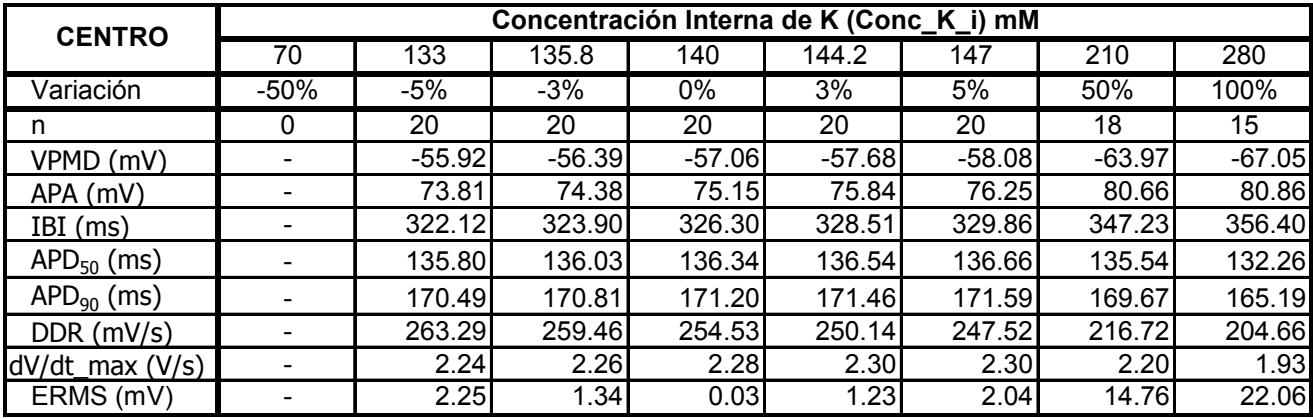

| <b>CENTRO</b>       |          | Concentración Externa de Na (Conc_Na_o) mM |          |          |          |          |          |      |  |  |  |  |
|---------------------|----------|--------------------------------------------|----------|----------|----------|----------|----------|------|--|--|--|--|
|                     | 70       | 133                                        | 135.8    | 140      | 144.2    | 147      | 210      | 280  |  |  |  |  |
| Variación           | $-50%$   | $-5%$                                      | $-3%$    | 0%       | 3%       | 5%       | 50%      | 100% |  |  |  |  |
| n                   | 20       | 20                                         | 20       | 20       | 20       | 20       | 20       | 0    |  |  |  |  |
| VPMD (mV)           | $-61.08$ | $-57.59$                                   | $-57.38$ | $-57.06$ | $-56.72$ | $-56.49$ | $-49.91$ |      |  |  |  |  |
| $APA$ (mV)          | 77.18    | 75.63                                      | 75.45    | 75.15    | 74.84    | 74.61    | 65.65    |      |  |  |  |  |
| IBI (ms)            | 354.66   | 329.32                                     | 328.13   | 326.30   | 324.47   | 323.24   | 291.10   |      |  |  |  |  |
| $APD_{50}$ (ms)     | 131.95   | 136.08                                     | 136.19   | 136.34   | 136.46   | 136.55   | 136.26   |      |  |  |  |  |
| $APD_{90}$ (ms)     | 169.55   | 171.23                                     | 171.23   | 171.20   | 171.13   | 171.10   | 167.92   |      |  |  |  |  |
| $DDR$ (mV/s)        | 195.48   | 247.71                                     | 250.35   | 254.53   | 258.84   | 261.87   | 414.25   |      |  |  |  |  |
| $dV/dt$ max $(V/s)$ | 2.16     | 2.29                                       | 2.29     | 2.28     | 2.28     | 2.27     | 1.86     |      |  |  |  |  |
| ERMS (mV)           | 14.16    | 1.46                                       | 0.87     | 0.03     | 0.92     | 1.53     | 14.24    |      |  |  |  |  |

*Tabla 18. Resultados Para Variación Individual de Parámetros, Centro del Nodo. Concentraciones: Conc\_Na\_o, Conc\_Ca\_o, Conc\_K\_o* 

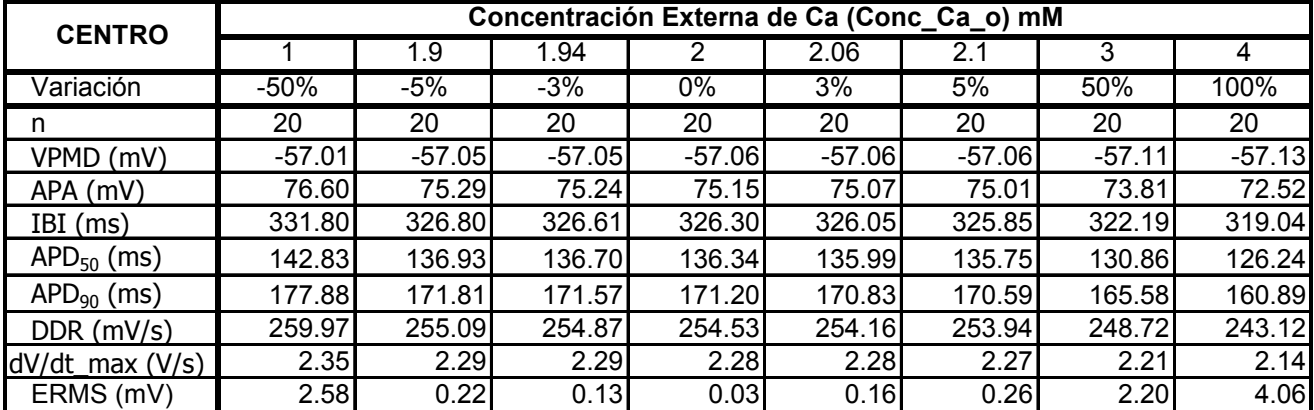

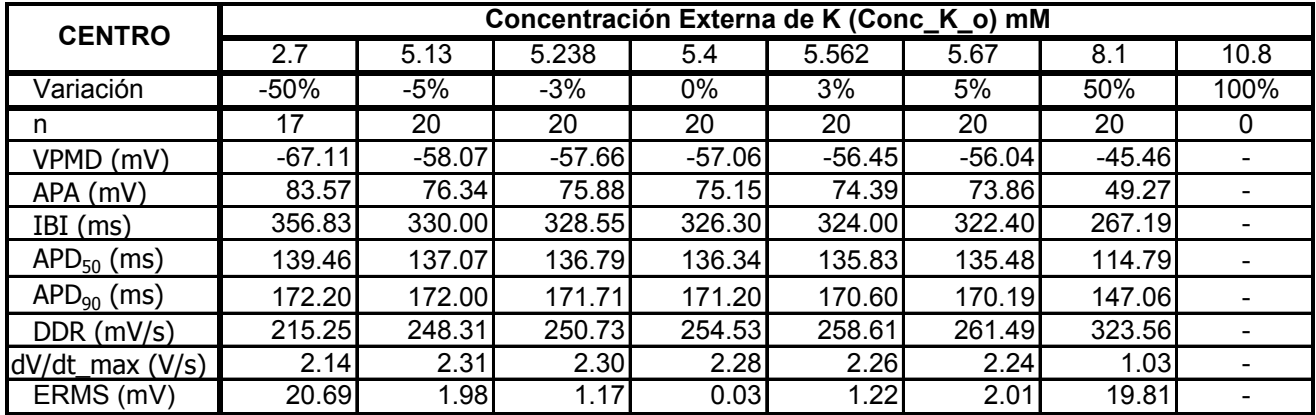

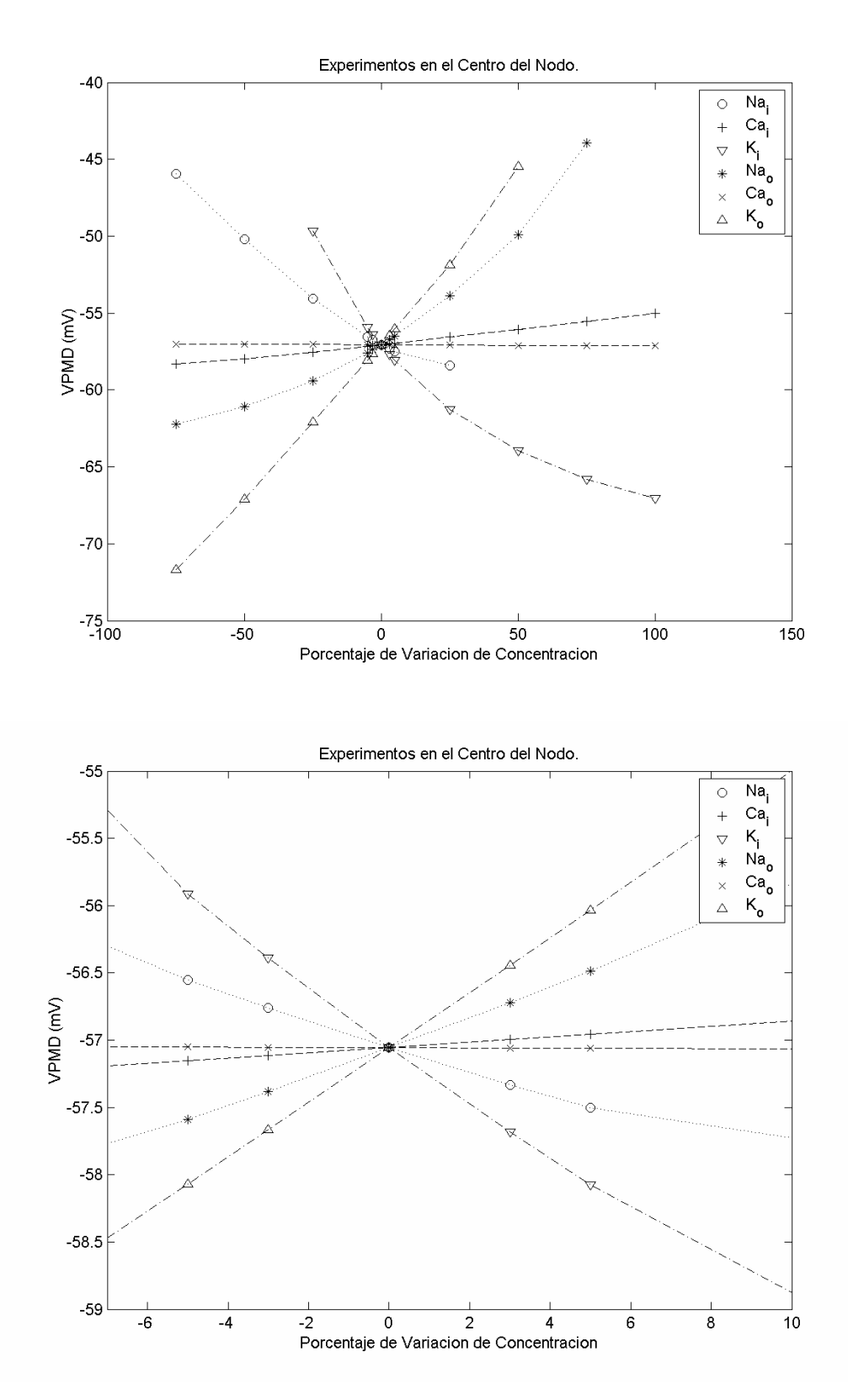

*Figura 15. Efectos de la variación de concentraciones iónicas individuales en células centrales, variable: Potencial Máximo Diastólico, VPMD* 

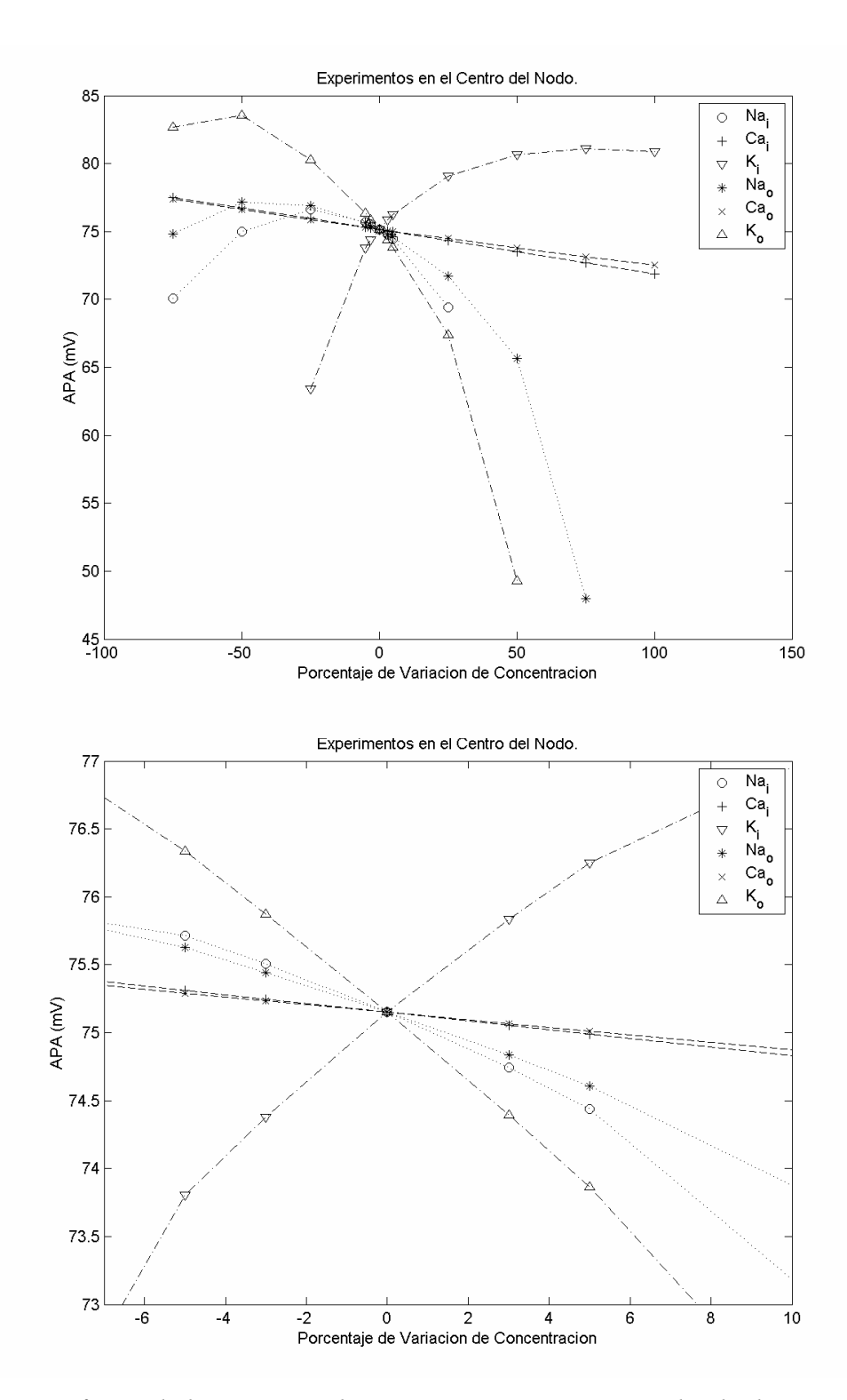

*Figura 16. Efectos de la variación de concentraciones iónicas individuales en células centrales, variable: Amplitud del Potencial de Acción, APA* 

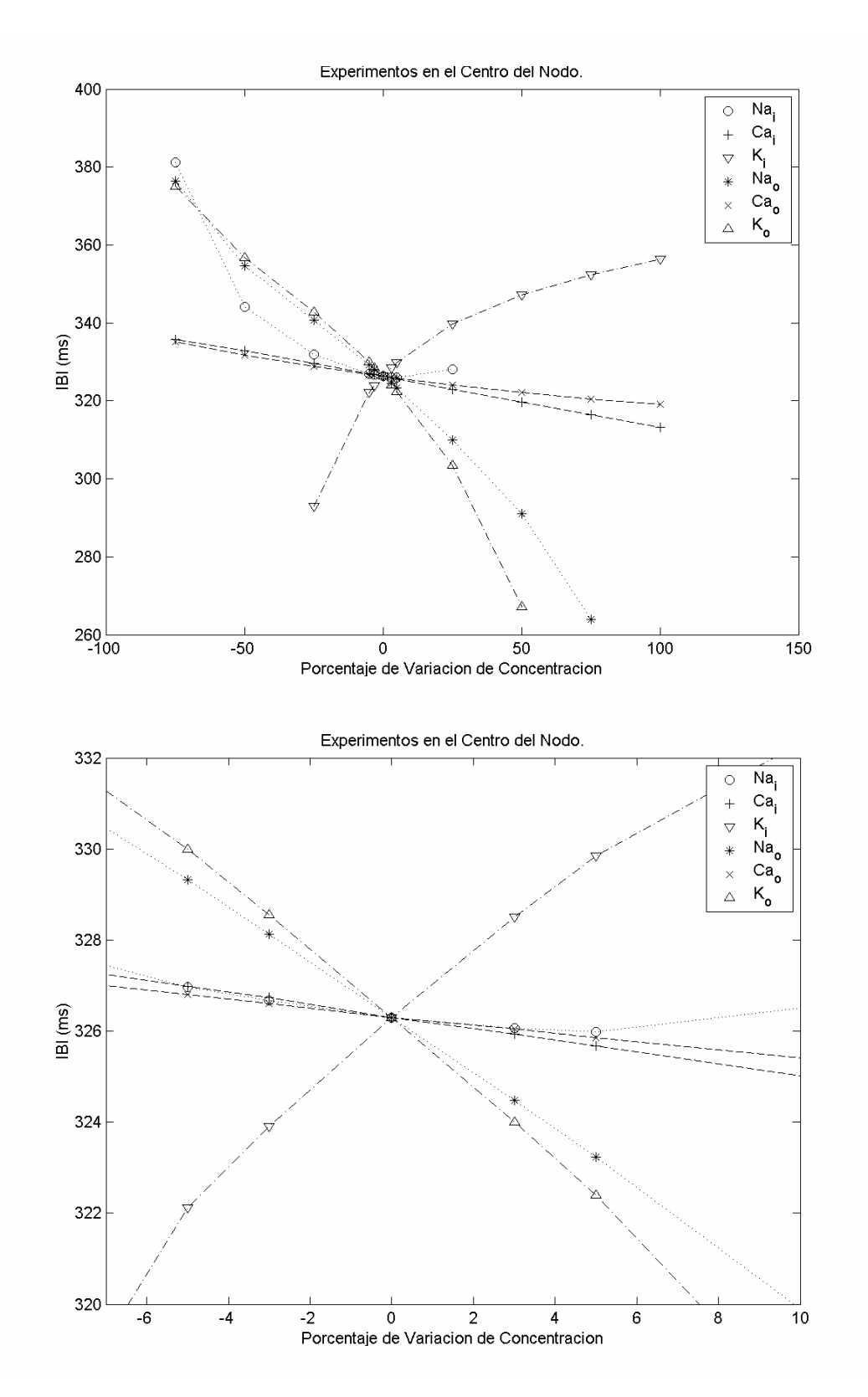

*Figura 17. Efectos de la variación de concentraciones iónicas individuales en células centrales, variable: Intervalo Interlatidos, IBI* 

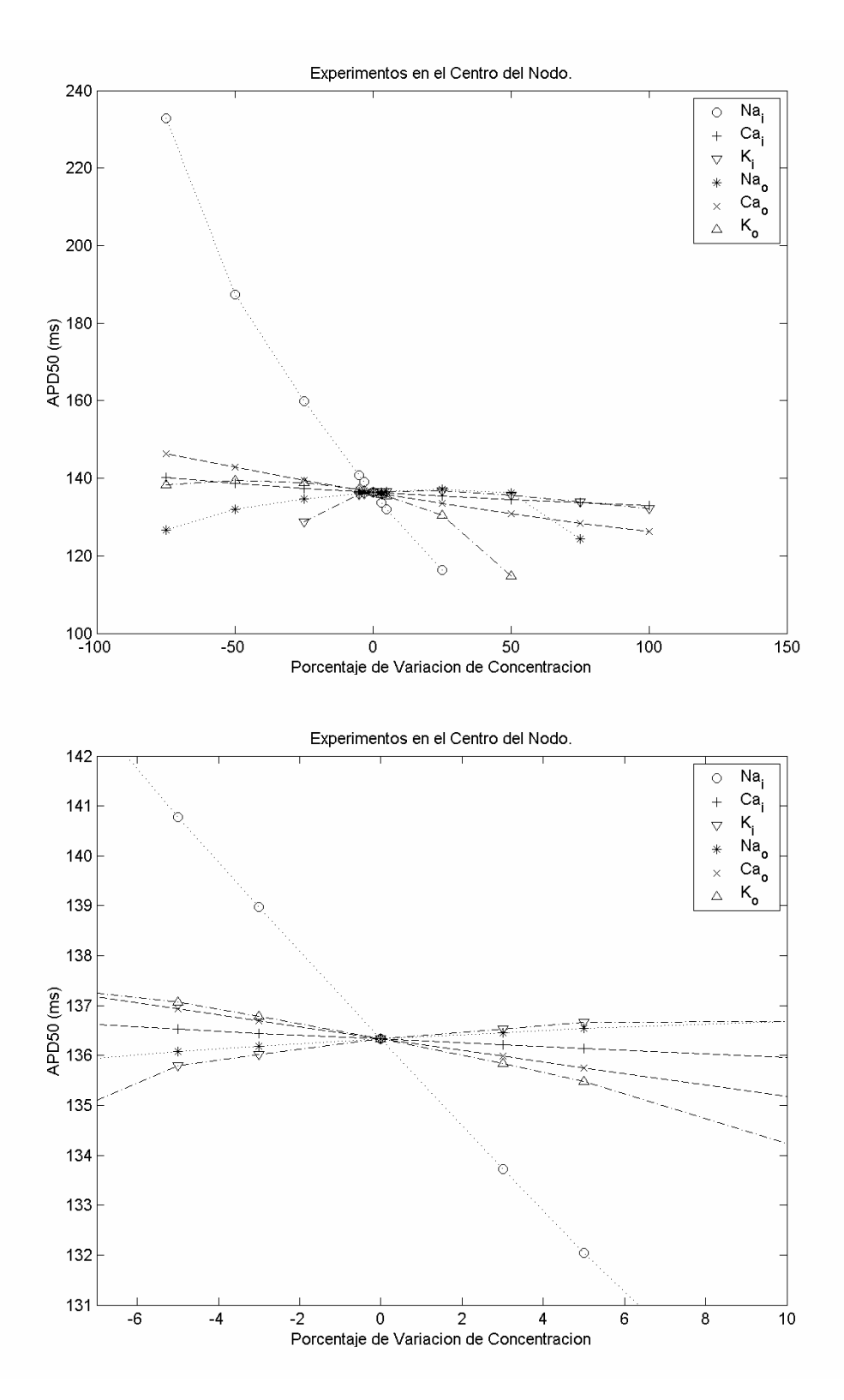

*Figura 18. Efectos de la variación de concentraciones iónicas individuales en células centrales, variable: Duración del PA al 50%, APD50.* 

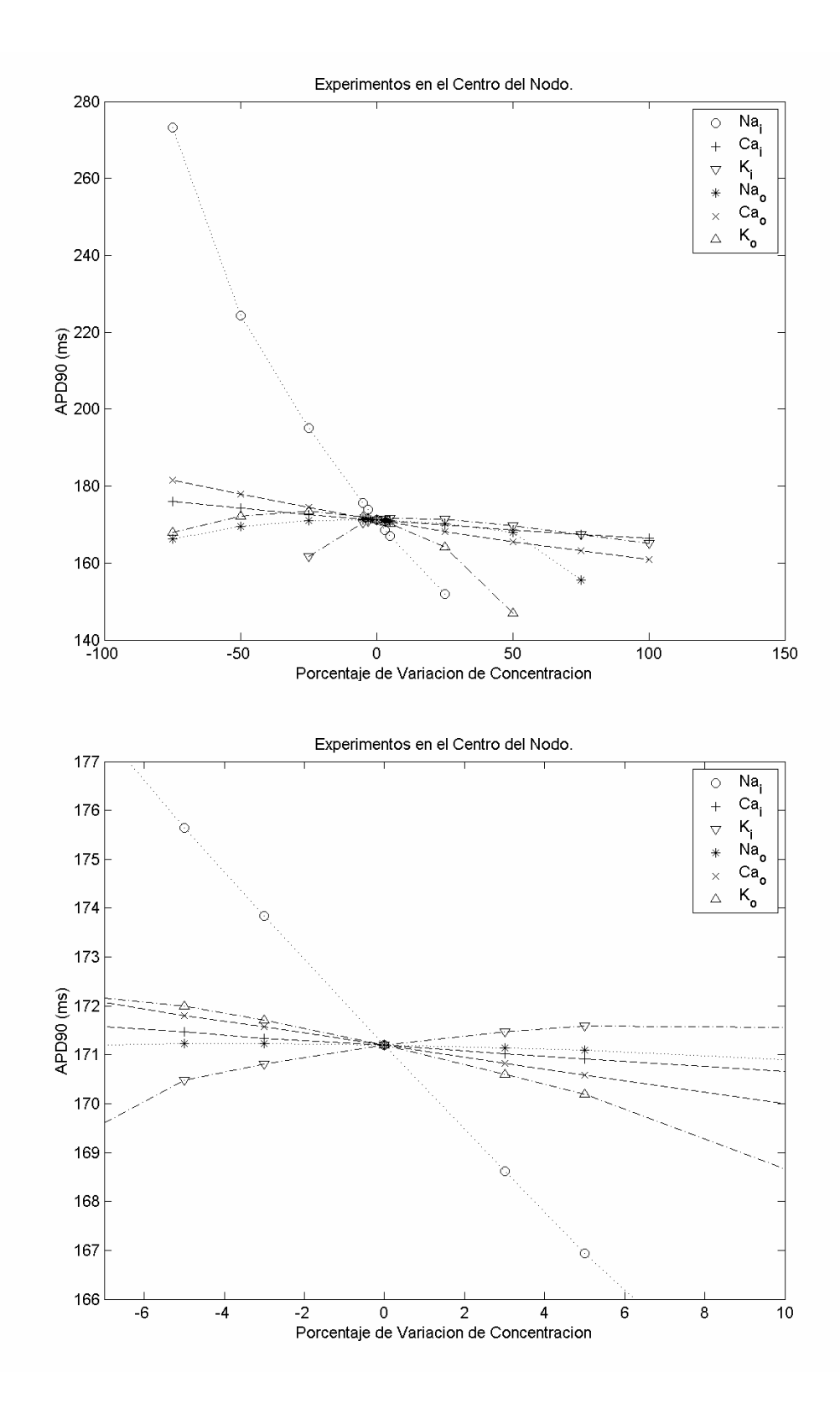

*Figura 19. Efectos de la variación de concentraciones iónicas individuales en células centrales, variable: Duración del PA al 90%, APD90.* 

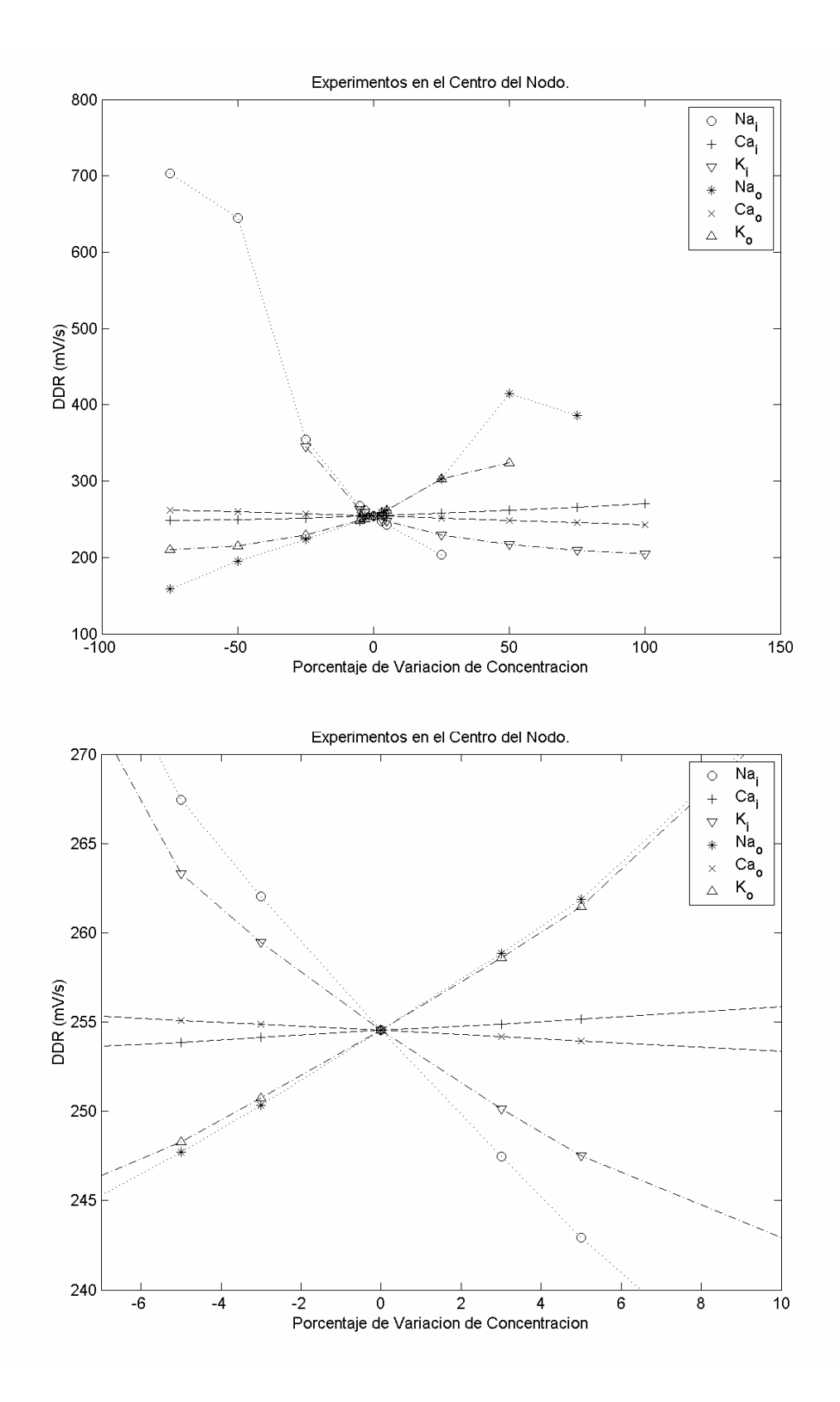

*Figura 20. Efectos de la variación de concentraciones iónicas individuales en células centrales, variable: Tasa de Despolarización Diastólica, DDR.* 

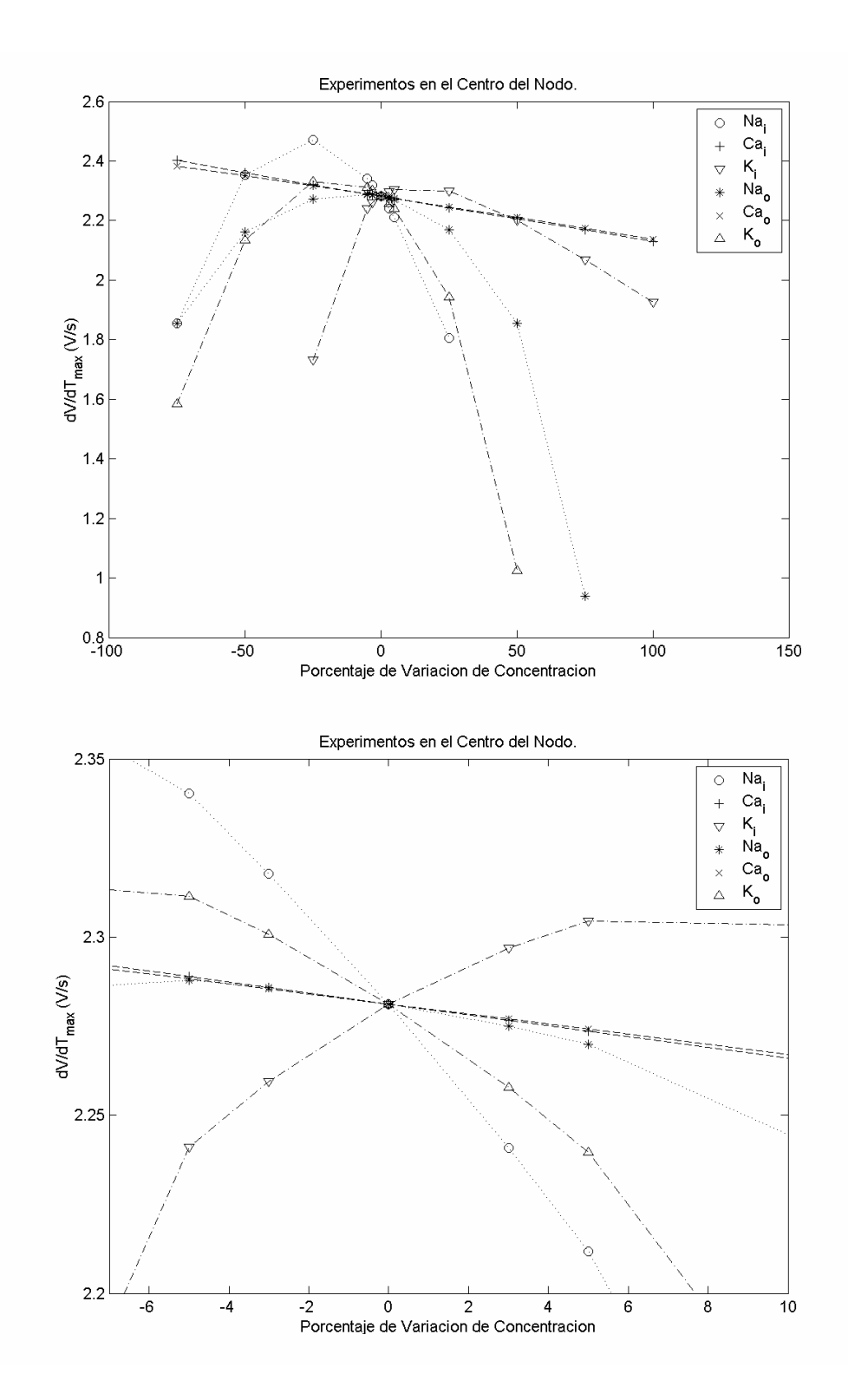

*Figura 21. Efectos de la variación de concentraciones iónicas individuales en células centrales, variable: Velocidad de Ascenso Máxima, dV/dtmax.* 

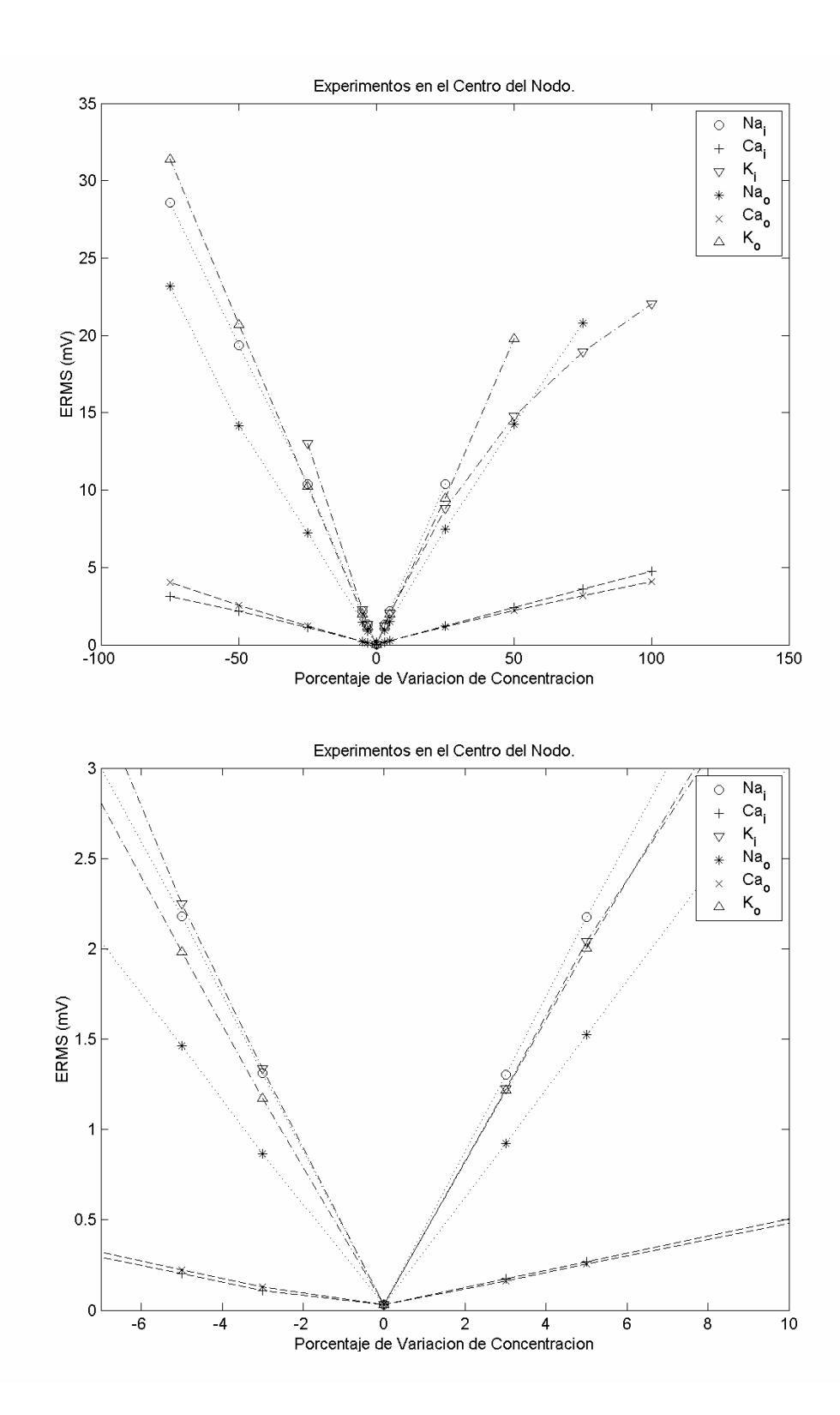

*Figura 22. Efectos de la variación de concentraciones iónicas individuales en células centrales, variable: Error Cuadrático Medio, ERMS.* 

#### *4.3.2 Resultados y Análisis Para La Periferia Del Nodo*

Los efectos de variación de concentración para las células periféricas se resumen en:

#### **4.3.2.1 Concentración Interna de Sodio**

La variación en la concentración interna de sodio ya no presenta una influencia tan significativa como en el caso de las células centrales, en su lugar cobran especial importancia las concentraciones internas y externas de potasio. Solamente constituye un caso extremo respecto a variaciones de otras concentraciones para la determinación del intervalo interlatidos, IBI, el cual aumenta de 161 ms en operación normal a 173 ms en caso de aumento al 200%; es decir para una concentración de 16 mM. Si se disminuye la concentración interna de sodio en 50% hay una disminución en IBI hasta 156.2 ms.

Para las demás características la variación producida por Conc\_Na\_i es realmente pequeña: El VPMD y el APA se ven afectados en el peor de los casos en menos de 4 mV, y las duraciones del potencial, APD50 y APD90, en 4 ms.

Por su parte la tasa de despolarización DDR disminuye para aumentos en la concentración desde 348 mV/s en operación normal a 282 mV/s con un aumento al 200%, para disminución al 50% aumenta hasta 397 mV/s.

La velocidad máxima de ascenso muestra un comportamiento contrario al de DDR, disminuye a 52.85 V/s para disminución al 50% y aumenta hasta 69.54 V/s para aumento al 200%, esto parecería paradójico porque ambas características hacen referencia a velocidad de despolarización, pero podría plantearse la hipótesis de que la velocidad máxima de ascenso depende del sodio, mientras que la DDR depende del potasio.

Variaciones a pequeña escala de la concentración interna de sodio  $(\pm 5\%)$  ocasionan cambios aproximadamente lineales en cada una de las características, normalmente por debajo de los efectos de la variación en las concentraciones de potasio.

*Conclusión:* Si es necesario garantizar un intervalo interlatidos fijo (IBI) se debe prestar atención especial a la concentración interna de sodio, en caso contrario no resulta muy crítica su variación a gran escala.

## **4.3.2.2 Concentración Externa de Sodio**

La variación en la concentración externa de sodio (valor normal 140 mM) produce efectos intermedios sobre características como VPMD, APD50 y APD90, por lo general en dirección contraria a la de las variaciones equivalentes en la concentración interna de sodio. Causa interés el cambio en la tendencia de la APA cuando la concentración aumenta 50%, hasta este punto su comportamiento era creciente y acá empieza a descender; sin embargo, dada la magnitud de las diferencias se considera poco crítico este comportamiento (máxima variación respecto a condición normal de 2 mV).

La Conc\_Na\_o también tiene una fuerte influencia sobre el intervalo interlatidos IBI, aumentándolo hasta 180.4 ms para –50% de variación y disminuyéndolo a 140 ms para aumento del 100%.

La tasa de despolarización diastólica fue el factor más afectado por variaciones en la concentración externa de sodio, ya que un aumento del 100% en este parámetro ocasiona un disparo del DDR de 348 mV/s a 885 mV/s, el mayor de todos; al disminuir la concentración al 50% se encuentra una disminución de la DDR a 287 mV/s.

Sobre la velocidad de ascenso máxima se encontró que los efectos son prácticamente iguales a los causados por variaciones correspondientes de la concentración interna de potasio, variando desde 22.9 V/s para disminución del 50% hasta 85.5 V/s para aumento al 200%.

Para variaciones en rango fino se observó que las duraciones del potencial de acción APD50 y APD90 no presentan un cambio perceptible, el modelo presenta robustez en las duraciones del potencial frente a las variaciones de concentración externa de sodio. Para variaciones grandes se encuentra una disminución de las duraciones.

*Conclusión:* La concentración externa de sodio influye de manera significativa sobre características de velocidad (IBI, DDR, dV/dtmax). Este factor ocasiona que la medida del error ERMS sea la más alta para este caso, ya que las dos ondas de potencial comparadas tienen periodos bastante diferentes.

## **4.3.2.3 Concentraciones de Calcio**

Las variaciones en las concentraciones interna y externa de calcio producen efectos insignificantes sobre el potencial de acción debido a que su valor normal es bastante pequeño (1 $*10^{-4}$  mM y 2 mM respectivamente); las variaciones de hasta 100% en el valor de esta concentración producen efectos bajos para las características del potencial de acción (se puede observar que el mayor ERMS que se obtuvo con variaciones en estas concentraciones es de 1.98 mV). Las dos concentraciones de calcio son las dos variables que menores efectos producen sobre las características del potencial de acción.

# **4.3.2.4 Concentración Interna de Potasio**

La concentración interna de potasio, valor normal 140 mM, produce los efectos más significativos sobre la operación de la periferia del nodo sinusal; se presentan oscilaciones anormales para disminución del 75%. Para disminuciones del 50% de la concentración interna de potasio se encuentra: el VPM aumenta drásticamente a –61.8 mV, valor extremo; la APA disminuye significativamente a 87.0 mV; el IBI cae levemente a 156.9 ms; la tasa de despolarización DDR aumenta a 472.8 mV/s, mientras que la velocidad máxima de ascenso disminuye drásticamente a tan solo 14.36 V/s. Se considera que esta disminución de la velocidad máxima de ascenso es la que hace disminuir la APA, ya que no permite la fase de repolarización rápida temprana.

Para aumentos del 100% en la concentración interna de potasio se observa que el potencial VPMD cae hasta –90.59 mV, el APA aumenta a 118.7 mV, estos valores ya están muy alejados de las condiciones de referencia. El IBI disminuye en forma leve pero las duraciones del potencial tienen caídas extremas a 69 ms en APD50 y 82 mv en APD90, la DDR aumenta a 485.45 mV/s, pero no tanto como con aumento en la Conc\_Na\_o cuando llegó a 855 mV/s. La velocidad máxima de ascenso aumenta significativamente a 87.24 V/s, mostrando esta curva una característica de saturación.

Tanto el APD50 como el APD90 tienen un comportamiento no lineal para cambios grandes en la concentración: Inicialmente las disminuciones en la concentración aumentan la duración, pero disminuciones del 50% ocasionan disminución en las duraciones del potencial de acción. Es importante tener en cuenta que estas variaciones son prácticamente insignificantes (unos 3 ms, ver Figura 26 y Figura 27).

*Conclusión:* La concentración interna de potasio se debe controlar en ambas direcciones; no es tan crítico su efecto como lo es en las células centrales, pero presenta comportamientos extremos que podrían ser desventajosos en la práctica. Los cambios de tendencia para disminución de –50% hacen inferir que esta situación no es adecuada.

### **4.3.2.5 Concentración Externa de Potasio**

La concentración externa de potasio (valor normal 5.4 mM) opera en forma similar a la concentración externa de sodio, aunque en este caso sus efectos son mucho más significativos y por lo general inversos a los de la concentración interna de potasio. Para aumentos del 100% existen efectos extremos: VPMD máximo de –62.9 mV, APA mínimo de 87.512 mV, IBI casi invariable. La tasa de despolarización diastólica DDR se comporta de forma bastante no lineal, ya que cae a 319 mV/s para aumento del 50% y aumenta a 435 mV/s para aumentos del 100%. Por su parte la velocidad máxima de ascenso cae hasta 14.14 V/s.

Para disminuciones del 50% en la concentración externa de potasio se observan las correspondientes variaciones extremas y contrarias a las de aumento: VPMD cae a –90 mV, APA aumenta hasta 118.48 mV, IBI varía muy poco, duraciones APD50 y APD90 caen a extremos de 69.8 ms y 82.6 ms respectivamente. Las tasas DDR y dV/dtmax llegan a máximos de 488 mV/s y 86.9 V/s respectivamente.

Aunque las duraciones APD50 y APD90 tienen un comportamiento no lineal con máximos en +50% y +75% respectivamente, la variación extrema en APD50 es de 1.6 ms y para APD90 es de 3 ms, lo que las hace despreciables.

*Conclusión:* Es necesario controlar la concentración externa de potasio; se consideraría adecuado no sobrepasar variaciones de  $\pm 25\%$ ; y si no es factible mantener la variable en este rango podrán tolerarse hasta ±50%. Los efectos de variación de concentraciones externa e interna de potasio son los más significativos.

# **4.3.2.6 Análisis Global Para Pequeñas Variaciones**

De las gráficas de efectos de pequeñas variaciones en la concentración se puede observar un acercamiento a características de variación lineal, lo cual puede resultar de utilidad en el momento de prever esquemas de compensación para cambios en cada una de las concentraciones. Las concentraciones que más efectos producen para pequeñas variaciones son:

*a) VPMD, APA, APD50 (75*  $\pm$  *1 ms), APD90 (89.15*  $\pm$  *1.3 ms):* dependen de Conc K i Conc<sub>K</sub> o, lo que permite inferir que el potasio influye más significativamente en la amplitud del potencial de acción, el potencial máximo diastólico y las duraciones del potencial; entre paréntesis se han dejado los rangos de variación de estos tiempos para mostrar su poca variabilidad respecto a los parámetros más influyentes.

*b) IBI (161.35*  $\pm$  *5ms):* Conc Na i, Conc Na o.

*c)* DDR y dV/dtmax: Dependen de Conc K o y Conc Na o – Conc K i; se observa que para células periféricas el proceso de despolarización se ve influenciado más directamente por el potasio.

El último conjunto de gráficas (Figura 30), correspondientes a la característica de error cuadrático medio de la onda permite verificar que en todo caso a medida que existe una variación mayor de las condiciones de operación normal el error aumenta. Por lo expuesto anteriormente la figura tiene forma de cono invertido.

A pesar de que la mayoría de características se vieron más afectadas por variaciones en concentraciones de potasio, los errores ERMS resultaron mayores para variaciones en concentraciones de sodio, debido a que en estas se presentó una diferencia mayor para el IBI, lo que genera mayor error por comparar punto a punto señales de diferente duración.

| <b>PERIFERIA</b>    |                                                                                                 |          |          |          | Concentración Interna de Na (Conc_Na_i) mM |          |          |          |
|---------------------|-------------------------------------------------------------------------------------------------|----------|----------|----------|--------------------------------------------|----------|----------|----------|
|                     | 4                                                                                               | 7.6      | 7.76     | 8        | 8.24                                       | 8.4      | 12       | 16       |
| Variación           | $-50%$                                                                                          | -5%      | $-3%$    | 0%       | 3%                                         | 5%       | 50%      | 100%     |
| n                   | 20                                                                                              | 20       | 20       | 20       | 20                                         | 20       | 20       | 20       |
| VPMD (mV)           | $-76.75$                                                                                        | $-78.15$ | $-78.21$ | $-78.30$ | $-78.39$                                   | $-78.45$ | $-79.83$ | $-81.29$ |
| APA (mV)            | 101.75                                                                                          | 103.27   | 103.34   | 103.44   | 103.54                                     | 103.60   | 105.02   | 106.36   |
| IBI (ms)            | 156.25                                                                                          | 160.83   | 161.03   | 161.35   | 161.67                                     | 161.88   | 167.01   | 173.51   |
| $APD_{50}$ (ms)     | 76.13                                                                                           | 75.12    | 75.06    | 75.00    | 74.91                                      | 74.86    | 73.67    | 72.44    |
| $APD_{90}$ (ms)     | 90.08                                                                                           | 89.25    | 89.20    | 89.15    | 89.07                                      | 89.02    | 88.02    | 86.99    |
| $DDR$ (mV/s)        | 397.36                                                                                          | 352.27   | 350.54   | 348.11   | 345.52                                     | 343.83   | 310.55   | 281.52   |
| $dV/dt$ max $(V/s)$ | 52.85                                                                                           | 59.14    | 59.43    | 59.87    | 60.20                                      | 60.43    | 65.43    | 69.54    |
| ERMS (mV)           | 13.89                                                                                           | 2.00     | 1.15     | 0.21     | 1.51                                       | 2.38     | 15.00    | 24.24    |
|                     |                                                                                                 |          |          |          |                                            |          |          |          |
|                     | $\mathbf{A}$ and a set of the late and the $\mathbf{A}$ of $\mathbf{A}$<br>$\sim$ $\sim$<br>. . |          |          |          |                                            |          |          |          |

*Tabla 19. Resultados Para Variación Individual de Parámetros, Periferia del Nodo. Concentraciones: Conc\_Na\_i, Conc\_Ca\_i, Conc\_K\_i* 

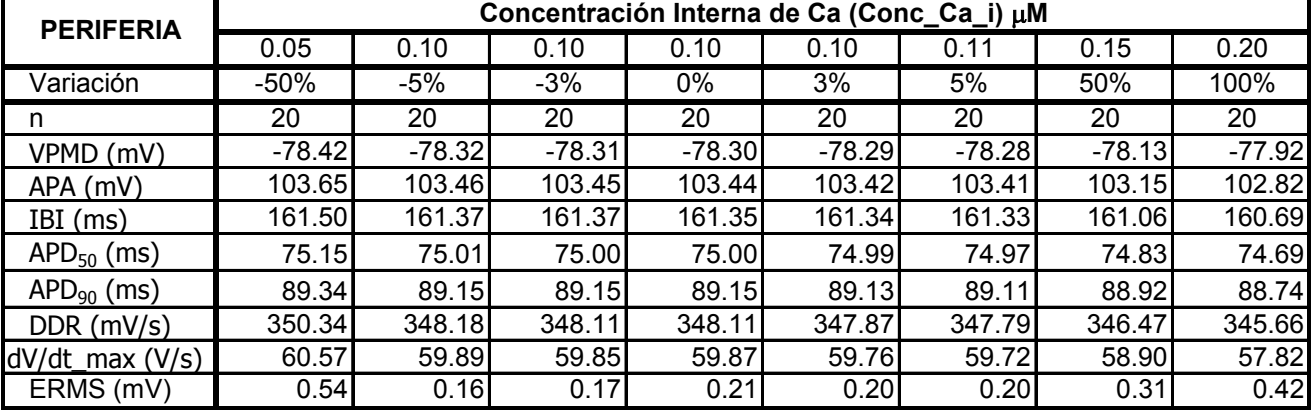

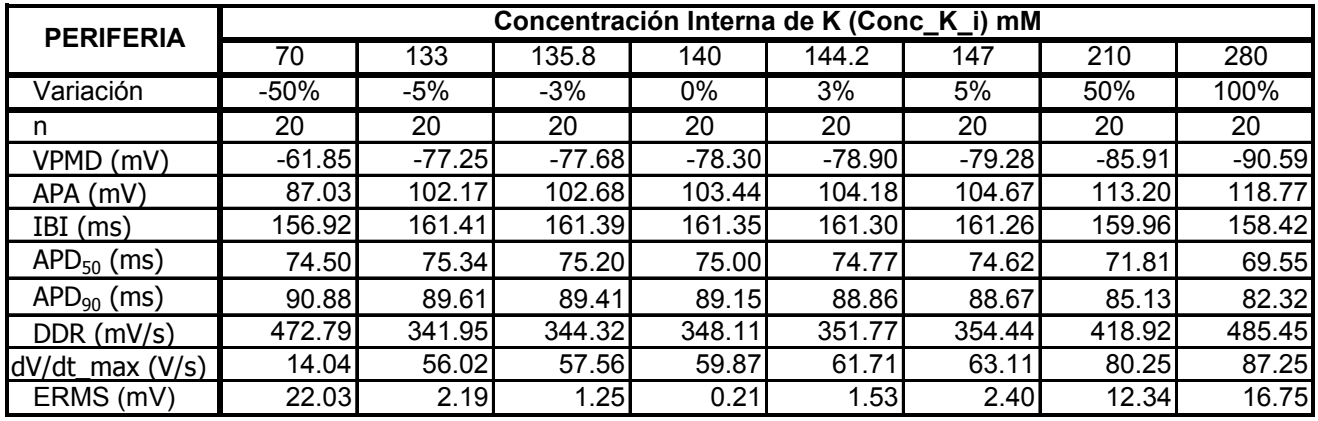

| <b>PERIFERIA</b>     |          |          |          |          | Concentración Externa de Na (Conc_Na_o) mM |          |          |          |
|----------------------|----------|----------|----------|----------|--------------------------------------------|----------|----------|----------|
|                      | 70       | 133      | 135.8    | 140      | 144.2                                      | 147      | 210      | 280      |
| Variación            | $-50%$   | $-5%$    | -3%      | 0%       | 3%                                         | 5%       | 50%      | 100%     |
| n                    | 20       | 20       | 20       | 20       | 20                                         | 20       | 20       | 20       |
| VPMD (mV)            | $-79.63$ | $-78.47$ | $-78.40$ | $-78.30$ | $-78.19$                                   | $-78.12$ | $-76.08$ | $-73.11$ |
| APA (mV)             | 102.31   | 103.25   | 103.33   | 103.44   | 103.55                                     | 103.63   | 104.65   | 102.30   |
| IBI (ms)             | 180.35   | 162.76   | 162.19   | 161.35   | 160.53                                     | 160.00   | 149.60   | 140.78   |
| $APD_{50}$ (ms)      | 74.05    | 74.98    | 74.99    | 75.00    | 74.99                                      | 74.98    | 74.70    | 74.51    |
| $APD_{90}$ (ms)      | 88.49    | 89.14    | 89.14    | 89.15    | 89.13                                      | 89.12    | 88.80    | 88.46    |
| $DDR$ (mV/s)         | 287.19   | 341.20   | 343.89   | 348.11   | 352.20                                     | 355.07   | 444.59   | 855.82   |
| $dV/dt$ _max $(V/s)$ | 22.96    | 56.52    | 57.84    | 59.87    | 61.69                                      | 62.90    | 82.68    | 85.55    |
| ERMS (mV)            | 31.28    | 5.02     | 3.21     | 0.21     | 2.87                                       | 4.63     | 23.30    | 34.42    |

*Tabla 20. Resultados Para Variación Individual de Parámetros, Periferia del Nodo. Concentraciones: Conc\_Na\_o, Conc\_Ca\_o, Conc\_K\_o* 

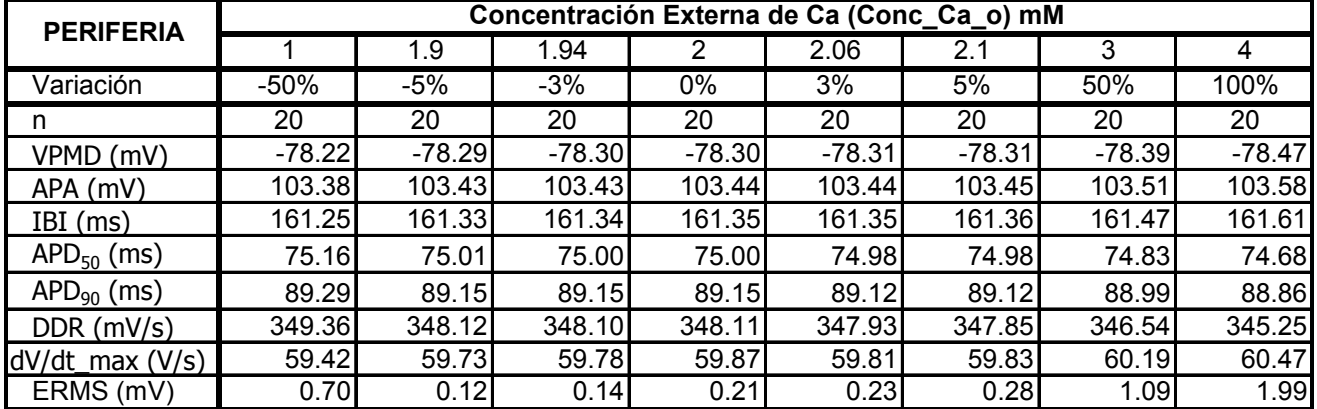

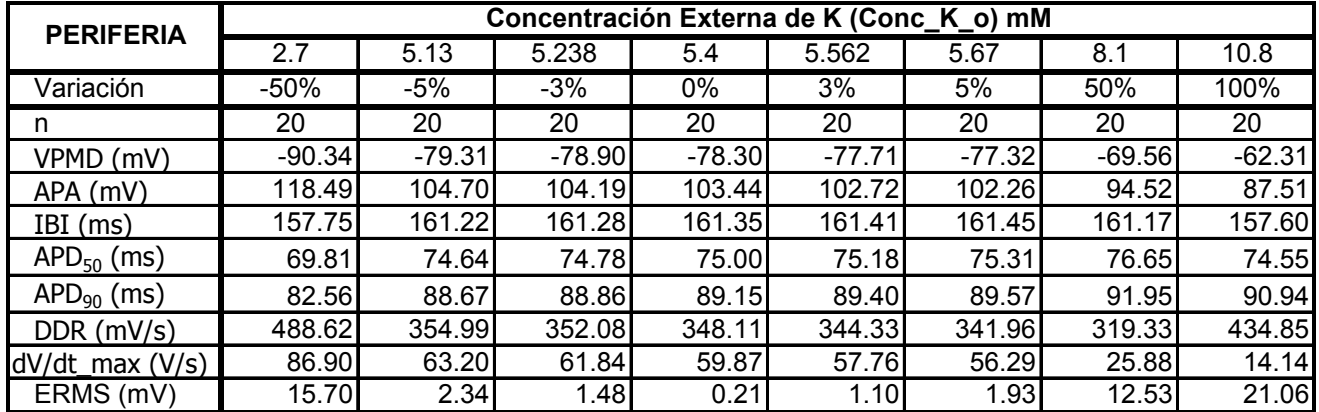

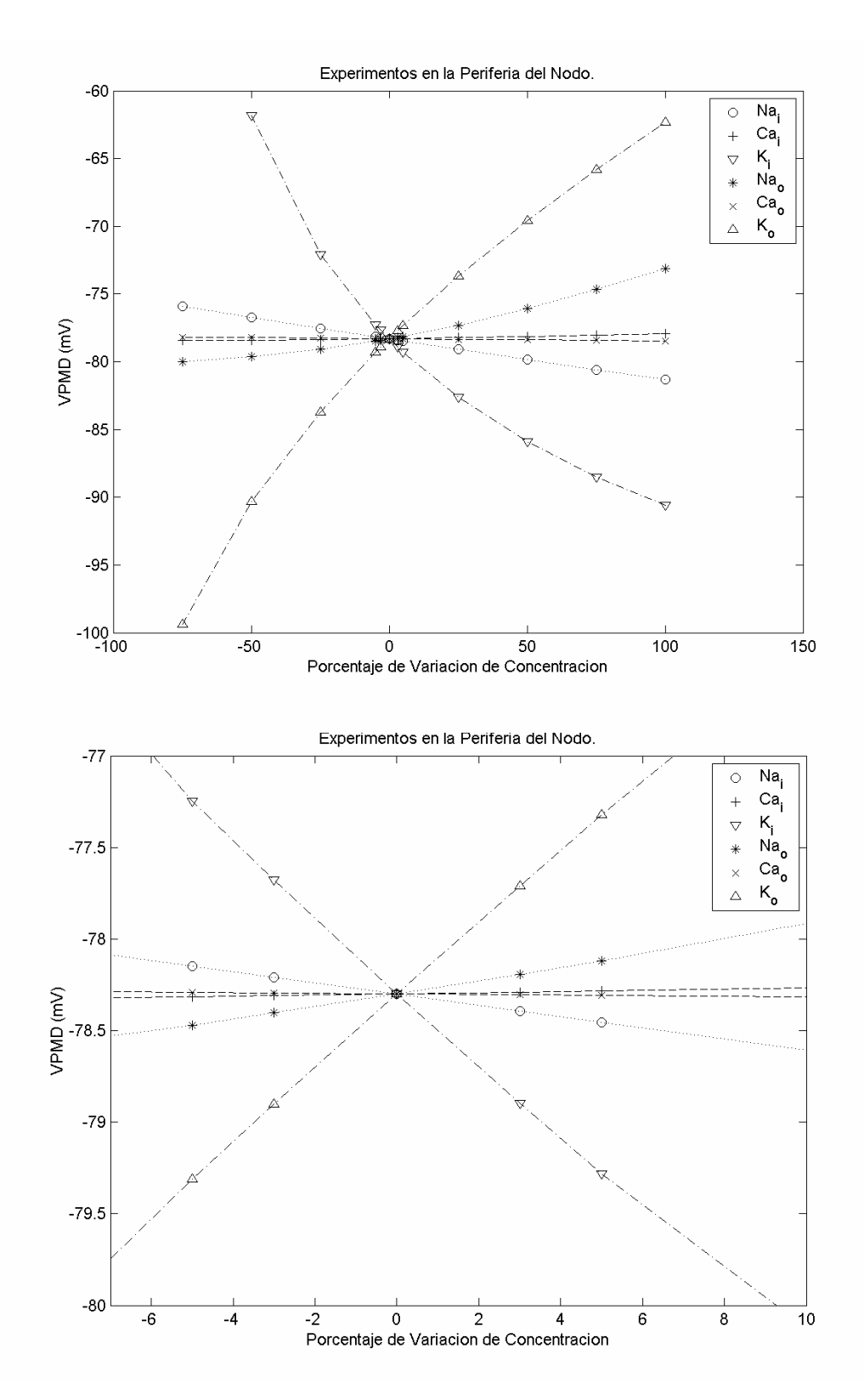

*Figura 23. Efectos de la variación de concentraciones iónicas individuales en células periféricas, variable: Potencial Máximo Diastólico, VPMD.* 

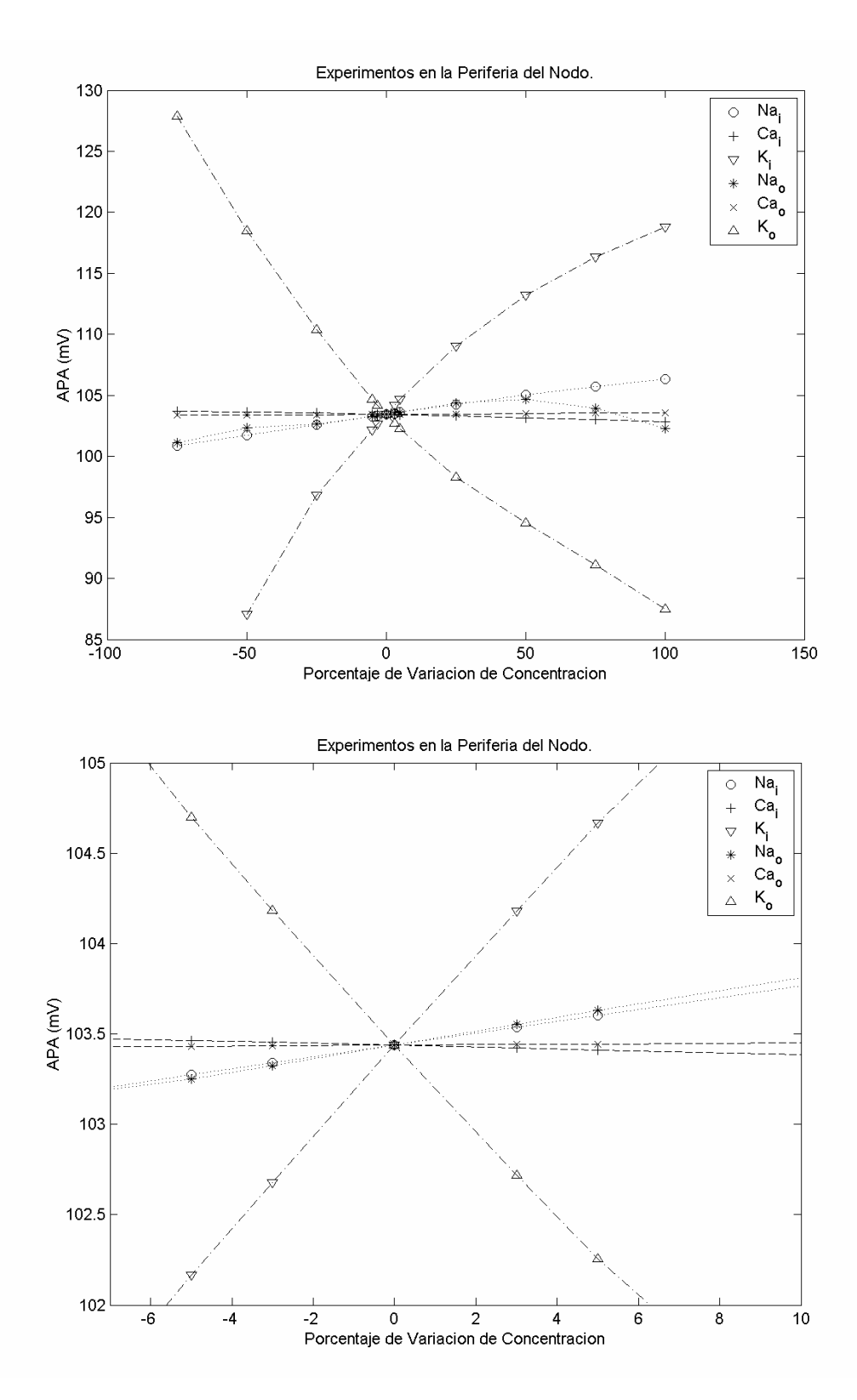

*Figura 24. Efectos de la variación de concentraciones iónicas individuales en células periféricas, variable: Amplitud del Potencial de Acción, APA.* 

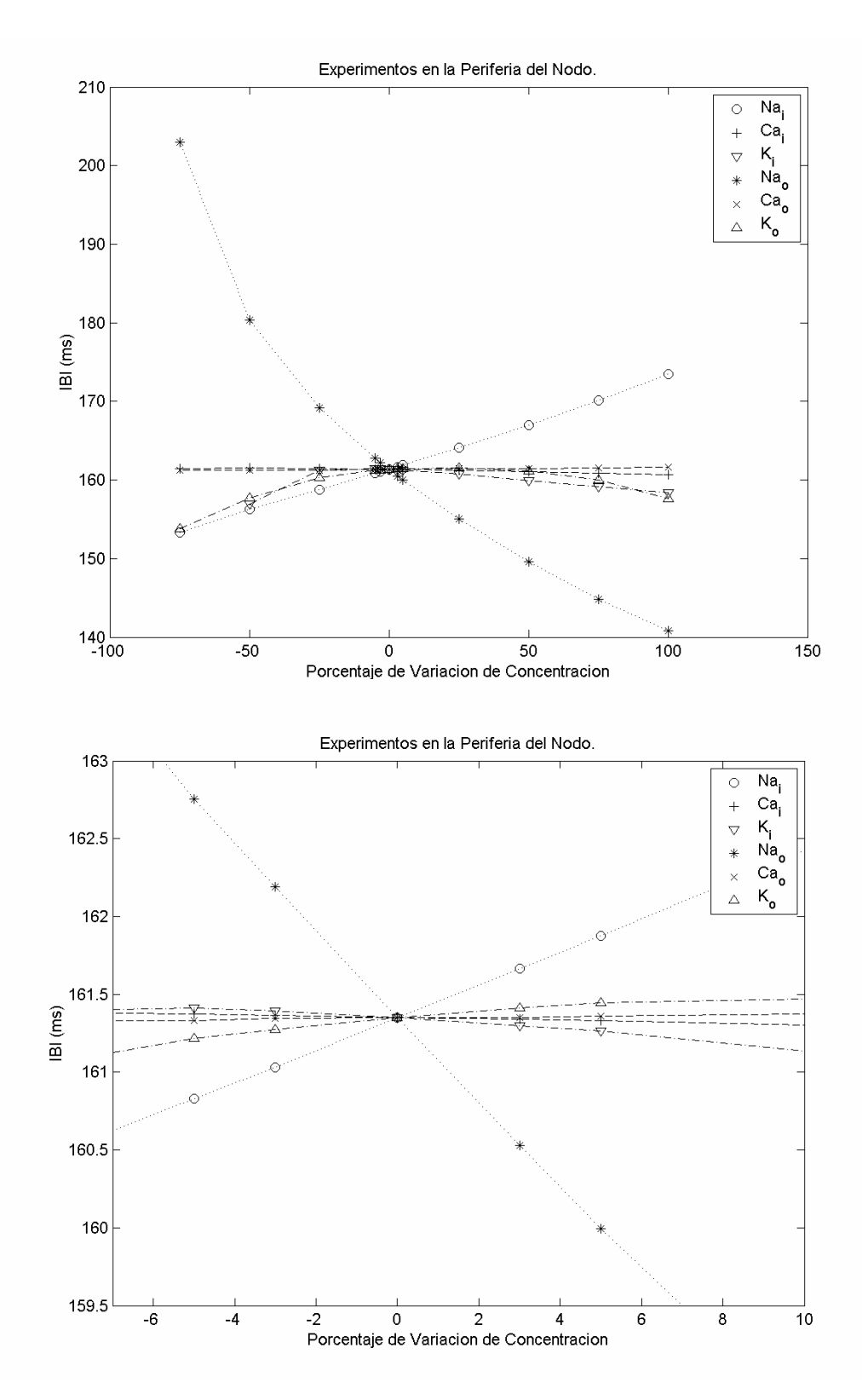

*Figura 25. Efectos de la variación de concentraciones iónicas individuales en células periféricas, variable: Intervalo Interlatidos, IBI.* 

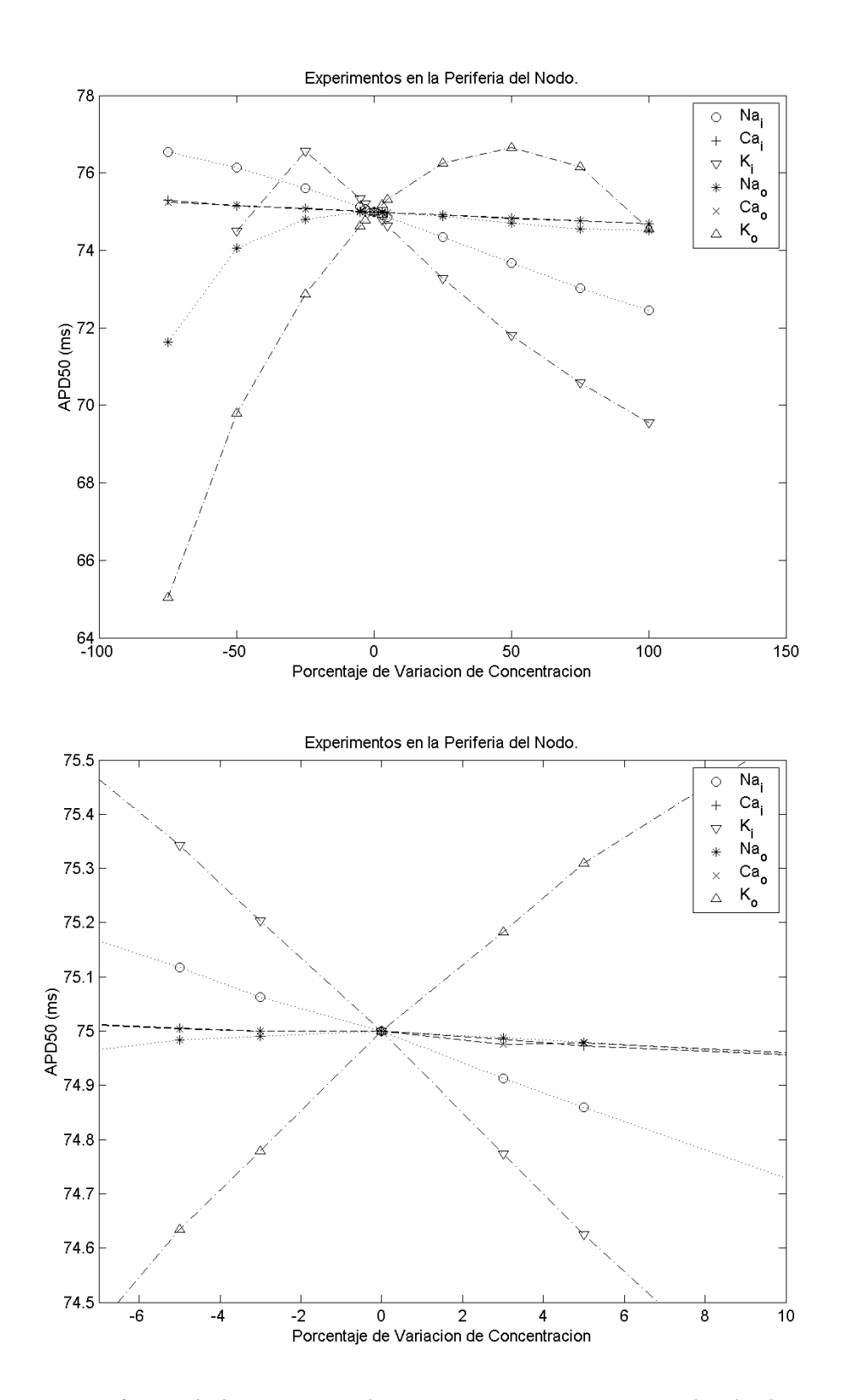

*Figura 26. Efectos de la variación de concentraciones iónicas individuales en células periféricas, variable: Duración del PA al 50%, APD50.* 

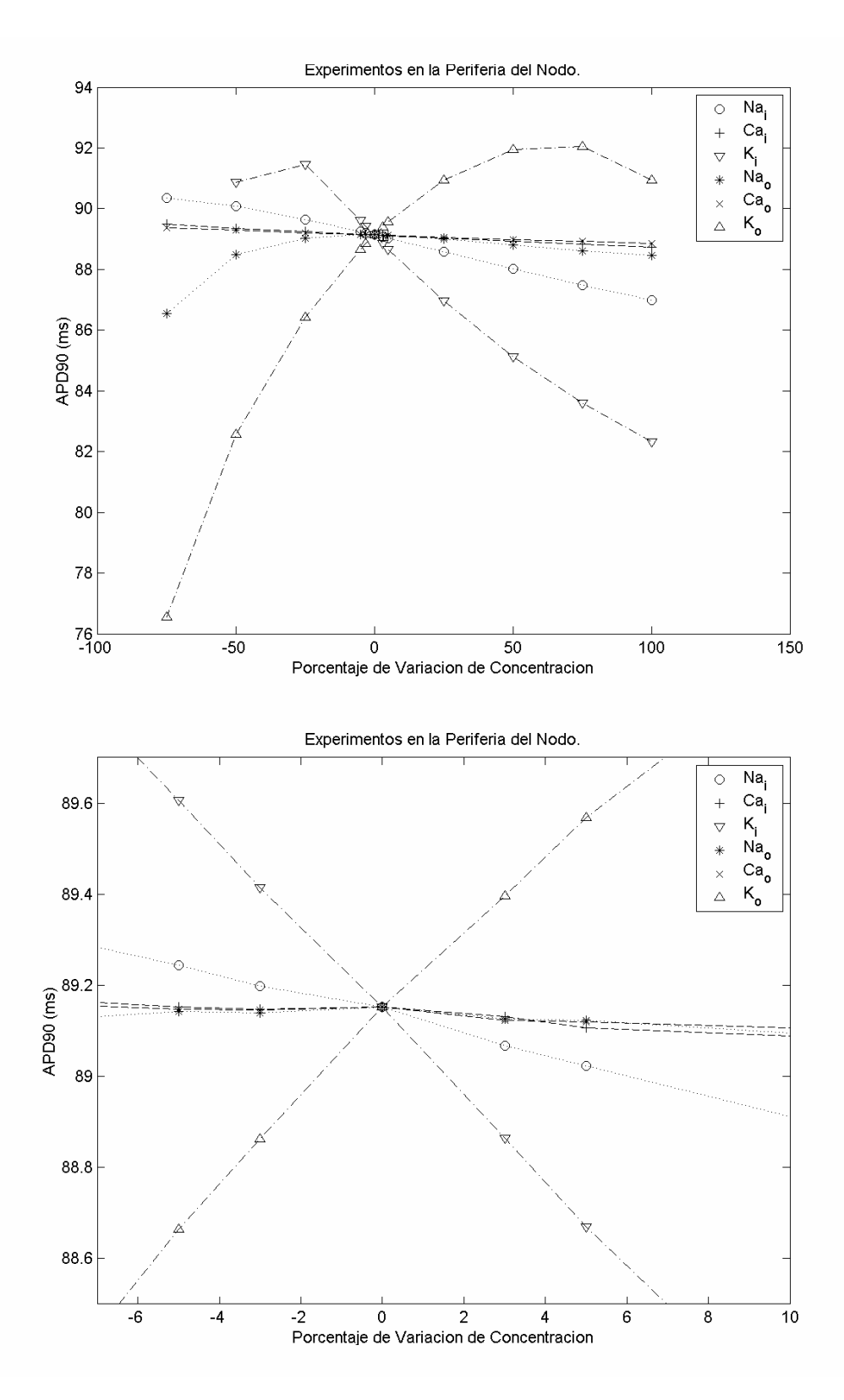

*Figura 27. Efectos de la variación de concentraciones iónicas individuales en células periféricas, variable: Duración del PA al 90%, APD90.* 

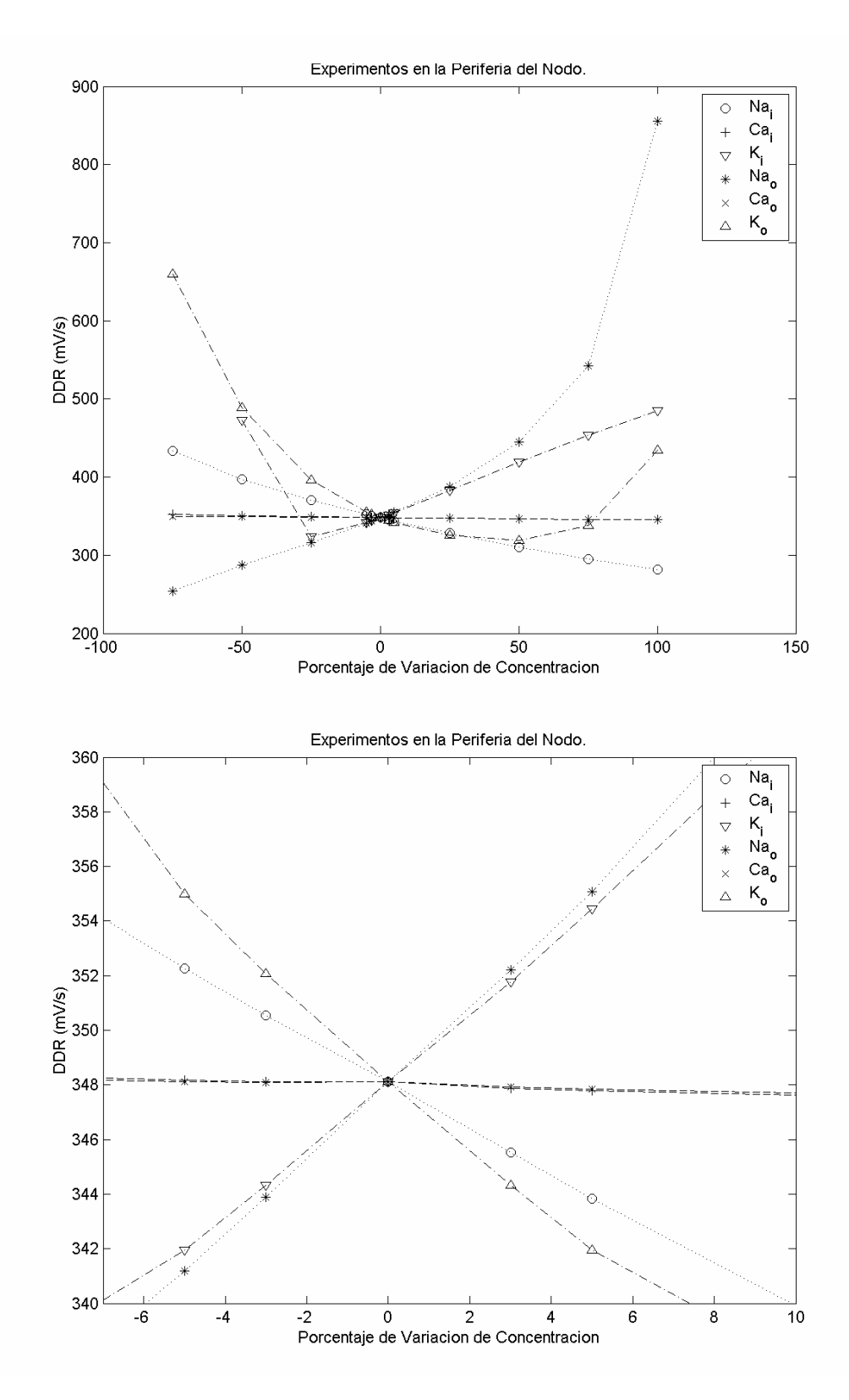

*Figura 28. Efectos de la variación de concentraciones iónicas individuales en células periféricas, variable: Tasa de Despolarización Diastólica, DDR.* 

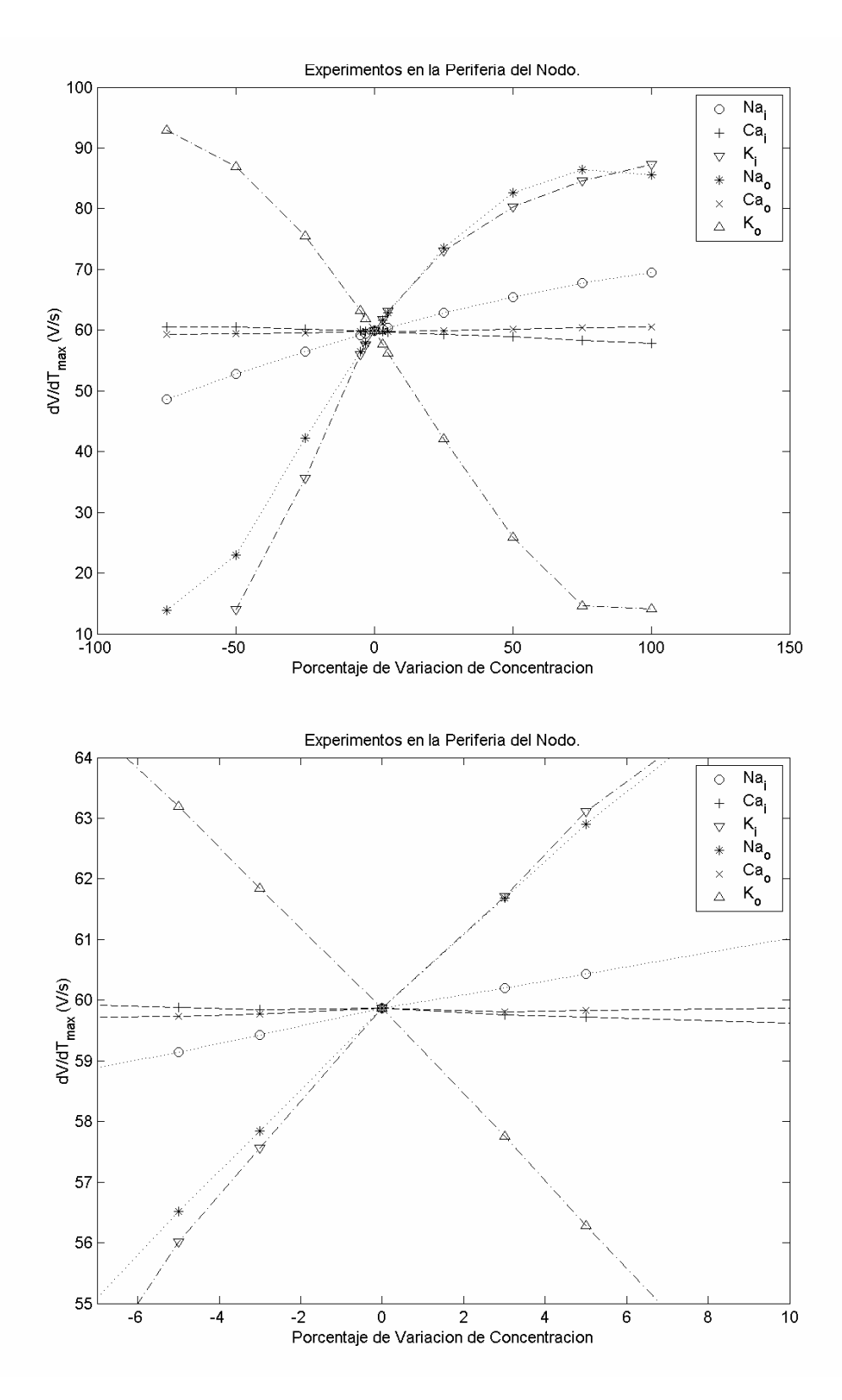

*Figura 29. Efectos de la variación de concentraciones iónicas individuales en células periféricas, variable: Velocidad de Ascenso Máxima, dV/dtmax.* 

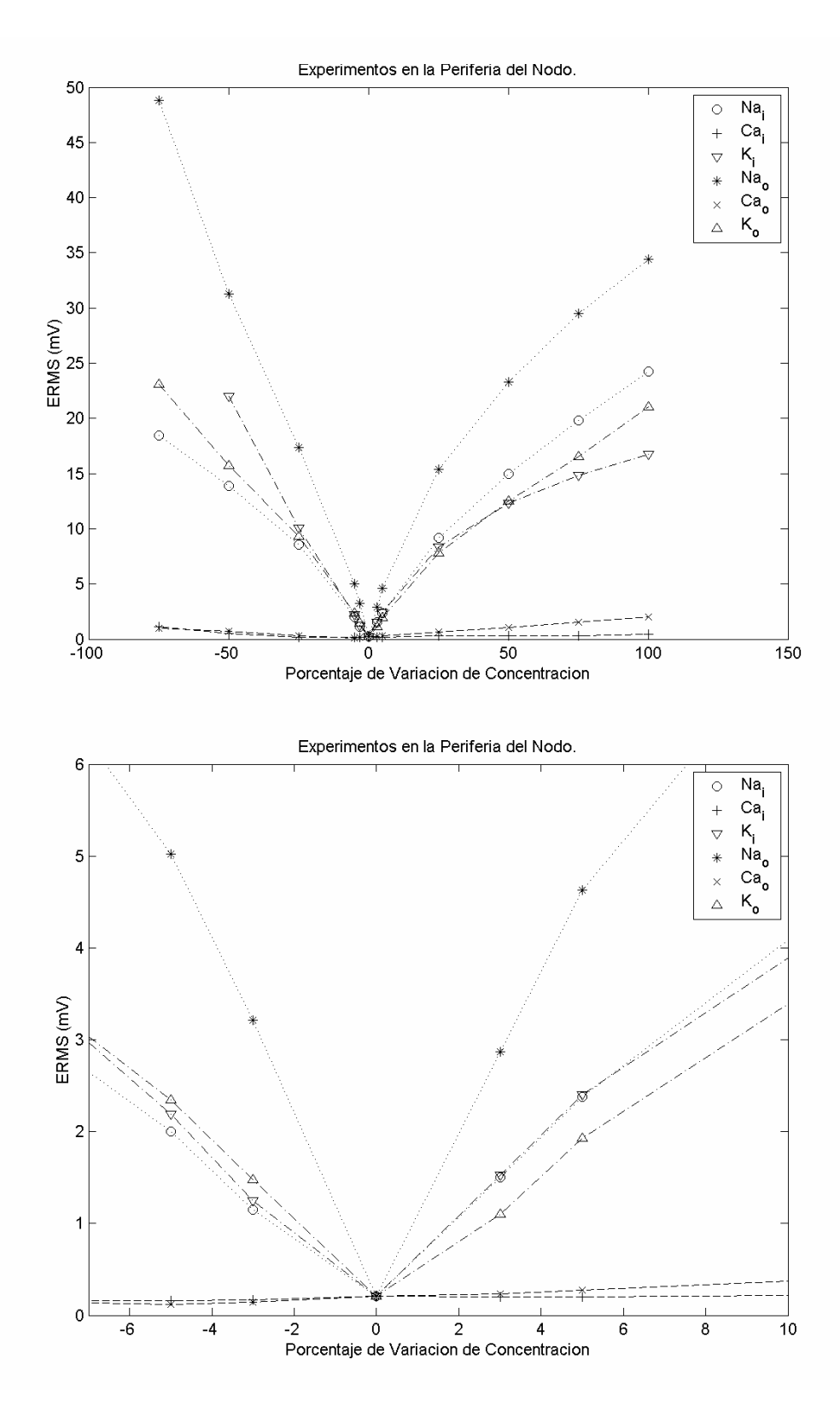

*Figura 30. Efectos de la variación de concentraciones iónicas individuales en células periféricas, variable: Error Cuadrático Medio, ERMS.* 

# *4.4 ANÁLISIS PARA VARIACIÓN SIMULTÁNEA DE PARÁMETROS*

## *4.4.1 Diseño Factorial*

El diseño factorial de tres niveles o tipo  $3<sup>k</sup>$  se usó para investigar efectos de variación simultánea de múltiples parámetros o factores, cada uno de ellos con tres posibles valores o niveles [*Montg97*]. Para el modelo del nodo sinusal se cuenta con valores normales o base de cada uno de los parámetros y la posibilidad tanto de aumentar como de disminuirlos. Por ello se prefirió el diseño de tipo  $3^k$  y no el  $2^k$ , más sencillo pero creado para tratar modelos o sistemas con dos posibles niveles en los parámetros.

Teniendo en cuenta que para variaciones individuales de ±5% en cada una de las concentraciones iónicas se obtienen oscilaciones normales y que por el momento no se tiene evidencia certera de los rangos experimentales a considerar se realizó el diseño de experimentos con esta cantidad de variación. La Tabla 21. muestra los niveles a considerar para cada una de los parámetros a variar. La etiqueta "1" indica el valor normal del parámetro, la etiqueta "2" corresponde al valor con desviación positiva de 5% y la etiqueta "0" a la desviación negativa de 5%.

| <b>Parámetro</b> |          |              |          |               |
|------------------|----------|--------------|----------|---------------|
| <b>Nombre</b>    | "ח"      | <b>11411</b> | "2"      | <b>Digito</b> |
| Conc Na i        | 7.6      |              | 8.4      | d1            |
| Conc_Ca_i        | 0,000095 | 1,00E-04     | 0,000105 | d2            |
| Conc K i         | 133      | 140          | 147      | d3            |
| Conc Na o        | 133      | 140          | 147      | d4            |
| Conc Ca o        | 1.9      | 2            | 2.1      | d5            |
| Conc K o         | 5,13     | 5.4          | 5,67     |               |

*Tabla 21. Valores de Parámetros Considerados Para El Diseño 3<sup>k</sup> Completo* 

Si se lleva a cabo un diseño de experimento de tipo factorial  $3<sup>k</sup>$  es necesario utilizar una nomenclatura estándar para hacer referencia a cada uno de los tratamientos que se van a simular. Se cuenta con seis parámetros y tres niveles de variación para cada uno, por lo tanto la convención que se utilizará para describir un caso de simulación constará de seis dígitos en una base trinaria, como se muestra en la Tabla 22. ; el dígito 0 indica nivel de variación negativa en el parámetro, el dígito 1 indica nivel normal y el dígito 2 variación positiva. Dependiendo de la posición del dígito se tiene el indicativo de nivel para cada concentración.

| Nomenclatura de un tratamiento: $d_1d_2d_3d_4d_5d_6$ . |                                                                 |            |  |  |  |  |  |  |  |
|--------------------------------------------------------|-----------------------------------------------------------------|------------|--|--|--|--|--|--|--|
|                                                        | <b>Ejemplo:</b> El tratamiento con nomenclatura $0122013=15410$ |            |  |  |  |  |  |  |  |
|                                                        | Corresponde al tratamiento con valores de parámetros:           |            |  |  |  |  |  |  |  |
| Parámetro<br><b>Valor</b><br>Variación                 |                                                                 |            |  |  |  |  |  |  |  |
| Conc Na i                                              | $7.6 \text{ mM}$                                                | $(-5\%)$   |  |  |  |  |  |  |  |
| Conc Ca i                                              | $0.1 \mu M$                                                     | $(0\%)$    |  |  |  |  |  |  |  |
| Conc $K$ i                                             | 147 mM                                                          | $(+5%)$    |  |  |  |  |  |  |  |
| Conc Na o                                              | 147 mM                                                          | $(+5%)$    |  |  |  |  |  |  |  |
| Conc Ca o<br>$1.9 \text{ mM}$<br>$(-5\%)$              |                                                                 |            |  |  |  |  |  |  |  |
| Conc K o                                               | $5.4 \text{ mM}$                                                | $(0\,\% )$ |  |  |  |  |  |  |  |

*Tabla 22. Nomenclatura de un tratamiento para el diseño factorial completo* 

Teniendo en cuenta que para el diseño completo hay seis factores de tres niveles cada uno, el total de tratamientos a considerar sería  $3^{6}$ =729. Si el número de réplicas a considerar es de 35, se tendría un total de simulaciones<sup>2</sup> de 729\*35\*2 = 51030; como cada simulación se realiza aproximadamente en 70 s, la demora en cálculo de experimentos es alrededor de 992 horas o 41.3 días. Se planteó como medida de reducción en el número de simulaciones el tomar variación en parámetros para las concentraciones internas y externas de sodio y potasio, ya que en la fase anterior de la investigación se encontró que las variaciones de las concentraciones de calcio no producen efectos significativos. Para el diseño reducido el número de tratamientos es de  $3^4$ =81, para un total de 81\*35\*2 = 5670 simulaciones totales, con un tiempo de simulación de 110.25 horas = 4.59 días.

Para la generación del código de la situación se utilizó un contador de observaciones de 0 a 80, que pasado a base 3 indica los valores de los dígitos a considerar. La Tabla 23. indica los valores considerados en los cuatro parámetros para el diseño  $3<sup>k</sup>$  reducido.

1

<sup>2</sup> Número de Simulaciones =Tratamientos\*Réplicas\*Regiones

| Parámetro     |      | Valor [mM] |     |               |  |  |  |  |
|---------------|------|------------|-----|---------------|--|--|--|--|
| <b>Nombre</b> | "0"  | "1"        | "2" | <b>Dígito</b> |  |  |  |  |
| Conc Na i     |      |            | 8.4 |               |  |  |  |  |
| Conc K i      | 133  | 140        | 147 |               |  |  |  |  |
| Conc Na o     | 133  | 140        | 147 |               |  |  |  |  |
| Conc $K$ o    | 5,13 |            |     |               |  |  |  |  |

*Tabla 23. Valores de Parámetros Considerados Para El Diseño 3<sup>k</sup> Reducido* 

Nomenclatura de tratamiento:  $d_1 d_2 d_3 d_4$ 

Una vez ejecutada la simulación de los 81 tratamientos, cada uno de ellos con 35 réplicas, se realizó el análisis de varianza de cuatro vías para cada una de las características asociadas al potencial de acción, esto se debe a que existen cuatro variables independientes (*Conc\_Na\_i*, *Conc\_K\_i*, *Conc\_Na\_o* y *Conc\_K\_o*) y ocho variables dependientes (*VPMD*, *APA*, *IBI*, *APD50*, *APD90*, *DDR*, *dVdt\_max*, *ERMS*).

Para cada una de las regiones y variables se realizó análisis de varianza de cuatro vías con análisis de interacciones hasta de nivel cuatro, dependiendo del resultado obtenido en cada una de las tablas de análisis de varianza se concluye cuál o cuáles interacciones no son estadísticamente significativas.

Al plantear el análisis de varianza de un conjunto de medidas de características respecto a los niveles de concentración intra y extracelular se plantea la hipótesis nula mostrada en la Tabla 24. . El nivel de significación (α) o nivel de error tipo I considerado para aceptar o rechazar la hipótesis nula de igualdad de medias fue de *0.05*.

| H0:        | Las medias de la característica del potencial de acción son estadísticamente<br>iguales para diferentes niveles de concentración o para las diferentes<br>interacciones.       |
|------------|----------------------------------------------------------------------------------------------------|
| <i>H1:</i> | Las medias de la característica del potencial de acción difieren<br>significativamente para diferentes niveles de concentración o para las diferentes<br><i>interacciones.</i> |

*Tabla 24. Hipótesis Consideradas Para El ANOVA Del Diseño Factorial* 

A partir de los resultados del análisis de varianza para cada una de las salidas o características del potencial se deduce cuáles factores y cuáles interacciones aportan significativamente a la diferenciación entre grupos.

Las tablas estándar de ANOVA dividen la variabilidad de los datos obtenidos en:

- o La variabilidad debida a las diferencias entre los niveles de cada factor tenido en cuenta en el modelo (Una fila por cada factor o por cada interacción).
- o La variabilidad restante no explicada por ninguna fuente sistemática (Error no explicado).

La tabla de ANOVA tiene seis columnas:

- o La primera muestra la fuente de variabilidad ('*Source*').
- o La segunda muestra la Suma de Cuadrados ('*Sum of Squares*' *SS*) debida a cada fuente.
- o La tercera muestra los Grados de Libertad ('*d.f.*') asociados con cada fuente.
- o La cuarta muestra la Media de Cuadrados ('*Mean Squares*' *MS*), la cual es la relación SS/df.
- o La quinta muestra el estadístico *F*, la cual es la relación de medias de cuadrados.
- o La sexta muestra los valores de probabilidad *p* para la estadística F.

Si algún valor de p es cercano a cero se plantea la caída de la hipótesis nula. Por ejemplo, un valor de p suficientemente pequeño para la línea de Conc\_Na\_i sugiere que al menos una muestra es significativamente diferente de las otras muestras, es decir, existe un efecto principal debido a este factor. Se escogió como resultado significativo aquel que tenga asociado un valor de *p* menor a 0.05.

# *4.4.2 Modelos de Superficie de Respuesta*

El modelo de interpolación general que se planteó fue:

 $x_3 = \text{Conc} - \text{Na} = 0$   $x_4 = \text{Conc} - \text{K} = 0$  $x_2 =$ Conc  $K_i$  i  $A_{1234}x_1x_2x_3x_4$  $A_{123}x_1x_2x_3 + A_{124}x_1x_2x_4 + A_{134}x_1x_3x_4 + A_{234}x_2x_3x_4 +$  $A_{12}x_1x_2 + A_{13}x_1x_3 + A_{14}x_1x_4 + A_{23}x_2x_3 + A_{24}x_2x_4 + A_{34}x_3x_4 +$ Caract =  $A_0 + A_1x_1 + A_2x_2 + A_3x_3 + A_4x_4 + ...$  $_1 = \text{Conc}$   $\text{Na}$   $\text{a}$   $\text{i}$   $\text{x}$   $\text{a}$  = *(91) .*  De acá en adelante se le llamará al modelo (91) "Modelo Completo de Superficie de Respuesta", porque incluye interacciones hasta nivel cuatro. En la ecuación (91) se expresan los parámetros del sistema (concentraciones iónicas) como x1 a x4 y su valor se da en porcentaje de variación respecto al valor de concentración original. Si alguno de los efectos no tiene incidencia se tendrá en cuenta que el coeficiente del término correspondiente es igual a cero, antes de hacer la optimización.

Como ejemplo se analizará la Tabla 25. , donde se presentan resultados de análisis de varianza para el intervalo interpulsos, IBI, para experimentos en la periferia del nodo.

La última columna en la tabla de análisis de varianza indica la probabilidad del estadístico F, si algún valor de *p* es cercano a cero se plantea la caída de la hipótesis nula de igualdad de medias. Para este caso existen valores de *p* por debajo del nivel de significancia  $(\alpha=0.05)$ , lo cual indica que el factor bajo consideración si influye estadísticamente en el resultado. Todas las líneas que indican como fuente de variabilidad las concentraciones individuales tienen un estadístico F muy grande, por esta razón el valor de probabilidad *p* es cero y existe un efecto principal debido a este factor, es decir el valor de cada concentración individual produce un efecto sobre el valor del IBI.

| Análisis de Varianza para Experimentos en la Periferia del Nodo, Variable: IBI |            |                           |    |             |          |            |  |  |  |  |  |
|--------------------------------------------------------------------------------|------------|---------------------------|----|-------------|----------|------------|--|--|--|--|--|
| 'Source'                                                                       | 'Sum Sq.'  | 'Singular?'<br>'Mean Sq.' | Έ' | 'Prob>F'    |          |            |  |  |  |  |  |
| 'Nai'                                                                          | 522,864    | 2                         | 0  | 261,432     | 3511000  | 0          |  |  |  |  |  |
| 'Ki'                                                                           | 10,5842    | 2                         | 0  | 5,2921      | 71072    | 0          |  |  |  |  |  |
| 'Nao'                                                                          | 3595,3     | 2                         | 0  | 1797,7      | 24142000 | 0          |  |  |  |  |  |
| 'Ko'                                                                           | 23,7791    | 2                         | 0  | 11,8895     | 159670   | 0          |  |  |  |  |  |
| 'Nai*Ki'                                                                       | 0,1615     | 4                         | 0  | 0,0404      | 542,2698 | 0          |  |  |  |  |  |
| 'Nai*Nao'                                                                      | 0,8136     | 4                         | 0  | 0,2034      | 2731,7   | 0          |  |  |  |  |  |
| 'Nai*Ko'                                                                       | 0,0804     | 4                         | 0  | 0,0201      | 269,9623 | 0          |  |  |  |  |  |
| 'Ki*Nao'                                                                       | 0,00066755 | 4                         | 0  | 0,00016689  | 2,2413   | 0,0623     |  |  |  |  |  |
| 'Ki*Ko'                                                                        | 0,9491     | 4                         | 0  | 0,2373      | 3186,5   | O          |  |  |  |  |  |
| 'Nao*Ko'                                                                       | 0.000743   | 4                         | 0  | 0.00018575  | 2,4946   | 0,041      |  |  |  |  |  |
| 'Nai*Ki*Nao'                                                                   | 0,0032     | 8                         | 0  | 0,00039841  | 5,3506   | 1,0805E-06 |  |  |  |  |  |
| 'Nai*Ki*Ko'                                                                    | 0,0009106  | 8                         | 0  | 0,00011382  | 1,5287   | 0,1418     |  |  |  |  |  |
| 'Nai*Nao*Ko'                                                                   | 0.00057727 | 8                         | 0  | 0.000072158 | 0,9691   | 0,4583     |  |  |  |  |  |
| 'Ki*Nao*Ko'                                                                    | 0,0011     | 8                         | 0  | 0.00013976  | 1,877    | 0,0593     |  |  |  |  |  |
| 'Nai*Ki*Nao*Ko'                                                                | 0,0024     | 16                        | 0  | 0,00014712  | 1,9757   | 0,0116     |  |  |  |  |  |
| 'Error'                                                                        | 0,2051     | 2754                      | 0  | 0,000074461 |          |            |  |  |  |  |  |
| 'Total'                                                                        | 4154,7     | 2834                      | 0  |             |          |            |  |  |  |  |  |

*Tabla 25. Análisis de Varianza para Experimentos en la Periferia, Variable: IBI* 

La línea que tiene como fuente de variabilidad a 'Ki\*Nao' tiene un valor de *p*= 0.0623, lo cual sugiere que la interacción entre concentración interna de potasio y concentración externa de sodio no es estadísticamente significativa. Lo mismo se puede indicar para las líneas que tienen en negrita el valor de *p*.

Una vez realizado el análisis de varianza se cuenta con información de qué factores influyen en el valor de cada una de las características y por lo tanto se puede plantear un modelo de superficies de respuesta, según se indica en (91). Con este modelo se puede tener un estimado de cada una de las características del potencial de acción según el valor que tenga cada uno de los parámetros o concentraciones, dentro del rango de variación que ya se planteó. Para el caso de la variable IBI en la periferia del nodo se tiene del análisis de varianza que los coeficientes  $A_{23}$ ,  $A_{124}$ ,  $A_{134}$  y  $A_{234}$  en el modelo (91) deben ser cero.

La Tabla 26. y Tabla 27. muestran los valores de los coeficientes de interpolación para cada una de las características en la región central y periférica del nodo, respectivamente. Los valores de coeficientes de interpolación cero han sido resaltados para indicar las interacciones que no tienen efecto sobre la característica bajo evaluación.

Las dos últimas líneas indican los residuos máximo y cuadrático medio encontrados al comparar el estimado dado por el modelo de superficie de respuesta contra los valores obtenidos por simulación del modelo completo.

La parte superior de cada una de las tablas indica los resultados para un modelo de superficie de respuesta con interacciones de orden dos (términos  $A_i$  y  $A_{ii}$ ) y se encontró que los errores de interpolación son prácticamente iguales a los reportados para los modelos completos de superficie de respuesta; este modelo se denominará "Modelo de interacciones".

La precisión encontrada para el análisis con los primeros siete parámetros es bastante aceptable, pero para el error cuadrático medio no se encuentra el mismo resultado debido a la naturaleza del modelo considerado, ya que al comparar siempre respecto a la onda de potencial original se presentarán errores crecientes tanto para variación positiva como para variación negativa del factor. Además la característica aleatoria asociada con los errores propuestos hace que no sea adecuado llevar a cabo un modelado de esta característica según el modelo planteado en (91).

| Mod.          | Var            | <b>VPMD</b>     | <b>APA</b>      | <b>IBI</b>                      | APD50           | APD90         | <b>DDR</b>      | dVdt Max                           | <b>ERMS</b>            |
|---------------|----------------|-----------------|-----------------|---------------------------------|-----------------|---------------|-----------------|------------------------------------|------------------------|
|               | A <sub>0</sub> | $-56.983$       | 74.962          | 326.074                         | 136.259         | 171.077       | 256.152         | 2.267                              | 2.831                  |
|               | ${\bf A1}$     | -9.4956E-02     | $-1.2664E-01$   | -9.5947E-02                     | $-8.7246E - 01$ | $-8.6910E-01$ | $-2.5339E+00$   | $-1.2669E - 02$                    | 5.0059E-03             |
|               | A2             | $-2.1612E-01$   | 2.4625E-01      | 7.7790E-01                      | 8.8644E-02      | 1.1336E-01    | $-1.6584E + 00$ | 6.5591E-03                         | $-1.0883E-02$          |
|               | A3             | 1.0981E-01      | $-1.0289E - 01$ | $-6.1252E-01$                   | 4.6229E-02      | $-1.5335E-02$ | 1.4819E+00      | $-1.9286E-03$                      | $-3.8814E-03$          |
|               | A4             | 2.0356E-01      | $-2.5076E-01$   | $-7.6839E - 01$                 | $-1.6249E - 01$ | $-1.8619E-01$ |                 | $1.4043E+00$ - 7.5039E-03          | 7.2478E-03             |
|               | A12            | 1.6853E-03      | $-4.0484E - 03$ | $-3.3127E-03$                   | $-2.2476E-03$   | $-2.2894E-03$ | 6.4601E-02      | $-3.6775E-04$                      | 2.6450E-02             |
|               | A13            | $-5.4140E-04$   | 1.8459E-03      | -5.7397E-03                     | $-6.4180E - 04$ | $-1.4958E-03$ | $-3.3693E - 02$ | 1.8968E-04                         | $-2.1256E - 02$        |
| Interacciones | A14            | $-1.5544E-03$   | 3.3624E-03      | 4.8365E-03                      | 2.2534E-03      | 2.5000E-03    | $-6.0992E-02$   | 3.0859E-04                         | $-1.9687E-02$          |
|               | A23            | $-6.3498E - 04$ | 2.7061E-03      | 3.3524E-03                      | 2.5656E-03      | 3.0153E-03    | $-3.3494E - 02$ | 2.6258E-04                         | $-3.2956E - 02$        |
|               | A24            | $-2.3921E-03$   | 7.0767E-03      | 1.8989E-02                      | 7.5492E-03      | 1.0370E-02    | $-5.7113E-02$   | 5.8228E-04                         | -4.9058E-02            |
|               | A34            | 5.8410E-04      | -2.5070E-03     | $-3.9016E-03$                   | $-2.6487E-03$   | -3.1799E-03   | 2.9809E-02      | $-2.4148E - 04$                    | 3.0141E-02             |
|               | <b>Max R</b>   | 0.072872        | 0.190132        | 0.445832                        | 0.231561        | 0.277828      | 4.021335        | 0.014673                           | 2.801856               |
|               | <b>RMSR</b>    | 0.032199        | 0.075715        | 0.191471                        | 0.078012        | 0.100420      | 0.851452        | 0.005758                           | 0.732142               |
| Mod.          | Var            | <b>VPMD</b>     | <b>APA</b>      | <b>IBI</b>                      | APD50           | APD90         | <b>DDR</b>      | dVdt Max                           | <b>ERMS</b>            |
|               | A <sub>0</sub> | $-56.983$       | 74.962          | 326.074                         | 136.259         | 171.077       | 256.152         | 2.267                              | 2.831                  |
|               | ${\bf A1}$     | -9.4956E-02     | $-1.2664E-01$   | $-9.5947E - 02$                 | $-8.7246E - 01$ | $-8.6910E-01$ | $-2.5339E+00$   | $-1.2669E - 02$                    | 5.0059E-03             |
|               | A2             | $-2.1612E-01$   | 2.4625E-01      | 7.7790E-01                      | 8.8644E-02      | 1.1336E-01    | $-1.6584E+00$   |                                    | 6.5591E-03 -1.0883E-02 |
|               | A3             | 1.0981E-01      | $-1.0289E - 01$ | $-6.1252E - 01$                 | 4.6229E-02      | $-1.5335E-02$ |                 | 1.4819E+00 -1.9286E-03 -3.8814E-03 |                        |
|               | A <sub>4</sub> | 2.0356E-01      | $-2.5076E-01$   | $-7.6839E-01$                   | $-1.6249E-01$   | $-1.8619E-01$ |                 | 1.4043E+00 -7.5039E-03             | 7.2478E-03             |
|               | A12            | 1.6853E-03      | $-4.0484E-03$   | $-3.3127E-03$                   | $-2.2476E-03$   | $-2.2894E-03$ | 6.4601E-02      | $-3.6775E-04$                      | 2.6450E-02             |
|               | A13            | $-5.4140E - 04$ | 1.8459E-03      | $-5.7397E-03$                   | $-6.4180E - 04$ | $-1.4958E-03$ | $-3.3693E-02$   | 1.8968E-04                         | $-2.1256E-02$          |
|               | A14            | $-1.5544E-03$   | 3.3624E-03      | 4.8365E-03                      | 2.2534E-03      | 2.5000E-03    | $-6.0992E - 02$ |                                    | 3.0859E-04 -1.9687E-02 |
| Completo      | A23            | $-6.3498E-04$   | 2.7061E-03      | 3.3524E-03                      | 2.5656E-03      | 3.0153E-03    | $-3.3494E - 02$ |                                    | 2.6258E-04 -3.2956E-02 |
|               | A24            | $-2.3921E-03$   | 7.0767E-03      | 1.8989E-02                      | 7.5492E-03      | 1.0370E-02    | $-5.7113E-02$   | 5.8228E-04                         | -4.9058E-02            |
|               | A34            | 5.8410E-04      | $-2.5070E-03$   | $-3.9016E-03$                   | $-2.6487E-03$   | $-3.1799E-03$ | 2.9809E-02      | $-2.4148E - 04$                    | 3.0141E-02             |
|               | A123           | $-1.4016E-05$   | 2.5112E-06      | $-2.2857E-05$                   | 0.0             | 1.7778E-05    | 2.8679E-03      | $-2.5689E-06$                      | -4.5826E-04            |
|               | A124           | $-1.4457E-05$   |                 | $-3.9857E - 05$ $-1.5143E - 04$ | $-6.9524E-05$   | $-5.3810E-05$ | 4.2706E-03      | -8.9766E-06 -1.4284E-04            |                        |
|               | A134           | 1.3343E-05      | 0.0             | 0.0                             | 0.0             | 1.7460E-06    | $-2.5334E-03$   | 2.5445E-06                         | 3.0032E-04             |
|               | A234           | 2.3330E-06      | 7.3511E-05      | 1.5238E-04                      | 7.9683E-05      | 7.5714E-05    | $-2.3578E-03$   | 7.0973E-06                         | 1.9643E-04             |
|               | A1234          | $-1.0780E-06$   | 0.0             | 6.4286E-06                      | 0.0             | 7.0000E-06    | 2.1521E-04      | 0.0 <sub>l</sub>                   | $-5.7065E-04$          |
|               | <b>Max R</b>   | 0.072872        | 0.190132        | 0.445832                        | 0.231561        | 0.277828      | 2.383124        | 0.014673                           | 2.801856               |
|               | <b>RMSR</b>    | 0.032155        | 0.075500        | 0.190897                        | 0.077679        | 0.100194      | 0.737180        | 0.005700                           | 0.713612               |

*Tabla 26. Coeficientes Del Modelo De Interpolación Para Superficies De Respuestas, Centro Del Nodo* 

Se sugiere para el error cuadrático medio utilizar un modelo de tipo cuadrático (92).

$$
ERMS = A_0 + A_1x_1 + A_2x_2 + A_3x_3 + A_4x_4 + ...
$$
  
\n
$$
A_{12}x_1x_2 + A_{13}x_1x_3 + A_{14}x_1x_4 + ...
$$
  
\n
$$
A_{23}x_2x_3 + A_{24}x_2x_4 + A_{34}x_3x_4 + ...
$$
  
\n
$$
A_{11}x_1^2 + A_{22}x_2^2 + A_{33}x_3^2 + A_{44}x_4^2
$$
  
\n
$$
x_1 = Conc\_Na\_i
$$
  
\n
$$
x_2 = Conc\_K\_i
$$
  
\n
$$
x_3 = Conc\_Na\_o
$$
  
\n
$$
x_4 = Conc\_K\_o
$$
  
\n(92)

| Mod.          | Var            | <b>VPMD</b>     | <b>APA</b>      | <b>IBI</b>             | APD50                       | APD90                           | <b>DDR</b>      | dVdt Max               | <b>ERMS</b>            |
|---------------|----------------|-----------------|-----------------|------------------------|-----------------------------|---------------------------------|-----------------|------------------------|------------------------|
|               | ${\bf A0}$     | $-78.283$       | 103.451         | 161.350                | 74.973                      | 89.123                          | 348.587         | 59.556                 | 4.053                  |
|               | A1             | $-3.0791E-02$   | 3.2591E-02      | 1.0519E-01             | $-2.5458E-02$               | $-2.1744E-02$                   | $-8.4494E-01$   | 1.2494E-01             | 1.5906E-02             |
|               | A2             | $-2.0363E-01$   | 2.4955E-01      | $-1.4906E-02$          | $-7.1429E - 02$             | -9.3278E-02                     | 1.2478E+00      | 7.1192E-01             | 1.1276E-02             |
|               | A3             | 3.5094E-02      | 3.8452E-02      | $-2.7583E - 01$        | 2.8713E-04                  | $-1.3760E - 03$                 | 1.3936E+00      | 6.3444E-01             | $-3.1349E - 02$        |
|               | A <sub>4</sub> | 1.9882E-01      | $-2.4336E - 01$ | 2.2348E-02             | 6.7538E-02                  | 8.9597E-02                      | $-1.2975E + 00$ | $-6.9109E - 01$        | $-1.0355E-02$          |
|               | A12            | 8.2192E-05      | 6.6707E-05      | 4.5238E-04             | $-2.7831E-05$               | -5.4497E-05                     | 1.7609E-03      | $-2.2307E-03$          | 1.8035E-02             |
|               | A13            | $-2.0081E-05$   | 4.9898E-04      | $-1.0157E-03$          | -5.8836E-05                 | $-6.4974E-05$                   | $-6.1022E-03$   | 2.1044E-03             | $-6.3636E - 02$        |
| Interacciones | A14            | $-1.0984E-04$   | $-2.5127E-05$   | $-3.1937E - 04$        | 2.6138E-05                  | 4.1587E-05                      | $-2.3281E-03$   | 1.9913E-03             | $-1.6309E - 02$        |
|               | A23            | $-1.2561E-05$   | 2.8111E-03      | $-2.4127E-05$          | $-3.9587E-04$               | $-2.2021E-04$                   | $-1.8015E-02$   | 9.6457E-03             | $-5.9585E-02$          |
|               | A24            | $-7.9047E-04$   | $-6.8456E - 04$ | 1.0973E-03             | 7.3566E-04                  | 5.2159E-04                      | $-2.6679E - 02$ | 1.0414E-02             | $-2.2282E - 02$        |
|               | A34            | $-2.0863E-06$   | $-2.7131E-03$   | $-2.6984E-05$          | 3.9862E-04                  | 2.3503E-04                      | 1.7130E-02      | $-8.8271E-03$          | 5.3643E-02             |
|               | Max R          | 0.032788        | 0.041560        | 0.049103               | 0.096375                    | 0.103721                        | 0.902258        | 0.811663               | 3.864910               |
|               | <b>RMS R</b>   | 0.018429        | 0.021557        | 0.018372               | 0.021632                    | 0.020969                        | 0.285953        | 0.191271               | 1.376744               |
| Mod.          | Var            | <b>VPMD</b>     | <b>APA</b>      | <b>IBI</b>             | APD50                       | APD90                           | <b>DDR</b>      | dVdt_Max               | <b>ERMS</b>            |
|               | ${\bf A0}$     | $-78.283$       | 103.451         | 161.350                | 74.973                      | 89.123                          | 348.587         | 59.556                 | 4.053                  |
|               | A1             | $-3.0791E-02$   | 3.2591E-02      | 1.0519E-01             | $-2.5458E-02$               | $-2.1744E - 02$                 | $-8.4494E-01$   | 1.2494E-01             | 1.5906E-02             |
|               | A2             | $-2.0363E-01$   | 2.4955E-01      | $-1.4906E - 02$        | $-7.1429E - 02$             | -9.3278E-02                     | 1.2478E+00      | 7.1192E-01             | 1.1276E-02             |
|               | A3             | 3.5094E-02      | 3.8452E-02      | $-2.7583E - 01$        | 2.8713E-04                  | $-1.3760E-03$                   | 1.3936E+00      | 6.3444E-01             | $-3.1349E - 02$        |
|               | A <sub>4</sub> | 1.9882E-01      | $-2.4336E - 01$ | 2.2348E-02             | 6.7538E-02                  | 8.9597E-02                      | $-1.2975E+00$   | $-6.9109E-01$          | $-1.0355E-02$          |
|               | A12            | 8.2192E-05      | 6.6707E-05      | 4.5238E-04             | 0.0                         | $-5.4497E - 05$                 |                 | 1.7609E-03 -2.2307E-03 | 1.8035E-02             |
|               | A13            | $-2.0081E-05$   | 4.9898E-04      |                        | $-1.0157E-03$ $-5.8836E-05$ | $-6.4974E-05$                   | $-6.1022E-03$   |                        | 2.1044E-03 -6.3636E-02 |
|               | A14            | $-1.0984E-04$   | $-2.5127E-05$   | $-3.1937E - 04$        | 0.0                         | 0.0                             | $-2.3281E-03$   | 1.9913E-03             | $-1.6309E-02$          |
| Completo      | A23            | $-1.2561E-05$   | 2.8111E-03      |                        | $0.0$ -3.9587E-04           | $-2.2021E-04$                   | $-1.8015E-02$   | 9.6457E-03             | -5.9585E-02            |
|               | A24            | $-7.9047E - 04$ | $-6.8456E-04$   | 1.0973E-03             | 7.3566E-04                  | 5.2159E-04                      | $-2.6679E - 02$ | 1.0414E-02             | $-2.2282E - 02$        |
|               | A34            | $-2.0863E-06$   | $-2.7131E-03$   | $-2.6984E-05$          | 3.9862E-04                  | 2.3503E-04                      | 1.7130E-02      | $-8.8271E-03$          | 5.3643E-02             |
|               | A123           | $-1.5176E-07$   | 4.0179E-06      | -9.0476E-07            | 0.0                         | 0.0                             | 0.0             | 0.0                    | $-1.9760E-04$          |
|               | A124           | 1.7789E-07      | 2.4076E-05      | 0.0                    |                             | $-1.3397E - 05$ $-9.7460E - 06$ | 0.0             | 6.4305E-05             | $-7.7075E-05$          |
|               | A134           | 2.0277E-07      | $-3.1017E-06$   | 0.0                    | 8.3492E-06                  | 7.3016E-07                      | $-1.1046E-04$   | 0.0 <sub>l</sub>       | 5.4711E-05             |
|               | A234           | $-2.8092E - 07$ | $-2.5460E-05$   | 0.0                    | 0.0                         | 4.6349E-06                      | -2.3587E-04     | 1.1739E-04             | $-4.3164E-04$          |
|               | A1234          | 0.0             |                 | 1.0045E-06 -1.0000E-07 | 0.0                         | 8.2857E-07                      | $-1.2298E-05$   |                        | $0.0$ -5.9109E-04      |
|               | <b>Max R</b>   | 0.032788        | 0.041560        | 0.049103               | 0.096375                    | 0.103721                        | 0.902258        | 0.811663               | 3.864910               |
|               | <b>RMS R</b>   | 0.018429        | 0.021420        | 0.018376               | 0.021615                    | 0.020966                        | 0.285383        | 0.191054               | 1.366521               |

*Tabla 27. Coeficientes Del Modelo De Interpolación Para Superficies De Respuestas, Periferia Del Nodo* 

Una segunda alternativa es considerar un modelo con términos que contengan el valor absoluto de cada una de las variables, según se muestra en (93).

$$
ERMS = A_0 + A_1x_1 + A_2x_2 + A_3x_3 + A_4x_4 + ...
$$
  
\n
$$
A_{12}x_1x_2 + A_{13}x_1x_3 + A_{14}x_1x_4 + ...
$$
  
\n
$$
A_{23}x_2x_3 + A_{24}x_2x_4 + A_{34}x_3x_4 + ...
$$
  
\n
$$
A_{11}|x_1| + A_{22}|x_2| + A_{33}|x_3| + A_{44}|x_4|
$$
  
\n
$$
x_1 = Conc\_Na\_i
$$
  
\n
$$
x_2 = Conc\_K\_i
$$
  
\n
$$
x_3 = Conc\_Na\_o
$$
  
\n
$$
x_4 = Conc\_K\_o
$$
  
\n(93)

Los resultados de la interpolación del error según el modelo cuadrático y según el modelo de valor absoluto producen errores menores en los estimados, aunque no deja de ser una aproximación pobre respecto al grado de precisión en las demás variables. La Tabla 28. muestra los coeficientes para cada una de estas aproximaciones y los errores asociados. Se observa que los errores de ajuste son prácticamente iguales para ambos tipos de aproximación, ya que se están tomando como puntos de muestreo solamente los valores de variación  $0\%$  y  $\pm 5\%$ .

|             | <b>REGION</b>  | <b>CENTRO</b>   |                          | <b>PERIFERIA</b> |                          |
|-------------|----------------|-----------------|--------------------------|------------------|--------------------------|
| Var         | Modelo         | Cuadrático      | Val.<br><b>Absolutos</b> | Cuadrático       | Val.<br><b>Absolutos</b> |
|             | A <sub>0</sub> | 1.227           | 1.227                    | 1.914            | 1.914                    |
|             | A1             | 5.0059E-03      | 5.0059E-03               | 1.5906E-02       | 1.5906E-02               |
|             | A2             | $-1.0883E-02$   | $-1.0883E-02$            | 1.1276E-02       | 1.1276E-02               |
|             | A <sub>3</sub> | $-3.8814E-03$   | $-3.8814E-03$            | $-3.1349E - 02$  | $-3.1349E - 02$          |
|             | A <sub>4</sub> | 7.2478E-03      | 7.2478E-03               | $-1.0355E-02$    | $-1.0355E-02$            |
|             | A12            | 2.6450E-02      | 2.6450E-02               | 1.8035E-02       | 1.8035E-02               |
|             | A13            | $-2.1256E - 02$ | $-2.1256E - 02$          | $-6.3636E - 02$  | $-6.3636E - 02$          |
|             | A14            | $-1.9687E-02$   | $-1.9687E - 02$          | $-1.6309E-02$    | $-1.6309E - 02$          |
| <b>ERMS</b> | A23            | $-3.2956E - 02$ | $-3.2956E - 02$          | $-5.9585E-02$    | $-5.9585E-02$            |
|             | A24            | $-4.9058E - 02$ | -4.9058E-02              | $-2.2282E - 02$  | $-2.2282E-02$            |
|             | A34            | 3.0141E-02      | 3.0141E-02               | 5.3643E-02       | 5.3643E-02               |
|             | A11            | 3.8226E-02      | 1.9113E-01               | 1.0822E-02       | 5.4111E-02               |
|             | A22            | 2.4589E-02      | 1.2294E-01               | 1.1891E-02       | 5.9456E-02               |
|             | A33            | 1.2326E-02      | 6.1630E-02               | 9.4997E-02       | 4.7498E-01               |
|             | A44            | 2.1098E-02      | 1.0549E-01               | 1.0622E-02       | 5.3111E-02               |
|             | Max R          | 1.327219        | 1.327219                 | 1.917191         | 1.917191                 |
|             | RMS R          | 0.407665        | 0.407665                 | 0.768412         | 0.768412                 |

*Tabla 28. Coeficientes Del Modelo De Interpolación Para Superficies de Respuestas, Característica: ERMS* 

#### *4.4.3 Validación Teórica de los Modelos de Superficie de Respuesta*

Para probar la bondad de ajuste de los modelos de superficie de respuesta se llevaron a cabo un conjunto de experimentos de validación; estos experimentos incluían variaciones aleatorias de los parámetros dentro del rango de predicción del modelo. Los resultados de los modelos de superficie de respuesta fueron contrastados con los obtenidos por simulación completa del modelo original de Zhang.

Se define como i-ésimo residuo la diferencia entre el valor observado, en el modelo de Zhang, y el valor predicho por el modelo de superficie de respuesta. El residuo refleja el valor de discrepancia entre los valores observados y predichos una vez se ha hecho el ajuste del modelo por medio de mínimos cuadrados. Si el modelo es apropiado para aplicarse a los datos bajo análisis, es razonable esperar que los residuos exhiban propiedades que cumplan con las suposiciones de independencia, media cero, tener varianza común y distribuirse normalmente, [*KLEIN98*].

La Tabla 29. y la Tabla 30. muestran los resultados de validación para modelos en el centro y en la periferia del nodo, respectivamente; se realizaron 300 experimentos aleatorios para cada región. Los resultados teóricos u observados corresponden a los obtenidos del modelo de Zhang; se presenta la media de cada característica y su rango de variación (diferencia entre máximo y mínimo), con el objetivo de contrastar las características de los errores. De cada modelo de superficie de respuesta y característica se presentan el error máximo, el error cuadrático medio, el valor de varianza de los errores, su *skewness*, y el valor de *kurtosis* menos tres.

Se contrastaron los valores de error máximo y cuadrático medio contra la media y el rango de variación de los valores teóricos; se puede observar que las predicciones son bastante certeras para las primeras siete características. Se verifica que la característica ERMS no se ajusta de manera adecuada ni al modelo completo ni al modelo de interacciones hasta nivel dos. El valor de varianza muestra el grado de agrupamiento existente para cada uno de los residuos encontrados, su bajo valor es indicativo de la poca dispersión en los residuos encontrados.

La *skewness* indica el grado de asimetría de la distribución de los errores, se calcula según la desviación cúbica respecto a la media. El valor de *skewness* cercano a cero se ajusta a la característica de simetría de la distribución normal, para prácticamente todas las variables.

Por su parte la *kurtosis* indica el peso de los valores extremos contra la mitad de la distribución, se ha restado el valor 3 porque una distribución normal presenta este valor de kurtosis. Para varias de las características se observa que el peso de los extremos en los errores es poco significativo.
En los modelos de las duraciones del potencial de acción (APD50 y APD90) para la periferia del nodo, Tabla 30. , se encuentran valores relativamente altos de *kurtosis*; es necesario observar las variaciones observadas para estas duraciones son de sólo 1,4 y 1,7 ms. si se tiene en cuenta que el paso de simulación para el modelo original es de 0.1 ms. se está hablando de una diferencia entre la máxima y la mínima duración de 14 o 17 pasos de simulación; en resumen, los errores de estimación de superficie de respuesta son bastante pequeños para las características de duración del potencial de acción y el peso de las colas en esta distribución está ligado con la poca variación de la característica desde el modelo teórico.

Por su parte la velocidad máxima de ascenso en los modelos de células periféricas muestra un peso de las colas de la distribución significativo. En este caso la causa de este peso significativo se da porque la característica corresponde a la medida del máximo de una derivada, la cual es siempre dependiente de los métodos numéricos, y porque en células periféricas la corriente de sodio acelera fuertemente la despolarización.

| Centro             | <b>Valores Teóricos</b> |           | <b>Modelo Completo</b> |                            |                             |                 |                   |
|--------------------|-------------------------|-----------|------------------------|----------------------------|-----------------------------|-----------------|-------------------|
| Característica     | Media                   | Variación |                        | <b>Error Max Error RMS</b> | Varianza                    | <b>Skewness</b> | <b>Kurtosis-3</b> |
| $VPMD$ (mV)        | -56,997942              | 4,961602  | 0,071172               | 0,041537                   | 0,000395                    | 0,445096        | $-0,455806$       |
| APA (mV)           | 75,055653               | 5,587314  | 0,187577               | 0,107275                   | 0,002165                    | $-0,357228$     | $-0,405231$       |
| <b>IBI</b> (ms)    | 326,17                  | 19,4      | 0,38404                | 0,17543                    | 0,01332                     | $-0,39559$      | $-0,20653$        |
| $APD50$ (ms)       | 136,37                  | 10,5      | 0,19590                | 0,06573                    | 0,00272                     | $-0,13864$      | 0,01962           |
| $APD90$ (ms)       | 171,21                  | 10,3      | 0,21535                | 0,08649                    | 0,00381                     | $-0,32796$      | 0,07657           |
| DDR(mV/s)          | 255,610901              | 58,831152 | 1,962985               | 1,015918                   | 0,264041                    | $-0,167952$     | $-0,843069$       |
| $dV$ dtmax $(V/s)$ | 2,274836                | 0,219233  | 0,014711               | 0,008293                   | 0,000012                    | $-0,286000$     | $-0,429106$       |
| $ERMS$ (mV)        | 1,978408                | 5,920506  | 2,499234               | 1,038272                   | 0,370243                    | $-0,334204$     | $-0,491268$       |
|                    |                         |           |                        |                            |                             |                 |                   |
| Centro             | Valores Teóricos        |           |                        |                            | <b>Modelo Interacciones</b> |                 |                   |
| Característica     | Media                   | Variación |                        | <b>Error Max Error RMS</b> | Varianza                    | <b>Skewness</b> | Kurtosis-3        |
| $VPMD$ (mV)        | -56,997942              | 4,961602  | 0,071157               | 0,041574                   | 0,000397                    | 0,462845        | $-0,424209$       |
| APA(mV)            | 75,055653               | 5,587314  | 0,187528               | 0,107300                   | 0,002168                    | $-0,363590$     | $-0,385443$       |
| <b>IBI</b> (ms)    | 326,17                  | 19,4      | 0,38135                | 0,17565                    | 0,01339                     | $-0,41842$      | $-0,13163$        |
| $APD50$ (ms)       | 136,37                  | 10,5      | 0,19480                | 0,06590                    | 0,00274                     | $-0,15554$      | 0,05600           |
| $APD90$ (ms)       | 171,21                  | 10,3      | 0,21550                | 0,08667                    | 0,00383                     | $-0,34554$      | 0,14130           |
| DDR(mV/s)          | 255,610901              | 58,831152 | 1,953404               | 1,018437                   | 0,274045                    | 0,000468        | $-0,678351$       |
| $dV$ dtmax $(V/s)$ | 2,274836                | 0,219233  | 0,014708               | 0,008291                   | 0,000012                    | $-0,286052$     | $-0,384968$       |

*Tabla 29. Resultados de Validación Teórica Para los Modelos del Centro del Nodo* 

| Periferia          | <b>Valores Teóricos</b> |           |          | <b>Modelo Completo</b>     |                             |                 |             |
|--------------------|-------------------------|-----------|----------|----------------------------|-----------------------------|-----------------|-------------|
| Característica     | Media                   | Variación |          | <b>Error Max Error RMS</b> | Varianza                    | <b>Skewness</b> | Kurtosis-3  |
| $VPMD$ (mV)        | -78,335768              | 3,945037  | 0,031076 | 0,014978                   | 0,000144                    | 0,500317        | $-0,607862$ |
| APA (mV)           | 103,507878              | 4,634555  | 0,035350 | 0,015111                   | 0,000202                    | 0,403676        | $-0,545095$ |
| IBI (ms)           | 161,31                  | 3,8       | 0,03645  | 0,01335                    | 0,00018                     | $-0,02213$      | $-0,33103$  |
| $APD50$ (ms)       | 74,96                   | 1,4       | 0,07474  | 0,01889                    | 0,00031                     | $-0,14171$      | 1,57190     |
| $APD90$ (ms)       | 89,11                   | 1,7       | 0,08240  | 0,01966                    | 0,00036                     | 0,13404         | 2,71343     |
| DDR(mV/s)          | 348,730703              | 36,515840 | 0,775465 | 0,362377                   | 0,041882                    | 0,022600        | $-0,561913$ |
| $dV$ dtmax $(V/s)$ | 59,905389               | 16,240680 | 0,581414 | 0,207193                   | 0,032210                    | $-0,813647$     | 2,053814    |
| $ERMS$ (mV)        | 3,023378                | 7,742591  | 3,811694 | 1,588365                   | 1,485014                    | $-0,167040$     | $-0,968591$ |
|                    |                         |           |          |                            |                             |                 |             |
| Periferia          | <b>Valores Teóricos</b> |           |          |                            | <b>Modelo Interacciones</b> |                 |             |
| Característica     | Media                   | Variación |          | <b>Error Max Error RMS</b> | Varianza                    | <b>Skewness</b> | Kurtosis-3  |
| $VPMD$ (mV)        | $-78,335768$            | 3,945037  | 0,031069 | 0,014979                   | 0,000145                    | 0,500280        | $-0,608201$ |
| APA(mV)            | 103,507878              | 4,634555  | 0,035206 | 0,015153                   | 0,000204                    | 0,392240        | $-0,560150$ |
| <b>IBI</b> (ms)    | 161,31                  | 3,8       | 0,03653  | 0,01333                    | 0,00018                     | $-0,02497$      | $-0,33494$  |
| APD50 (ms)         | 74,96                   | 1,4       | 0,07463  | 0,01888                    | 0,00031                     | $-0,13232$      | 1,58026     |
| $APD90$ (ms)       | 89,11                   | 1,7       | 0,08235  | 0,01966                    | 0,00036                     | 0,13882         | 2,69462     |
| DDR(mV/s)          | 348,730703              | 36,515840 | 0,774382 | 0,362332                   | 0,041975                    | 0,036113        | $-0,538030$ |
| $dV$ dtmax $(V/s)$ | 59,905389               | 16,240680 | 0,582030 | 0,207439                   | 0,032311                    | $-0,820746$     | 2,064451    |

*Tabla 30. Resultados de Validación teórica para los Modelos de la Periferia del Nodo* 

Para el error cuadrático medio de la onda de tensión, ERMS, se plantearon cuatro modelos en total: los dos modelos con interacciones lineales hasta nivel cuatro y hasta nivel dos, el modelo con interacciones cuadráticas (92) y el modelo con interacciones de valor absoluto de las entradas (93). La Tabla 31. muestra los resultados de validación para los modelos de ERMS, de acá se concluye de los cuatro modelos planteados para esta característica el más adecuado es el modelo de interacciones cuadráticas, para el cual los errores cumplen las suposiciones de normalidad y simetría en la distribución de los residuos; el peso de las colas, indicado por medio de la kurtosis-3, es poco significativo. Los niveles de varianza son grandes comparados con todo el rango de variación de la característica, especialmente para modelos de la periferia del nodo.

| Región    | Modelo                |          | <b>Error Max Error RMS</b> | Varianza | <b>Skewness</b> | Kurtosis-3  |
|-----------|-----------------------|----------|----------------------------|----------|-----------------|-------------|
| Periferia | Completo              | 3,811694 | 1,588365                   | 1,485014 | $-0,167040$     | $-0,968591$ |
|           | <b>Interacciones</b>  | 3,811657 | 1,593122                   | 1,504430 | $-0,162287$     | $-0,969813$ |
|           | <b>Val. Absolutos</b> | 2,435590 | 0,942745                   | 0,617630 | $-0,540560$     | $-0,798910$ |
|           | Cuadrático            | 1,767810 | 0,765896                   | 0,588520 | $-0,472630$     | $-0,753200$ |
| Centro    | Completo              | 2,499234 | 1,038272                   | 0.370243 | $-0.334204$     | $-0.491268$ |
|           | <b>Interacciones</b>  | 2,499654 | 1,042939                   | 0,373495 | $-0,292814$     | $-0,455095$ |
|           | Val. Absolutos        | 1,414553 | 0,605880                   | 0,174490 | $-0,168160$     | $-0,877370$ |
|           | Cuadrático            | 1,047816 | 0,400364                   | 0,159480 | $-0,234300$     | $-0,766290$ |

*Tabla 31. Resultados de Validación Teórica para Modelos de la Variable ERMS* 

A partir de los resultados de validación teórica de los modelos de superficie de respuesta se concluye que tanto el modelo completo como el modelo de interacciones son buenos estimadores de los valores de las primeras siete características de operación del nodo sinusal (VPMD, APA, IBI, APD50, APD90, DDR y dV/dtmax). El error cuadrático medio de la onda de potencial respecto a la de referencia, ERMS, puede ser estimado por medio del modelo de interacciones cuadráticas (Tabla 28. ), aunque la predicción no es igual de certera a la de las otras características.

# *CAPÍTULO 5 CONCLUSIONES*

Además de las conclusiones particulares planteadas en los capítulos tres y cuatro merecen destacarse:

### *Generales*

- 1. La realización del estudio de sensibilidad en el modelo del nodo sinusal permitió el desarrollo de un conocimiento importante sobre la característica de operación de este y es el fundamento para posteriores trabajos de investigación relacionados con el tema de electrofisiología cardiaca.
- 2. El estudio de la estructura del modelo puso de manifiesto errores en la presentación hecha por los autores en su artículo, señalarlos y solicitar la información completa para poder desarrollar un estudio confiable sobre el mismo.
- 3. Los reportes dados en la literatura definen las características del potencial de acción de manera precisa; sin embargo como aporte del presente trabajo de redefinió la Tasa de Despolarización Diastólica, DDR, con el objetivo de permitir su medida en ondas de potencial para células periféricas del nodo.
- 4. Las características encontradas para simulaciones con valores de parámetros iguales a los del modelo original y condiciones iniciales iguales a valores de oscilaciones normales presentaron valores muy similares. El error en cada una de las características, contrastado respecto al caso original de Zhang, siempre estuvo por debajo del 0.1%. El sistema es robusto frente a elección de diferentes conjuntos de condiciones iniciales, tomadas como valores durante una oscilación estable.

### *Análisis de Sensibilidad*

- 5. Teniendo en cuenta que el modelo original contiene 27 parámetros, se realizó el estudio y descripción de la operación del nodo sinusal para variación en los seis parámetros más importantes y factibles de controlar; estos son las seis concentraciones iónicas de sodio, potasio y calcio al interior y al exterior de la célula; posteriormente se enfocó el análisis a cuatro de ellas.
- 6. El proceso de búsqueda bibliográfica permitió realizar una comparación de metodologías y resultados para los estudios de sensibilidad en modelos. La elección realizada se basó en la viabilidad para llevar a cabo cada metodología propuesta (alta complejidad para abordar métodos analíticos) y a la ausencia de información concreta sobre distribuciones de probabilidad para los valores de los parámetros (aplicación de metodologías basadas en el espectro de Fourier o de muestreo de Monte Carlo Modificado).
- 7. Es necesario controlar las concentraciones de sodio y potasio para mantener el normal desempeño del nodo. Los cambios en las concentraciones de calcio dentro del rango definido por el presente estudio no producen efectos significativos sobre la operación del nodo. Una descripción y análisis más completo de los efectos particulares aparece en los capítulos tres y cuatro.
- 8. Se pudo observar la fuerte influencia de las concentraciones de sodio durante la fase de despolarización en células periféricas; esta incidencia origina un valor bajo en el intervalo interlatidos; las concentraciones de potasio afectan significativamente a las características de duración y amplitud del potencial de acción.
- 9. En el centro del nodo se presenta un gran efecto por las concentraciones de potasio, mientras la concentración interna de sodio determina la duración del potencial de acción.
- 10. El estudio de sensibilidad en dos rangos diferentes de variación permite concluir hasta qué rangos es seguro variar las concentraciones iónicas al interior y exterior de la célula y cómo es la influencia local de la variación de parámetros sobre las características de operación. Se encontraron casos en los cuales se presentan efectos de saturación con cambio en la tendencia de variación.

### *Modelos de Superficie de Respuesta*

- 11. Se desarrolló un modelo de superficie de respuesta que puede ser considerado como una simplificación del modelo original presentado por Zhang; la validación teórica ha mostrado resultados muy cercanos a los obtenidos con el modelo original. Se deben comparar nuevos datos con las predicciones del modelo de superficie de respuesta para hacer una validación experimental del mismo.
- 12. Una ventaja fundamental del modelo de superficie de respuesta desarrollado corresponde al suministro de información sobre las características de operación del nodo sinusal en un tiempo mucho más reducido que mediante el modelo original de Zhang. El modelo de Zhang (15 ecuaciones diferenciales acopladas con 58 ecuaciones auxiliares) se debe simular por al menos dos segundos para determinar el valor de las características, con una demora en tiempo de cómputo de alrededor de 70 segundos; en contraposición los modelos de superficie de respuesta son ocho polinomios de interpolación, los cuales se calculan en milisegundos. Esta simplificación es valiosa si se quiere hacer un estimado de la operación en tiempo real, con el objetivo de tener un monitoreo y control de su operación.
- 13. El modelo simplificado por medio de superficies de respuesta asume como variables de entrada la concentraciones iónicas de sodio y potasio al interior y al exterior de la célula y entrega como resultados el valor estimado de cada una de las ocho características que representan el potencial de acción. Ya que el modelo se desarrolló para un rango de variación en cada concentración dentro del 5% las predicciones realizadas son válidas en este intervalo.
- 14. Las predicciones ofrecidas por los modelos de superficie de respuesta son indicativas de los factores claves a tener en cuenta para la realización de trabajos futuros dentro de la línea de investigación; específicamente son fundamentales para establecer variables críticas en la operación del nodo sinusal y para el desarrollo a mediano plazo de un biorreactor para mantener vivas y en operación células del nodo sinusal.

### *Metodológica*

15. La metodología desarrollada en este trabajo de investigación se puede aplicar de nuevo al modelo si se desea contar con superficies de respuesta que involucren predicciones a variación de parámetros en un rango mayor al que predice el presentado; o inclusive si se desea tener en cuenta un estudio sobre otros parámetros del modelo. También es aplicable a modelos de sistemas físicos de diferente índole.

### *Pedagógica*

16. Como componente didáctica del proyecto se implementó un simulador del nodo sinusal para ser utilizado por estudiantes de ingeniería o ciencias de la salud. Se cuenta con la facilidad para ser manejado por una persona no experta en informática y permite visualizar las ondas de potencial en las regiones central y periférica, visualizar las corrientes iónicas involucradas en el proceso y medir automáticamente las características de la onda de potencial; teniendo como base un modelo que en la actualidad se puede considerar como el más completo para describir el comportamiento del nodo sinusal.

# *CAPÍTULO 6 RECOMENDACIONES PARA TRABAJO FUTURO*

- 1. No se contó con información precisa sobre rangos de variación experimental de concentraciones iónicas al interior y exterior de la célula, por lo tanto se plantea la necesidad de contrastar esta información con los rangos considerados para variación de parámetros en el modelo y si es el caso ajustar las condiciones del modelo de superficie de respuesta a la variación experimental presente.
- 2. Para llevar a cabo una validación experimental del modelo de superficies de respuesta se plantea importancia de realizar pruebas en laboratorio con porciones de tejido del nodo, manteniendo los valores de parámetros dentro del rango para el cual fue realizado el modelo y realizando una medida de bondad de ajuste, tanto del modelo por superficie de respuesta como del modelo original de Zhang.
- 3. Junto con la validación experimental del modelo sería muy adecuado contar con un estudio de medición de la variabilidad en cada uno de los parámetros considerados como influyentes en la operación del nodo sinusal; se puede iniciar por una caracterización de las concentraciones iónicas al interior y exterior de las células, así como su tamaño. La medida de variabilidad propuesta y útil debe ser una distribución de probabilidad.
- 4. Si se desea tener un control de operación del nodo sinusal es necesario contar con información sobre agentes farmacológicos que inhiban o propicien la actividad de los canales iónicos, con el objetivo de incluir el modelo de sus efectos contar con una forma experimental de controlar tanto las concentraciones iónicas como las conductividades máximas dadas por los canales iónicos.
- 5. Para poder desarrollar el biorreactor que mantenga vivas células del nodo sinusal se debe contar con un modelo de metabolismo de estas células, para ser acoplado con el modelo de operación electrofisiológica analizado en el presente trabajo. Ambos modelos deben tener en cuenta el grado de variabilidad real encontrado en el nodo sinusal.

### *GLOSARIO*

**Canal Iónico:** Túnel macromolecular a través de la Membrana Celular, cuya función es controlar el flujo de iones hacia y desde el interior de la célula. Presentan una alta selectividad y las corrientes que permiten fluir son importantes para determinar el Potencial de Membrana.

**Potencial de Membrana o Potencial de Acción (V):** Potencial eléctrico del interior de la célula respecto a su exterior, debido a las diferencias de concentraciones iónicas. Son fundamentales para garantizar el automatismo del corazón.

**Variable de Activación:** Variable que modela la apertura de un canal iónico, por medio de una ecuación diferencial de primer orden. Tiende a ir hacia 1 a medida que el canal se abre. Son variables de activación:  $m$ ,  $d_L$ ,  $d_T$ ,  $y$ ,  $r$ ,  $P_{af}$ ,  $P_{as}$ ,  $x_s$ 

**Variable de Desactivación:** Variable que modela el cierre de un canal iónico, por medio de una ecuación diferencial de primer orden. Tiende a ir hacia 0 a medida que el canal se cierra. Son variables de desactivación: *h1*, *h2*, *fL*, *fT*, *q*, *Pi*,

**Características del Potencial de Acción:** Conjunto de ocho medidas que se realizan sobre una onda de potencial para cuantificar su naturaleza y realizar comparaciones con otras ondas. Las características son VPMD, APA, IBI, APD50, APD90, DDR, dV/dt\_max y ERMS.

**Potencial Máximo Diastólico (VPMD):** Es el valor más negativo del potencial de acción.

**Amplitud del Potencial de Acción (APA):** Medida como la diferencia entre el pico positivo del potencial menos el potencial máximo diastólico.

**Intervalo Interpulsos o Interlatidos (IBI):** Es el tiempo entre el 50% de despolarización en un ascenso del potencial y el 50% de despolarización en el siguiente.

**Duración del Potencial de Acción al 50% de repolarización (APD<sub>50</sub>):** Es el tiempo entre el 50% de despolarización y el 50% de repolarización del potencial de acción.

**Duración del Potencial de Acción al 90% de repolarización (APD<sub>90</sub>):** Es el tiempo entre el 50% de despolarización y el 90% de repolarización del potencial de acción.

Tasa de Despolarización Diastólica (DDR): es  $\frac{\Delta V m}{\Delta t}$ ∆ ∆ , donde ∆*Vm* es el cambio en el potencial de membrana (*Vm*) durante un intervalo  $\Delta t = 75$  ms (células centrales) o ∆*t* = 30*ms*. (células periféricas) empezando en el momento en el cual el potencial de membrana es 1 mV más positivo que el VPMD.

**Velocidad de Ascenso Máxima (** $\dot{V}_{\text{max}}$ **):** Es la máxima tasa de cambio en el potencial de membrana obtenida durante el ascenso del potencial de acción, es decir, el máximo valor de  $\frac{dV_m}{dt}$ .

**Error Cuadrático Medio (ERMS):** Permite comparar la forma de onda del potencial de acción respecto al de operación normal. Tomando como instante de sincronismo el momento en el cual se alcanza el VPMD se calcula por medio de la  $\frac{1}{\sum_{i}^{L_{\min}}} \left( V(i) - V_{ref}(i) \right)$ 

expresión:  $ERMS = \sqrt{\frac{1}{I}} \sum_{i}^{I} (V(i) - V_{ref}(i))$ =  $=\sqrt{\frac{1}{I_{\min}}}\sum_{i=1}^{L_{\min}}(V(i)-1)$ 1 2 min *i*  $\frac{1}{L_{\min}} \sum_{i=1}^{L} (V(i) - V_{ref}(i))$  $ERMS = \sqrt{\frac{1}{I}} \sum_{i=1}^{N} (V(i) - V_{ref}(i))^2$ ; donde  $L_{min}$  corresponde a la longitud de la

onda de tensión de menor duración.

**Oscilación de Referencia:** Onda de Potencial de Acción presente cuando se simula el sistema con parámetros y condiciones iniciales iguales a los planteados por H. Zhang en el modelo original. Se toma como la salida deseada del modelo y se utiliza para establecer el Error Cuadrático Medio (ERMS) de una Oscilación Normal. Contra estos resultados se comparan los de los demás casos de simulación.

**Oscilaciones Normales:** Onda de Potencial de Acción presente después de una oscilación y que conserva características de oscilador (no desaparece después de un tiempo). El hecho de ser oscilación normal no indica que las características sean iguales a las de la oscilación de referencia.

**Oscilaciones Anormales:** Onda de Potencial de Acción que desaparece después de un corto tiempo de simulación, se genera debido a una condición de metaestabilidad en el modelo, lo cual es inadmisible.

## *REFERENCIAS*

[*ACK97*] ACKERMAN MICHAEL J., CLAPHAM DAVID E. "Ion channels – Basic Science And Clinical Disease". The New England Journal of Medicine. volume 336 N° 22 pp 1575-1586. May 1997. Artículo completo.

[*BLEE80*] BLEEKER W., MACKAAY J, "Functional and morphological organization of the rabbit sinus node", Circ. Res 46:11-22, 1980.

[*DEM94*] DEMIR, S.S., J. W. CLARK, C. R. MURPHY, and W. R GILES "A Mathematical Model of a rabbit sinoatrial node cell " Am. J. Physiol. 266 (Cell Physiol. 35) C832-C852, 1994

[*DIF85*] DIFRANCESCO D, AND D. NOBLE, "A model of cardiac electrical activity incorporating ionic pumps and concentration changes", Phil. Trans. R. Soc. Lond. 307:353- 398, 1985.

[*ERB98*] ERB R. S. AND MICHAELS G. S. "Sensitivity of Biological Models to Errors in Parameter Estimates" (1998), Presented at Interface '98, Minneapolis, MN. (Submitted).

[*FISCH87*] FISCH CHARLES "Electrocardiografía y Vectorcardiografía". Capítulo del libro: "Tratado de Cardiología de Braunwald Eugene", 3 edición, volumen II, ed. Interamericana-McGraw Hill, México, 1987, pag. 192-234 de 2112.

[*HELTON99*] HELTON, J.C., D.R. ANDERSON, H.-N. JOW, M.G. MARIETTA, and G. BASABILVAZO. 1999. "Performance Assessment in Support of the 1996 Compliance Certification Application for the Waste Isolation Pilot Plant," Risk Analysis. Vol. 19, no. 5, pp. 959 - 986.

[*HONJO99*] HONJO H., BOYETT M., KODAMA I, "Correlation between electrical activity and the size of rabbit sinoatrial node cells", J. Physiol. Heart Circ. Physi. 276:H1295-H1304, 1999.

[ISUKA99] ISUKAPALLI, SASTRY S. "Uncertainty Analisys of Transport-Transformation Models" PhD Thesis, New Brunswick, New Jersey, January 1999, 216 pp.

[**KLEIN98**] KLEINBAUM D., et al "Applied Regression Analysis And Other Multivariable Methods"  $3<sup>th</sup>$  ed. Duxbury Press, c. 1998, 798 pp.

[*KOD97*] KODAMA I, NIKMARAM, BOYETT M. "Regional differences in the role of the Ca<sup>2+</sup> and Na<sup>+</sup> currents in pacemaker activity in the sinoatrial node". Am. J Physiol Heart Circ Physiol 272:H2793-H2806, 1997.

[*KONO02*] KONOPELKO A; LUCARELLI F; LAMPEITL H; HOFMANN, "Monte Carlo studies on the sensitivity of the HEGRA imaging atmospheric Cerenkov telescope system in observations of extended gamma-ray sources". Journal of Physics G: Nuclear and Particle Physics, G28 (2002) 2755-2770

[*LOIZOU04*] LOIZOU G, SAM C, "Inter-individual variability in the interpretation of biological monitoring guidance values" RESEARCH REPORT 190 Health & Safety Laboratory, Broad Lane Sheffield S3 7HQ, Prepared by HSL for the Health and Safety Executive 2004

[MONTG97] MONTGOMERY DOUGLAS, "Design And Análisis Of Experiments / Douglas C. Montgomery"  $4<sup>th</sup>$  Ed. John Wiley & Sons. 704 pp.

[*NOB84*] NOBLE D. AND NOBLE S, "A model of sinoatrial node electrical activity based on a modification of the DiFrancesco-noble Equations", Proc. Roy. Soc. Lond. 222:295- 304, 1984.

[*OPT88*] OPTHOF, T. "The mammalian sinoatrial node", Cardiovasc. Drugs Ther 1: 573- 597, 1988.

[*SUTRA02*] SUTRAKAR A, PAULINO G H, GRAY L J, "Transient heat conduction in homogeneous and nonhomogeneous materials by the Laplace Transform Galerkin boundary element method", Engineering Analysis with Boundary Elements, Vol.26, No.2, pp. 119-132, 2002.

[*VEGA01*] VEGA HERNÁNDEZ ALFONSO, FÉLIX RICARDO, "Fisiopatología de los Canales Iónicos Sensibles al Voltaje" Rev. Avance y Perspectiva Vol 20 pag 83-96, marzoabril de 2001

[*VER98*] VERHEIJCK E E., WILDERS R., JOYNER R. A., GOLOD D. A. et al, "Pacemaker Synchronization of Electrically Coupled Rabbit Sinoatrial Node Cells" J. Gen Physiol. © The Rockefeller University Press. Volume 111 January 1998 pag. 95-112

[*YANA80*] YANAGIHARA, A. NOMA, H. IRISAWA, "Reconstruction of sinoatrial node pacemaker potential based on the voltaje clamp experiments", Jpn. J. Physiol. 30:841- 857, 1980.

[*ZHANG00*] ZHANG H, HOLDEN AV, KODAMA I, HONJO H, LEI M, VARGHESE T, AND BOYETT MR. "Mathematical models of action potentials in the periphery and center of the rabbit sinoatrial node." American Journal Physiology Heart And Circulatory Physiology, vol 279: H397-H421, july 2000

[*ZIPES87*] ZIPES DOUGLAS P. "Producción de Arritmias Cardiacas: Consideraciones Electrofisiológicas". Capítulo del libro: "Tratado de Cardiología de Braunwald Eugene", 3 edición, volumen II, ed. Interamericana-McGraw Hill, México, 1987, pag. 634-673 de 2112.

# *ANEXO A*

# *SIMULADOR DE OPERACIÓN DEL NODO SINUSAL*

El Simulador de Operación del Nodo Sinusal es una herramienta computacional desarrollada bajo entorno Matlab para servir de apoyo al proceso educativo en las áreas de electrofisiología cardiaca. Esta herramienta permite visualizar, almacenar y caracterizar la forma de operación del nodo sinusal; implementa el modelo matemático planteado por H. Zhang (2000) y el modelo de superficie de respuesta planteado dentro del presente trabajo de investigación.

El presente Anexo brinda una descripción sobre la utilización del simulador y resume sus funcionalidades.

# *6.1 REQUERIMIENTOS E INSTALACIÓN*

Para el trabajo con el Simulador de Operación del Nodo Sinusal se requiere tener instalado Matlab 5.3 o superior. Se describen a continuación los pasos para realizar la instalación del Simulador.

- 1. Copiar la Carpeta de Archivos del Simulador al disco duro de su equipo, esta carpeta se encuentra en la ruta "D:\NodoSA\Simulador\" del disco compacto suministrado.
- 2. Iniciar Matlab, adicionar la carpeta donde se copiaron los archivos del simulador al Path de Matlab. Para esto se puede ir al menú "*File*", luego "*Set Path*". Se abre una ventana como la mostrada en la Figura A.1., se selecciona la opción "*Add With Subfolders…* " y luego la carpeta de archivos correspondiente. Por último dar la opción de salvar, "*Save*" y cerrar, "*Close*".
- 3. Ejecutar el programa "*Instalar\_Simulador*" tecleando este nombre en la ventana de comandos de Matlab. Se abre una ventana solicitando la selección del archivo "*Instala.mat*", ubicado en la carpeta "...\Simulador\" de su disco duro. Selección de

este archivo se puede considerar finalizada la instalación del Simulador; este se puede empezar a utilizar de inmediato.

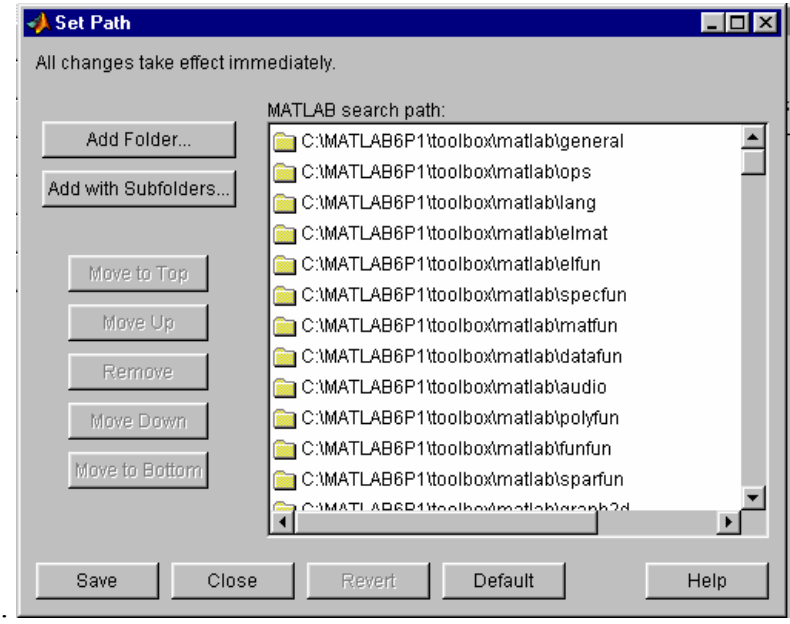

*Figura A.1. Ventana de Adición de Ruta en Matlab.* 

## *6.2 FUNCIONES DEL SIMULADOR*

Para iniciar el uso del simulador se debe abrir el entorno Matlab y luego teclear el nombre de la aplicación.

### *> SimuladorNodoSA*

El simulador inicia con una ventana de menú principal como se observa en la Figura A.2., desde esta ventana se pueden seleccionar las diferentes funciones a realizar.

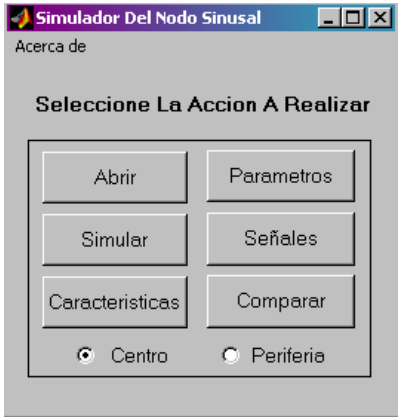

*Figura A.2. Menú de Funciones Principales del Simulador* 

### *6.2.1 Botones de Selección de Región*

Estos botones están ubicados en la sección inferior de la ventana principal y permiten señalar la región del nodo sinusal que va a ser simulada. Cada vez que se activa uno de los botones de selección *"centro"* o *"periferia"* se cargan los valores de parámetros de la región correspondiente a la estructura de datos asociada al simulador. Los valores cargados son los valores originales del modelo de Zhang.

### *6.2.2 Función Abrir*

Inicia una ventana de diálogo para cargar un archivo de resultados de simulación. Los nombres de archivos de resultados son de la forma "*centro\_20030802T122441.mat*" y "*perif\_20030802T122441.mat*", donde la primera parte indica la región del nodo sinusal simulada, y los números corresponden a la fecha y hora de simulación; es posible seleccionar un archivo de resultados con un formato de nombre diferente.

Después de seleccionar el archivo a abrir se carga el vector de datos y se verifica la existencia de la variables de potencial de membrana para corroborar que sea un archivo de resultados adecuado. Se abre una ventana de diálogo, Figura A.3., para ir a las funciones de visualizar señales o características de la onda de potencial.

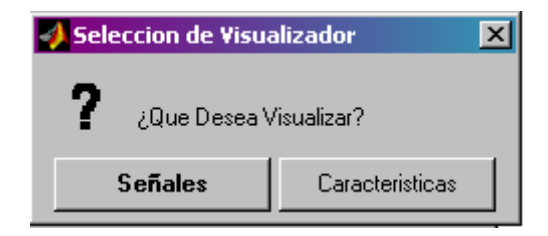

*Figura A.3. Selección de Tipo de Visualización* 

### *6.2.3 Función Parámetros*

Permite la modificación de los valores de los parámetros asociados con la operación del nodo sinusal, se da la opción de modificar cada uno de los parámetros del modelo presentados en la Tabla 12. La Figura A.4. muestra la ventana de diálogo principal para modificación de parámetros, al seleccionar alguno de los botones se abre una ventana de edición de parámetro.

La Figura A.5. muestra la ventana de edición individual, permite el ingreso del nuevo valor del parámetro, o colocar un valor porcentual variación respecto al valor actual (Al iniciar siempre se cargan los valores originales según región del nodo, según la región del nodo que haya sido seleccionada en la ventana principal). Para comodidad en el ingreso del parámetro se indican las unidades del parámetro respectivo. Si se selecciona la opción *"Asignar"* se almacena el valor nuevo del parámetro en la estructura de datos del simulador. Si se selecciona la opción *"Cerrar"* se regresa a la ventana de edición de parámetros sin realizar la modificación sugerida.

| $\Box$ $\Box$ $\times$<br>Simulador Del Nodo Sinusal<br>Continuar<br>Acerca de |          |            |  |  |  |
|--------------------------------------------------------------------------------|----------|------------|--|--|--|
| <b>Edicion de Parametros</b>                                                   |          |            |  |  |  |
| Conc_Na_i                                                                      | g_Na     | g_b_K      |  |  |  |
| Conc_Ca_i                                                                      | g_Ca_L   | g_f_Na     |  |  |  |
| Conc_K_i                                                                       | g_Ca_T   | g_f_K      |  |  |  |
| Conc_Na_o                                                                      | $q_t$ to | I_p_MAX_n  |  |  |  |
| Conc_Ca_o                                                                      | q_sus    | D_NaCa     |  |  |  |
| Conc_K_o                                                                       | g_K_r    | K_NaCa_n   |  |  |  |
| Cm                                                                             | g_K_s    | Km_K       |  |  |  |
| $E_Ca_L$                                                                       | g_b_Na   | Km_Na      |  |  |  |
| $E_Ca_T$                                                                       | g_b_Ca   | GAMMA_NaCa |  |  |  |
| Originales<br>Continuar                                                        |          |            |  |  |  |

*Figura A.4. Ventana de la Función Parámetros* 

En la ventana de la función Parámetros se presentan dos botones en la parte inferior, el botón *"Originales"* carga los valores originales de parámetros según la región en la cual se esté trabajando y desecha las modificaciones que se hayan hecho. El botón *"Continuar"* cierra la ventana de edición de parámetros y permite el regreso a la ventana principal para llevar a cabo la simulación, esta opción mantiene los valores de parámetros tal como los haya ingresado o editado el usuario.

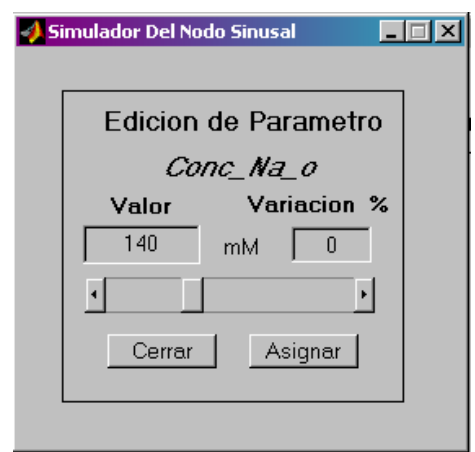

*Figura A.5. Ventana de Edición de un Parámetro* 

### *6.2.4 Función Simular:*

Inicia la simulación de operación del nodo sinusal; se toman como valores de parámetros los originales según la región, o aquellos valores ingresados por el usuario en la función de edición de parámetros. Se puede seleccionar si se desean almacenar todas las variables de operación del nodo (potencial de membrana, corrientes iónicas y variables de activación y desactivación) o solamente los valores de potencial de membrana, la ventana de diálogo asociada se muestra en la Figura A.6. Todo resultado de simulación incluye la región, los valores de parámetros considerados y las condiciones iniciales de todas las variables.

El progreso de la simulación es indicado por una ventana; la simulación se realiza para dos segundos de operación del nodo y tarda entre 70 s. y 100 s. para ejecutarse, según el equipo de cómputo utilizado. Al finalizar la simulación se almacena el resultado en un archivo con nombre ajustado al formato "*centro\_20030802T122441.mat*" y "*perif\_20030802T122441.mat*". Se presenta una ventana de diálogo por si el usuario desea almacenar los resultados con otro nombre o ubicación. Después se abre la ventana de selección de señales a visualizar (Figura A.7.).

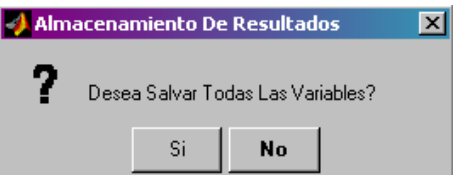

*Figura A.6. Ventana de Diálogo Para Selección de Variables a Almacenar* 

### *6.2.5 Función Señales*

Abre una ventana para representación gráfica de cada una de las señales obtenidas de una simulación o de un archivo de resultados, ver Figura A.7.

| Simulador Del Nodo Sinusal |               |                         |  |  |  |
|----------------------------|---------------|-------------------------|--|--|--|
| Continuar Acerca de        |               |                         |  |  |  |
| Seleccion de Señales       |               |                         |  |  |  |
| ⊽∨                         | □ l_b_Na      | ঢ d_L                   |  |  |  |
| - I_Na<br>п                | □ Lb_Ca       | 反任                      |  |  |  |
| $\nabla$ I_Ca_L            | $\Box$ Lb_K   | D d_T                   |  |  |  |
| <b>☑</b> LCa_T             | □ Lp          | $\nabla$ $\overline{f}$ |  |  |  |
| п<br>l to                  | $\Box$ LCap   | Πr                      |  |  |  |
| $\Box$ Lsus                | $\Box$ Ltotal | п<br>- q                |  |  |  |
| □ LK_r                     | $\Box$ m      | □ Pa_f                  |  |  |  |
| ⊥LK_s<br>n                 | $\Gamma$ h1   | □ Pa_s                  |  |  |  |
| 口口                         | $\Box$ h2     | ΠPj                     |  |  |  |
| - I_NaCa<br>п              | Еу            | П×s                     |  |  |  |
| Continuar                  |               |                         |  |  |  |

*Figura A.7. Ventana de Selección de Señales a Visualizar*

Las señales que se pueden seleccionar son: El potencial de Membrana (V), las diferentes corrientes iónicas (I\_Na, I\_Ca\_L, I\_Ca\_T, I\_to, I\_sus, I\_K\_r, I\_K\_s, I\_f, I\_NaCa, I\_b\_Na, I\_b\_Ca, I\_b\_K, i\_p, I\_Cap e I\_total) y las variables de activación y desactivación (m, h1, h2, d\_L, f\_L, d\_T, f\_T, y, r, q, Pa\_f, Pa\_s, P\_i, xs).

Si el archivo de resultados solamente tiene información sobre el potencial de membrana se le da la indicación al usuario.

El botón "Continuar" permite ir al Visualizador de Señales, según la selección hecha en esta ventana. La Figura A.8. muestra la ventana del visualizador con las señales correspondientes a la selección mostrada en la Figura A.7.

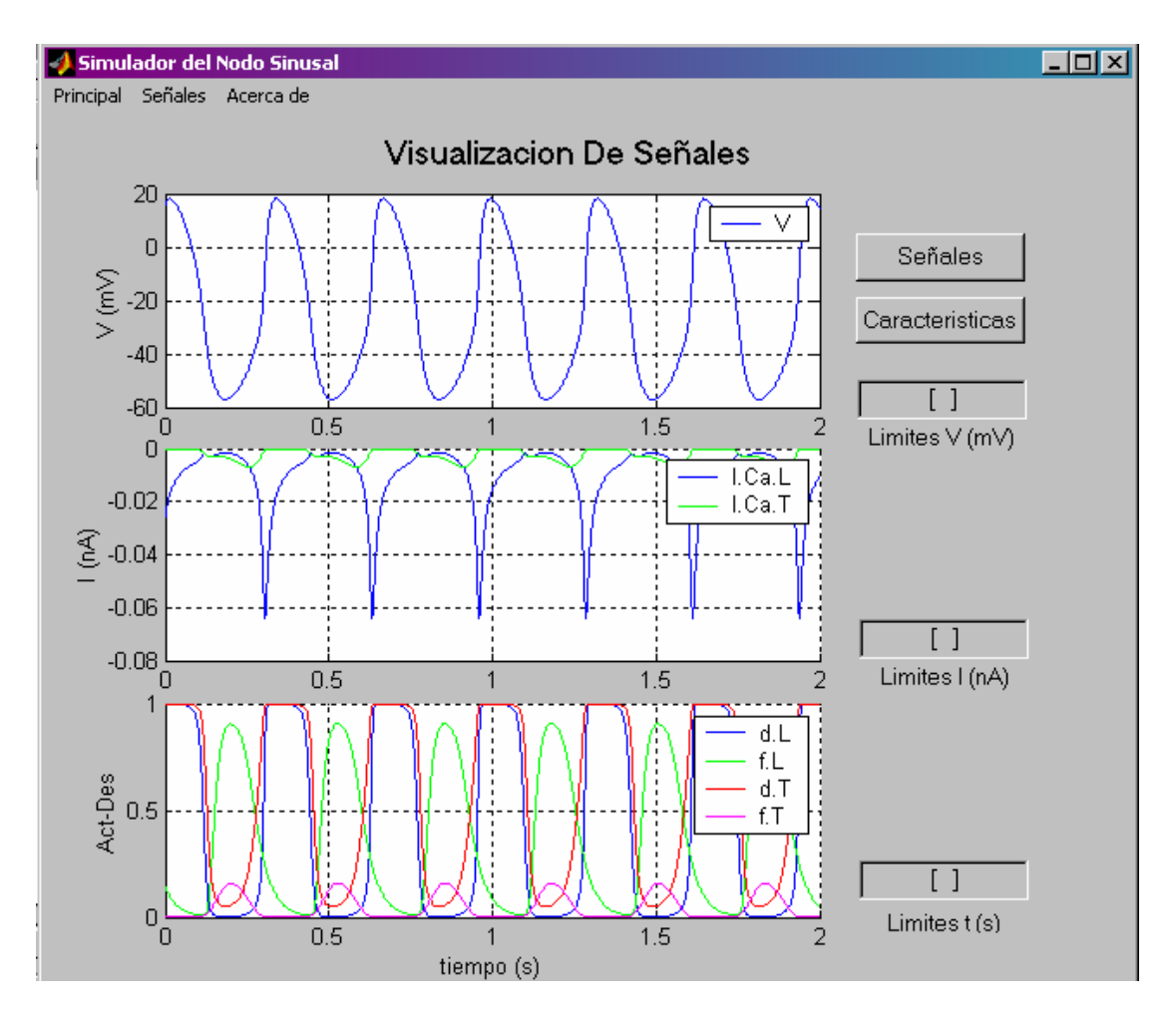

*Figura A.8. Visualizador de Señales*

El visualizador de señales está organizado en tres secciones, el primer conjunto de ejes muestra el potencial de membrana, el segundo las corrientes que se hayan seleccionado y el de la parte inferior las variables de activación o desactivación indicadas en la ventana anterior.

Los editores de texto "*Limites V*", "*Límites I*" y "*Límites t*" permiten ingresar un vector de datos para modificar el rango de visualización en cada uno de los ejes; los dos primeros modifican eje vertical de los ejes respectivos y el último modifica el eje de tiempo de todas las señales. La forma adecuada de ingresar el rango de valores a visualizar es [min max]; por ejemplo para seleccionar una escala de tiempo entre t=1 s y t=2 s. Se ingresará **[1 2]**.

El botón "*Señales*" permite regresar a la selección de señales a visualizar para cambiar las señales vistas. El botón "*Características*" abre la ventana de visualización de características de la onda de potencial.

### *6.2.6 Función Características:*

Realiza el cálculo y visualización de las características de la onda de potencial abierta o simulada anteriormente. Las características mostradas inicialmente son las medidas a partir del vector de datos V. Al seleccionar el botón "*Estimados*" se realiza el cálculo de los valores de las características a partir de los modelos de superficie de respuesta desarrollados y los muestra para compararlos con los valores medidos.

El cálculo de los estimados de las características se realiza si se cumple la condición de que los únicos parámetros con valor diferente al original sean las concentraciones de sodio y las de potasio. La variación máxima en cada caso debe ser de 5%.

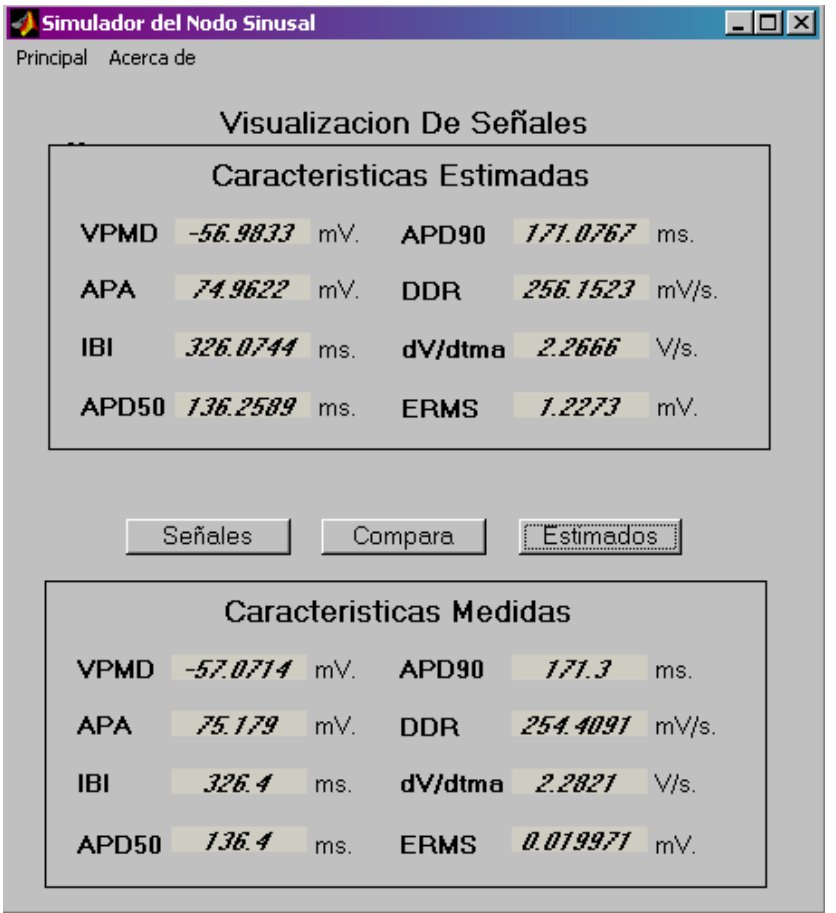

*Figura A.9. Visualización de las Características Estimadas y Medidas* 

El botón *"Señales"* abre el selector de señales a visualizar por la función señales (Figura A.7). Por su parte el botón *"Compara"* inicia la función de comparación de señales descrita a continuación.

### *6.2.7 Función Comparar*

Permite visualizar simultáneamente dos señales de tensión para comparar sus características. Al iniciar se abre una ventana de diálogo solicitando la selección del archivo de datos de referencia. Los resultados de las simulaciones de referencia (parámetros y condiciones iguales a los de Zhang) están almacenados con el nombre "*centro\_20030802T000000.mat*" y "*perif\_20030802T000000.mat*"; sin embargo se puede seleccionar cualquier otro archivo de resultados para ser considerado como de referencia.

Los editores de texto "*Limites V*" y "*Límites t*" tienen la misma función que en la ventana del Visualizador de Señales y requieren el ingreso de datos en el formato *[min max]*.

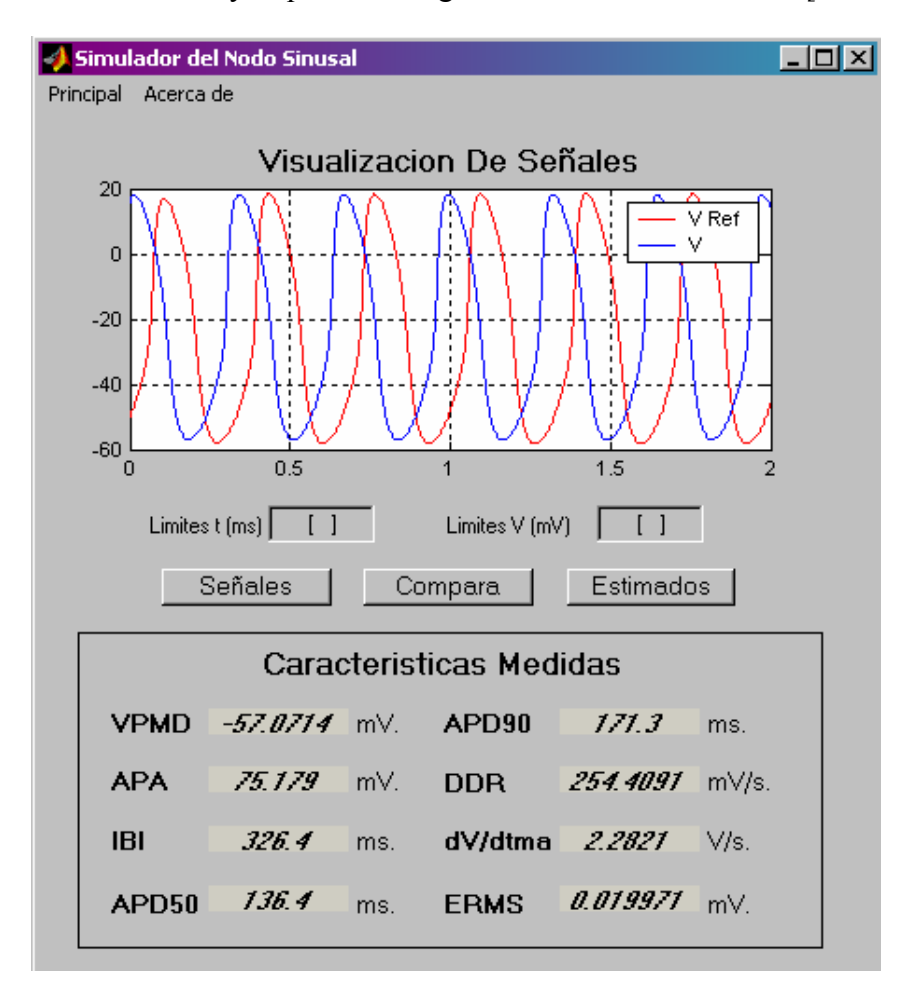

*Figura A.10. Visualizador de Señales para Comparación*